# Capítulo 5 Variáveis aleatórias contínuas

A classe de variáveis aleatórias chamadas contínuas será tratada nesse capítulo. A teoria geral está na Seção 5.3. A Seção 5.2 apresenta exclusivamente a variável aleatória Normal Padrão, e a Seção 5.3 apresenta toda a família de variáveis aleatórias normais.

O tratamento de variáveis aleatórias contínuas exige o conhecimento de integrais e derivadas. Não todo leitor desse texto possui tal conhecimento. Esse fato sugeriu formar o presente capítulo em camadas. A primeira camada contém somente a informação necessária para poder calcular as probabilidades envolvendo as variáveis normais; isso se ensina pelas partes VII–XI da Seção 5.2 e III da Seção 5.3. A segunda camada é a que fornece os detalhes acerca das variáveis aleatórias normais; o leitor vai aprender isto lendo Seções 5.2 e 5.3 por completo. Nós<sup>1</sup> cuidamos para que tais seções estejam independentes da Seção 5.3. Essa última, que na realidade vem em primeiro lugar do capítulo, tenta apresentar variáveis aleatórias contínuas para leitores que desconhecem integrais. O único caminho que achamos para alcançar o objetivo foi a descritização. Pode-se dizer que na apresentação substituimos a integral de Riemann por somas de Darboux. Visto por outro ângulo, pode ser dito que apresentamos indiretamente a parte da construção de integral da qual precisamos.

Aviso sobre nomenclatura. O seguinte esclarecimento deve ser dado antes da apresentação: uma variável aleatória chama-se **contínua** quando sua função de distribuição acumulada for contínua (como função de  $\mathbb R$  a  $\mathbb R$ ). Infelizmente, esse fato cai no esquecimanto pois funções de distribuição acumulada não são apresentadas no presente texto, e como uma consequencia indesejável e equivocada, alguns alunos pensam que a continuidade é a propriedade da funçãodensidade; isso é errado.

<sup>&</sup>lt;sup>1</sup>Esse capítulo foi feito em colaboração com Désirée Faria Fadel que na época de elaboração do texto era aluna de doutorado no programa de Estatística do IME-USP.

# 5.1 Sobre o método de construção de variáveis aleatórias continuas

### 5.1.1 A construção de variáveis aleatórias contínuas

Qualquer variável aleatória contínua é construída a partir da função de densidade de probabilidade. Por isso, a presente apresentação inicia-se com a definição da classe de tais funções.

 $\triangleright$  Caminhos alternativos de construção existem, mas suas vantagens são muito particulares e servem aos objetivos muito específicos que são absolutamente incompatíveis com o nível da presente apresentação.

Definição 15 (de função de densidade de probabilidade).

Um função  $f : \mathbb{R} \to \mathbb{R}$  chama-se função de densidade de probabilidade caso f atenda as seguintes condições:

- (a) f é não-negativa, isto é,  $f(x) \geq 0$  para cada  $x \in \mathbb{R}$ .
- (b) A área debaixo de  $f \notin 1$ . Ou, falando com maior exatidão, a área da figura plana delimitada por de cima pelo grafo da função  $f$  e delimitada por de baixo pelo eixo de abcissas é 1. Ou, expressando-se com uso da integral,

$$
\int_{-\infty}^{+\infty} f(x)dx = 1
$$

(observe, isso é nada mais que uma expressão alternativa que é informativa para os quem conhece integrais; para os que não, nada de importante será perdido se eles somente ignoram as expressões que contêm integrais). Os termos função de densidade e funçãodensidade são sinônimos para "função de densidade de probabilidade" e o segundo deles será o mais usado entre os três no texto a seguir.

Alguns exemplos de funções-densidade estão na Figura 5.1.

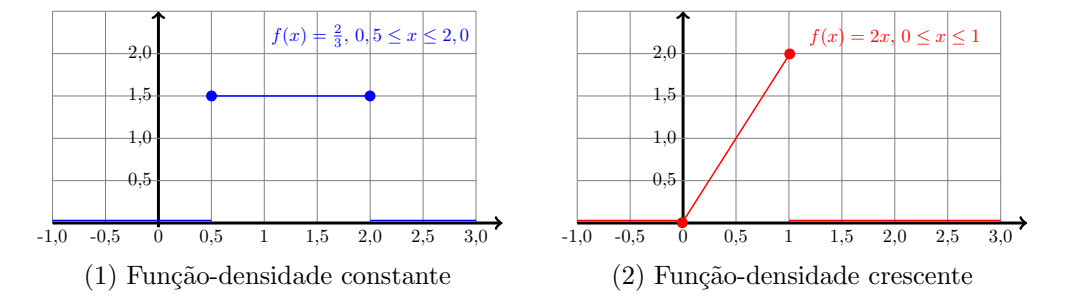

Figura 5.1: Exemplos de funções de densidade. A da esquerda é constante no intervalo  $[0, 5; 2]$ e a da direita é crescente no intervalo  $[0; 1]$ .

Seja agora  $f$  uma função-densidade qualquer. Vou mostrar o procedimento que construi uma variável aleatória a partir de f. Na minha exposição, vou chamar a variável aleatória resultante por X. Ainda mais, para poder ilustrar graficamente o procedimento demonstrado, vou trabalhar com a f específica que é a função linear crescente desenhada na Figura 5.1-(2).

O procedimento de construção é bem curto e objetivo: para qualquer<sup>2</sup> conjunto D de números reais, a probabilidade de X assumir valor dentro de  $D$  defina-se como a área da figura plana construída acima de  $D$  até o grafo de  $f$ .

Essa foi a definição. Esta é a expressão da definição por símbolos matemáticos:

$$
I\!\!P \left[ X \in D \right] = \int_{D} f(x) dx \text{ para "qualquer" conjunto } D \subseteq \mathbb{R}
$$
 (5.1)

Realço: a Eq. (5.1) só reformula a definição com uso de dois símbolos. Sobre tais símbolos. discursarei nos próximos dois parágrafos.

Um dos dois símbolos usado na definição (5.1) é  $\int_D f(x)dx$  que é a expressão matemática tradicional para "a área da figura plana construída acima de D até o grafo de  $f$ ". A expressão dá-se pela integral. Se você, meu leitor, já estudou e aprendeu integrais, então você sabe que as integrais são as áreas pela sua própria definição. Mas se você não conhece as integrais, essa falha não diminuirá em nada a capacidade de entender a exposição a seguir. Simplesmente aceite  $\int_D f(x)dx$  como um símbolo para marcar a área da figura plana construída acima de D até o grafo de  $f$ . Ou, em outras palavras, ao ver " $\int_D f(x) dx$ " murmure para si "a área da figura plana construída acima de  $D$  até o grafo de  $f$ " em vez de "intedede-efdexizdexiz".

O outro símbolo trazido pela Eq. (5.1) é  $I\!\!P[X \in D]$ . Ele foi inventado para significar "a probabilidade de X assumir valor dentro de  $D^$ ". A invenção não é minha; ela veio ao mundo bem antes do momento no qual eu escrevi as primeiras linhas do presente texto. A respeito dela, vale apresentar agora algumas de suas formas alternativas que serão frequentemente usadas no texto todo:

- quando  $D = (a, b)$  (um intervalo aberto com extremos  $a \in b$ ), escreveremos  $I\!\!P$  [ $a < X < b$ ] e pronunciamos "a probabilidade de  $X$  assumir valor entre  $a e b$ "
- quando  $D = (a, +\infty)$  (um ráio que extende-se à direita de a), escreveremos  $P[X > a]$  ou  $I\!\!P$ [ $a < X$ ] e pronunciamos "a probabilidade de X assumir valor maior que  $a$ "
- quando  $D = (-\infty, a)$  (um raio que extende-se à esquerda de a), escreveremos  $P[X \le a]$  ou  $I\!\!P$   $[a > X]$  e pronunciamos "a probabilidade de X assumir valor menor que a"
- quando  $D = \{d\}$  (um número d), escreveremos  $P[X = d]$  e pronunciamos "a probabilidade de X assumir valor  $d$ "

Quanto aos casos [a, b], [a, b), (a, b], [a, +∞) e (-∞, a], esses serão vistados e explicados quatro parágrafos abaixo.

Prosseguimos agora à discussão da dúvida que surge na cabeça de qualquer um que vê pela primeira vez a definição acima apresentada. A dúvida surge devido à diferença entre essa definição e aquela que foi usada no caso de variáveis aleatórias discretas. O cerne da dúvida pode ser resumido assim: "Assim pode? E se sim, por quê?"

Por que posso definir uma variável aleatória da maneira como defini  $X$ ? Analisando cuidadosamente as minhas construções, percebe-se que "definir a variável aleatória  $X$ " significa fazer a determinação dos seus valores junto com suas probabilidades. Este conjunto é chamado de "distribuição de uma variável aleatória", e estou construindo essa distribuição, conforme já ressaltado, sem ter um experimento aleatório por trás mas, em vez disso, essa construção conta com a ajuda de uma função-mãe. Por que então posso fazer isso, ou seja, por que posso fazer esta substituição?

<sup>&</sup>lt;sup>2</sup>Não bem qualquer! Existem D proibidos, mas você dificilmente consegue imaginar um de tais D "ruins". e eu precisaria de muitas páginas de explicação para poder lhe apresentar pelo menos deles. A saída mais económoca é combinar que  $D$  seja um dos facilmente imagináveis, como intervalo, raio, etc.

Talvez a pergunta colocada no fim do par´agrafo anterior n˜ao esteja clara. O sentido exato dela é: será que as distribuições resultantes destes dois métodos de construção são diferentes?

A única diferença situa-se no fato de que o primeiro método faz com que cada ponto, referente aos possíveis valores da variável aleatória, possui probabilidade estritamente positiva, enquanto o segundo m´etodo faz com que esta probabilidade seja nula. Se n˜ao ficou claro, isso quer dizer que para qualquer variável aleatória contínua X e qualquer  $d \in \mathbb{R}$  a probabilidade de X assumir o valor d é zero,  $P[X = d] = 0$ . Por isso que o cálculo das probabilidade nos casos em que D é igual a  $[a, b], [a, b), (a, b], [a, +\infty)$  ou  $(-\infty, a]$  são equuivalentes ao cálculo das probabilidades no caso em que D é igual, respectivamente, a:  $(a, b)$ ,  $(a, b)$ ,  $(a, b)$ ,  $(a, +\infty)$  e  $(-\infty, a)$ . Falando explicitamente, tem-se:

> $I\!\!P[X \in [a, b]]$  denota-se tambem por  $I\!\!P[a \leq X \leq b],$  $I\!\!P[X \in [a, b)]$  denota-se tambem por  $I\!\!P[a \leq X < b],$  $I\!\!P[X \in (a, b]]$  denota-se tambem por  $I\!\!P[a < X < b],$ e todas elas são iguais à  $IP[X \in (a, b)]$ ;  $I\!\!P[X \in [a,\infty)]$  denota-se tambem por  $I\!\!P[X \ge a]$ e é igual à  $I\!\!P$   $[X \in (a, \infty)]$ ;  $I\!\!P[X \in (-\infty, a]]$  denota-se tambem por  $I\!\!P[X \le a]$ e é igual à  $I\!\!P$   $[X \in (-\infty, a)]$ .

Apesar dessa diferença, as semelhanças entre variáveis aleatórias discretas e contínuas são muitas:

- a. se você construir qualquer conjunto de valores, então a probabilidade da variável aleatória assumir valores dentro deste conjunto é não-negativa;
- b. a probabilidade de assumir algum valor do conjunto de todos os valores  $\acute{e}$  1;
- c. se você formar dois conjuntos de valores que não têm intersecção, então a probabilidade da variável aleatória assumir valores na união destes conjuntos é a soma das probabilidades dela assumir valor em cada conjunto separado.

Ocorre que tais propriedades são básicas, no sentido de que tudo o que fazemos com nossas variáveis aleatórias pode ser justificado por argumentos que são baseados nestas três propriedades.

Expliquei então que a construção via funções-mãe são legítimas, no sentido que tudo o que sabemos (ou aprendemos) a fazer com variáveis aleatórias discretas pode ser transferido para as variáveis aleatórias contínuas.

As variáveis aleatórias estudadas no presente capítulo serão definidas de uma maneira completamente diferente daquela que costumeiramente usávamos até agora. Precisamente falando, não haverá um experimento aleatório por trás das variáveis aleatórias no presente capítulo. As distribuições destas serão construídas diretamente, no sentido de não haver o auxílio de um experimento aleatório. Faremos, tipicamente, o seguinte: escolheremos uma função específica e postularemos que a tal função corresponde a uma variável aleatória; esta pode assumir todos os valores onde a função não se anula, e a probabilidade de assumir um valor em qualquer subconjunto de  $\mathbb R$  é a área acima deste conjunto, limitada pelo gráfico da função.

Por exemplo, considerando  $D = [0, 1/2]$  no caso em que  $f(x) = 2x$ , para  $0 \le x \le 1$  (Figura  $(5.1-(2))$ , basta calcular a área do triângulo rosa (Figura 5.2) que é igual a 0, 25. Caso você não esteja convencido, posso calcular utilizando integrais:  $I\!\!P[0 \le X \le 0, 5] = \int_0^{0.5} 2x = 2 \times \frac{x^2}{2}$  $\frac{x^2}{2}\big|_0^{0,5} =$  $2 \times \frac{1}{2} \times (0, 5^2 - 0^2) = 0, 25.$ 

As variáveis aleatórias definidas da maneira retratada acima, se chamam variáveis aleatórias contínuas. Note que esse nome não foi dado pelo fato de que as funções-mãe são contínuas, tais

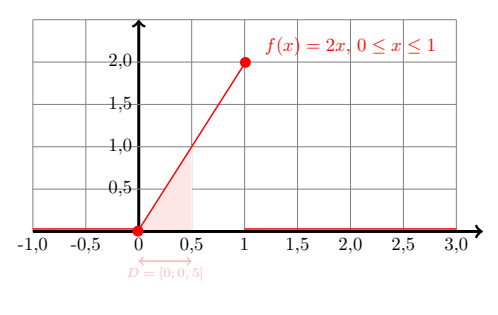

Figura 5.2:  $I\!\!P[0 \leq X \leq 0, 5]$ 

funções podem ter descontinuidades; a verdadeira razão deste nome situa-se no fato de que a função de distribuição resultante desta construção é contínua.

#### 5.1.2 Esperança e variância de variáveis aleatórias contínuas

Definição 16 (da esperança e variância de variável aleatória contínua; não se assuste com o uso de integrais caso vocˆe as desconhece).

Para variável aleatória contínua X com a função-densidade f, o valor

$$
\int_{-\infty}^{+\infty} x f(x) dx \tag{5.2}
$$

chama-se esperança matemática, ou simplesmente esperança de  $X$  e denota-se por  $E[X]$ , enquanto que o valor

$$
\int_{-\infty}^{+\infty} \left(x - \mathbb{E}\left[X\right]\right)^2 f(x) dx \tag{5.3}
$$

chama-se **variância** de X e denota-se por Var  $[X]$ .

Entre as diversas razões que motivam a atribuição de conceitos "esperança" e "variância" à variável aleatória contínua e também a definição dos mesmos por fórmulas (5.2) e (5.3), a única que posso e devo apresentar a você é a analógia entre variáveis contínuas e discretas. Mais fundo que isso você não precisa penetrar, pois o próprio conceito de esperança ainda não adquiriu sua imagem correta e completa na sua imaginação.

Acerca da esperança e da variância de uma variável contínua, você deve conhecer a maneira de cálculo dos seus valores. Você não vai ser solicitado a executar esse cálculo. Mas seu conhecimento lhe ajudará a entender os procedimentos que utilizam esperança e variância. Garanto que tais utilizações virão em monte com estudos de métodos estatísticos do curso.

Vamos então ao cálculo da esperança de variávela aleatória X cuja função-densidade está na Figura 5.3. A despeito da particularidade do caso tratado, todas as idéias e métodos aplicam-se ao caso geral.

O primeiro passo no cálculo de  $E[X]$  é a discretização da distribuição de X. Na perspectiva do procedimento, o que será discretizado é a função-densidade de  $X$ , mas para eu estar próximo à nomenclatura correta, vou usar os termos neutros e intuitivos "discretização de  $X$ ".

Vamos discretizar X por  $K = 10$  pedaços iguais (esse termo não é bem preciso e não é tradicional mas é comodo, e, por isso, será usado). Para tal,

(a) Divido em  $K = 10$  intervalos de tamanhos iguais ao **domínio** de X, quer dizer o conjunto de  $\mathbb R$  onde X assume valores diferentes de 0 (ou, equivalentemente, onde a funçãodensidade de X é diferente de 0). No caso, o domínio de X é o intervalo  $[0, 1]$ .

- (b) Calculo a área em cima de cada intervalo.
- $(c)$  Construo a variável aleatória discreta que assume K valores, um em cada um dos intervalos, e para cada valor atribuo a probabilidade que é a área calculada no item (b).

A variável aleatória resultante da execução dos passos (a)-(c) chama-se **discretização** de X. Vou denotá-la por  $X_K^{dscrtz}$ . A notação é boa no sentido que indica a variável aleatória que foi discretizada e a quantidade dos intervalos de partição. Nós vamos ficar com essa notação, embora ela não seja perfeitamente completa. Vimos que no processo de construção, precisávamos escolher em quantas partes dividiremos o domínio de X e calcular as probabilidade de cada uma dessas partes. Além disso, foi necessário especificar os valores que a nova variável deve assumir. De maneira intuitiva, esses valores devem ser o ponto médio de cada intervalo.

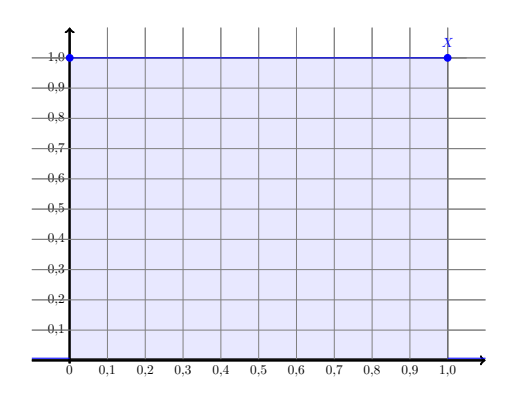

Figura 5.3: Função de densidade de  $X$ 

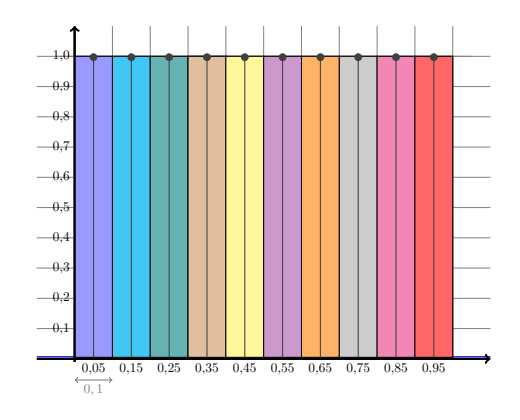

Figura 5.4: Método de discretização de X

Neste caso em que X tem uma distribuição uniforme [0, 1], isto é,  $f_X(x) = 1$ , para  $0 \le x \le 1$ , ilustrada na Figura 5.3, temos a seguinte discretização (ver Figura 5.4):

(a)  $K = 10$  e cada intervalo tem tamanho 0, 1.

(b) Devido a natureza da distribuição uniforme contínua, temos que a área de cada retângulo  $\neq 0, 1.$ 

(c) Criamos a variável discreta,  $X_{10}^{dscrtz}$ , com a função de probabilidade dada na Tabela 5.1 e gráfico na Figura 5.5.

x 0,05 0,15 0,25 0,35 0,45 0,55 0,65 0,75 0,85 0,95 P(Xdscrtz <sup>10</sup> = x) 0,1 0,1 0,1 0,1 0,1 0,1 0,1 0,1 0,1 0,1

Tabela 5.1: Discretização da variável uniforme  $[0,1]$ 

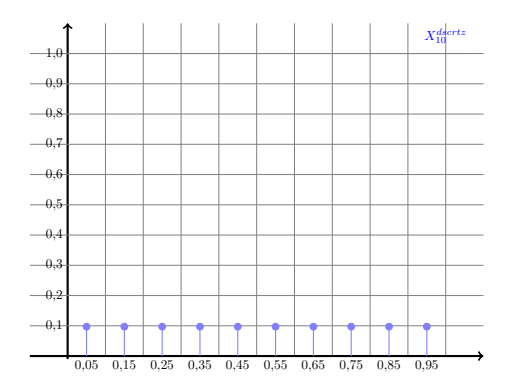

Figura 5.5: Função de probabilidade de  $X_{10}^{dscrtz}$ 

Agora, vamos ao cálculo da esperança dessa variável aleatória discretizada.

$$
I\!\!E[X_{10}^{dscrtz}] = \sum_{i=1}^{10} x_i P(X_{10}^{dscrtz} = x_i) = 0,05 \times 0,1 + \dots + 0,95 \times 0,1 = 0,5
$$

#### 5.1.3 Manipulações com variáveis aleatórias contínuas

Variáveis aleatórias continuas podem ser somadas, multiplicadas e ainda muito mais. Na realidade, todas as manipulações que aprendemos ao estudar variáveis aleatórias discretas podem ser aplicadas às contínuas. Entretanto, somente algumas delas serão apresentadas nessa seção. Essas algumas são as que são imprescindíveis para a futura exposição de métodos estatísticos.

#### 5.1.3.1 Fórmula para soma de variáveis aleatórias contínuas

Se  $X$  e  $Y$  forem duas variáveis aleatórias contínuas independentes com as respectivas funçõesdensidade  $f_X$  e  $g_Y$ , então elas podem ser somadas, e a soma, a ser denotada por Z é variável aleatória contínua cuja função-densidade,  $h_Z$ , obedece a seguinte propriedade:

$$
h_Z(z) = \int_{-\infty}^{+\infty} f_X(z - y) g_Y(y) dy \qquad (5.4)
$$

(aviso já que haverão fórmulas-irmãs para a fórmula (5.4); a apresentação dessas e a discussão da irmanidade está sendo adiada até o momento oportuno).

Um leitor atento deveria já perceber que o conceito de independência entre variáveis aleatórias contínuas não tinha sido introduzido. Isso realmente aconteceu e a razão para tal é a incapacidade minha de chegar a tal conceito por um caminho curto mas rigoroso. Ao invés dele, vou dar agora um critério prático para a identificação da independência. Será o máximo que eu consigo dentro dos limites impostos pelo volume do curso todo e pela profundidade do conhecimento na área de matemática da maioria de meus leitores. Se duas variáveis aleatórias discretas  $X$ e Y indepedentes entre si foram substituídas por, respectivamente,  $Z$  e V que são contínuas. então  $Z$  e V podem ser declaradas independentes. Recordo que a substituição de variáveis aleatórias discretas por contínuas faz-se para alcançar simplicidade em contas e cálculos. Que isso pode ser feito foi explicado naquela oportunidade quando motivei a própria existência de variáveis aleatórias contínuas. A respeito disso, vale então notar que minha receita está dentro da framework que usamos para compreenção de variáveis aleatórias contínuas.

 $\overline{\mathcal{P}}$  Exemplo 44. Aqui vou lhe apresentar o resultado de aplicação da fórmula para soma (isto  $\acute{e}$ , a fórmula (5.4)): vou calcular, seguindo a fórmula, as somas de variáveis aleatórias contínuas específicas já utlizadas na seção 5.1.2, chamadas uniformes. Não exijo de meu leitor a compreenção plena dos argumentos do exemplo, mas sugiro que sejam vistas as Figuras 5.6

e 5.7 que ilustarm os resultados finais; preste a atenção à transformação que ocorre com a função-densidade da soma quando acrescenta-se mais uma variável.

$$
h_Z(z) = \int_{-\infty}^{+\infty} f_X(z - y) g_Y(y) dy = \int_{-\infty}^{+\infty} I_{[0,1]}(z - y) I_{[0,1]}(y) dy
$$

A questão aqui é encontrar o chamado limite de integração de  $y$ , isto é, os valores para os quais essa função  $\Big(I_{[0,1]}(z-y)I_{[0,1](y)}\Big)$  é não-negativa. O símbolo introduzido,  $I_{[0,1]}(y),$  chamado de **função indicadora**, nada mais é do que uma maneira resumida de escrever que  $g_Y(y) = 1$ , se 0 ≤ y ≤ 1. O mesmo vale para  $I_{[0,1]}(z - y) = 1$ , se 0 ≤ z − y ≤ 1. Ou seja,  $I_{[0,1]}(z - y) = 1$ , se  $z - 1 \le y \le z$  e  $I_{[0,1]}(y) = 1$ , se  $0 \le y \le 1$ . Essa região está representada na Figura 5.6.

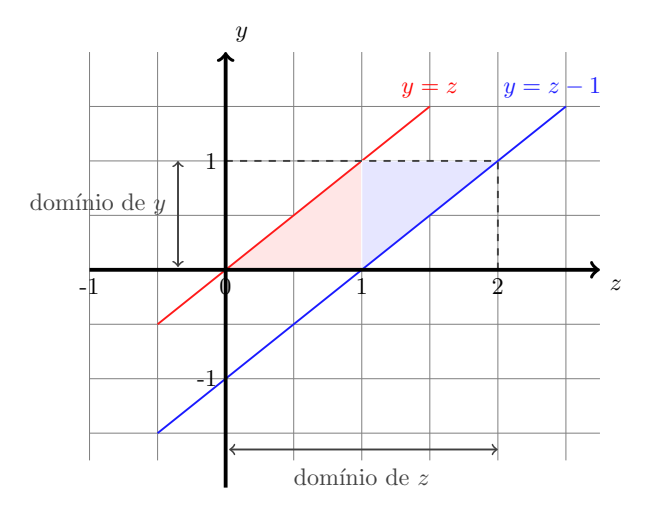

Figura 5.6: Limites de integração utilizados para cálculo da função de densidade de  $Z = X + Y$ via fórmula  $(5.4)$ 

Observe (olhe novamente a Figura 5.6) que os valores de y variam conforme os valores de z da seguinte maneira:

$$
\begin{cases} 0 \le y \le z, & \text{se } z \in [0, 1] \\ z - 1 \le y \le 1, & \text{se } z \in [1, 2] \end{cases}
$$

Logo, temos que a função de densidade de  $Z = X + Y$  é dada por:

$$
h_Z(z) = \int_{-\infty}^{+\infty} I_{[0,1]}(z-y)I_{[0,1]}(y)dy = \begin{cases} \int_0^z 1 dy = z, & \text{se } z \in [0,1] \\ \int_{z-1}^1 1 dy = 1 - (z-1) = 2 - z, & \text{se } z \in [1,2] \\ 0, & \text{se } z \le 0 \text{ ou } z \ge 2 \end{cases}
$$

Com representação gráfica ilustrada na Figura 5.7.

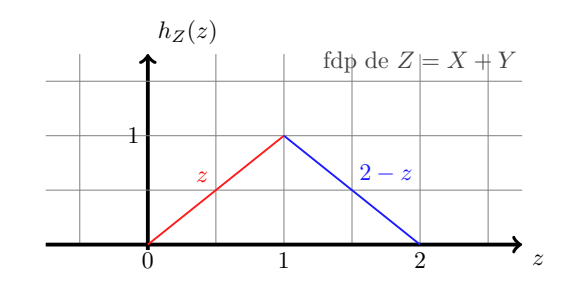

Figura 5.7: Gráfico da função de densidade de probabilidade resultante,  $h_Z(z)$ 

Fim do Exemplo 44<sup>↑</sup>

Gostaria que você tivesse na sua mente uma imagem que reflete aquilo que acontece quando se soma duas variáveis aleatórias contínuas. Como as imagens e a imaginação diferem-se de pessoa para pessoa, então devo lhe permitir criar a sua, mas gostara de sugerir que você "compre" a minha. Essa está abaixo.

Eu, quando penso no mecanismo que soma uma variável aleatória contínua com outra contínua, imagino as discretizações das duas e enxergo a soma dessas como a discretização da soma das contínuas. Eis abaixo um exemplo desse tipo de pensamento. No exemplo, aparecem as variáveis aleatórias já vistas no Exemplo 44. Isso dá uma certa continuidade e unificação à exposição como um todo.

 $\downarrow$  Exemplo 45. Cumprindo a promessa colocada no texto imediatamente acima, vou apresentar agora minha visão acerca da interação de valores de duas variáveis aleatórias continuas quando essas se somam uma com outra.

Seja X a variável aleatória uniforme no intervalo  $[0, 1]$ . Seja Y a variável aleatória com a mesma distribuição e sejam as duas independentes entre si. Denotamos por  $Z$  a soma das duas, isso é:  $Z = X + Y$ .

Primeiro vou considerar, separademente, a discretização de  $X \in Y$ . Conforme já mostrado na Seção 5.1.2, o resultado dessa discretização está na Tabela 5.2.

|                                                                                                    |  |  | $\vert 0.05 \quad 0.15 \quad 0.25 \quad 0.35 \quad 0.45 \quad 0.55 \quad 0.65 \quad 0.75 \quad 0.85 \quad 0.95$ |  |  |  |
|----------------------------------------------------------------------------------------------------|--|--|----------------------------------------------------------------------------------------------------|--|--|--|
| $P(X_{10}^{dscrtz} = x)   0,1 \t 0,1 \t 0,1 \t 0,1 \t 0,1 \t 0,1 \t 0,1 \t 0,1 \t 0,1 \t 0,1 \t 0,1$ |  |  |                                                                                                    |  |  |  |
|                                                                                                    |  |  | $\vert 0.05 \quad 0.15 \quad 0.25 \quad 0.35 \quad 0.45 \quad 0.55 \quad 0.65 \quad 0.75 \quad 0.85 \quad 0.95$ |  |  |  |
|                                                                                                    |  |  |                                                                                                    |  |  |  |

Tabela 5.2: Discretização das variáveis  $X$  e Y

Agora precisamos calcular os valores possíveis que a variável discretizada  $Z^{dsertz}$ , resultante da soma de  $X_{10}^{dscrtz}$  com  $Y_{10}^{dscrtz}$ , pode assumir. Para isso, montei a tabela auxiliar (Tabela 5.3) cujo corpo da tabela nada mais é do que a soma dos possíveis valores de  $X_{10}^{dscrtz}$  com os possíveis valores de  $Y_{10}^{dscrtz}$ .

| $\boldsymbol{x}$<br>$\mathcal{Y}$ | 0,05 | 0,15 | 0,25 | 0,35 | 0,45 | 0,55 | 0,65 | 0,75 | 0,85 | 0,95         |
|-----------------------------------|------|------|------|------|------|------|------|------|------|--------------|
| 0,05                              | 0,1  | 0,2  | 0,3  | 0,4  | 0,5  | 0,6  | 0,7  | 0,8  | 0,9  | $\mathbf{1}$ |
| 0,15                              | 0,2  | 0,3  | 0,4  | 0,5  | 0,6  | 0,7  | 0,8  | 0,9  | 1    | 1,1          |
| 0,25                              | 0,3  | 0,4  | 0,5  | 0,6  | 0,7  | 0,8  | 0,9  | 1    | 1,1  | 1,2          |
| 0,35                              | 0,4  | 0,5  | 0,6  | 0,7  | 0,8  | 0,9  | 1    | 1,1  | 1,2  | 1,3          |
| 0,45                              | 0,5  | 0,6  | 0,7  | 0,8  | 0,9  | 1    | 1,1  | 1,2  | 1,3  | 1,4          |
| 0,55                              | 0,6  | 0,7  | 0,8  | 0,9  | 1    | 1,1  | 1,2  | 1,3  | 1,4  | 1,5          |
| 0,65                              | 0,7  | 0,8  | 0,9  | 1    | 1,1  | 1,2  | 1,3  | 1,4  | 1,5  | 1,6          |
| 0,75                              | 0,8  | 0,9  | 1    | 1,1  | 1,2  | 1,3  | 1,4  | 1,5  | 1,6  | 1,7          |
| 0,85                              | 0,9  | 1    | 1,1  | 1,2  | 1,3  | 1,4  | 1,5  | 1,6  | 1,7  | 1,8          |
| 0,95                              | 1    | 1,1  | 1,2  | 1,3  | 1,4  | 1,5  | 1,6  | 1,7  | 1,8  | 1,9          |

Tabela 5.3: Cálculo dos valores que  $Z^{dsertz} = X_{10}^{dsertz} + Y_{10}^{dsertz}$  pode assumir (Espaço amostral)

Devo alertar ao leitor que agora vem o passo fundamental para a discretizção de Z: Estou considerando que as variáveis  $X \in Y$  são independentes. Isso quer dizer que estou considerando que  $X_{10}^{dsertz}$  e  $Y_{10}^{dsertz}$  são independentes. Na prática, a consequência desse fato é que podemos utilizar a fórmula abaixo para o cálculos das probabilidades de  $Z^{dsertz}$ .

$$
I\!\!P[Z^{dsertz} = x + y] = I\!\!P[X_{10}^{dsertz} = x, Y_{10}^{dsertz} = y] = I\!\!P[X_{10}^{dsertz} = x].I\!\!P[Y_{10}^{dsertz} = y]
$$

Além disso, devido à natureza da distribuição uniforme, essa probabilidade é a mesma, independentemente do x e do y considerados:

$$
I\!\!P[Z^{dsertz} = x + y] = I\!\!P[X_{10}^{dsertz} = x, Y_{10}^{dsertz} = y] = I\!\!P[X_{10}^{dsertz} = x].I\!\!P[Y_{10}^{dsertz} = y] = 0, 1 \times 0, 1 = 0, 01
$$

Agora temos toda a informação necessária para calcular a função de densidade da variável  $Z^{dsertz} = X_{10}^{dsertz} + Y_{10}^{dsertz}$ . Observe que, utilizando a Tabela 5.3, basta contar o número de vezes que cada valor possível de  $Z^{dsertz}$  assume e multiplicar por 0,01  $\left( \frac{P}{Z^{dsertz}} = x + y \right)$ .

Por exemplo, se quisermos calcular a probabilidade de  $Z^{dsertz} = 0, 2$  ou  $Z^{dsertz} = 0, 3$ :

$$
I\!\!P[Z^{dscrtz} = 0, 2] = I\!\!P[X_{10}^{dscrtz} = 0, 05, Y_{10}^{dscrtz} = 0, 15] + I\!\!P[X_{10}^{dscrtz} = 0, 15, Y_{10}^{dscrtz} = 0, 05]
$$
  
= 0, 01 + 0, 01 = 0, 02  
= 2(N<sup>o</sup> de vezes que 0, 2 aparece na Tabela 5.3) × 0, 01

$$
I\!\!P[Z^{dsertz} = 0, 3] = I\!\!P[X_{10}^{dsertz} = 0, 05, Y_{10}^{dsertz} = 0, 25]
$$
  
+  $I\!\!P[X_{10}^{dsertz} = 0, 25, Y_{10}^{dsertz} = 0, 05]$   
+  $I\!\!P[X_{10}^{dsertz} = 0, 15, Y_{10}^{dsertz} = 0, 15]$   
= 0, 01 + 0, 01 + 0, 01 = 0, 03  
= 3(N<sup>o</sup> de vezes que 0,3 aparece na Tabela 5.3) × 0, 01

Seguindo essa lógica, calculo a função de densidade de  $Z^{dsertz} = X_{10}^{dsertz} + Y_{10}^{dsertz}$ ,  $h_{Z^{dsertz}}(z)$ ,

|                                                                                                    | $0,1$ $0,2$ $0,3$ $0,4$ $0,5$ $0,6$ $0,7$ $0,8$ $0,9$ 1 |  |  |  |  |
|----------------------------------------------------------------------------------------------------|---------------------------------------------------------|--|--|--|--|
| $I\!\!P(Z^{dsertz}=z)$   $0,\overline{01}$ $0,\overline{02}$ $0,\overline{03}$ $0,\overline{04}$ $0,\overline{05}$ $0,\overline{06}$ $0,\overline{07}$ $0,\overline{08}$ $0,\overline{09}$ $0,\overline{1}$ |                                                         |  |  |  |  |
|                                                                                                    | $\vert$ 1,1 1,2 1,3 1,4 1,5 1,6 1,7 1,8 1,9             |  |  |  |  |
| $I\!\!P(Z^{dsertz}=z)$ 0.09 0.08 0.07 0.06 0.05 0.04 0.03 0.02 0.01                                                                                                    |                                                         |  |  |  |  |

Tabela 5.4: Função de probabilidade de  $Z^{dsertz}$ 

Observe que essa nova variável,  $Z^{dscrtz}$  apresenta a mesma tendência de comportamento que a variável Z: Comportamento crescente até 1 (parte vermelha) e decrescente de 1 à 2 (parte azul).

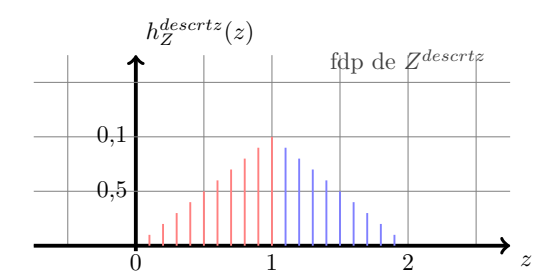

Figura 5.8: Gráfico da função de probabilidade resultante,  $h_Z^{dsertz}(z)$ 

Fim do Exemplo 45<sup>↑</sup>

#### 5.1.3.2 Soma de uma variável aleatória contínua com uma constante

Continuamos com a exposição entitulada "Manipulações com variáveis aleatórias continuas" e agora passamos a analisar, detalhadamente, aquilo que acontece quando a uma variável aleatória cont´ınua acrescenta-se uma constante (c). Para isso, irei mostrar graficamente para o caso específico em que que X é novamente uma variável aleatória uniforme no intervalo  $[0, 1]$ . Esta variável aleatória foi considerada devido à simplicidade gráfica, mas é importante observar que as ideias aqui apresentadas servem para demais distribuições contínuas. Assim, no nosso caso específico,  $c = 1$  e X possui a seguinte função de densidade

$$
f(x) = \begin{cases} 1, & \text{se } x \in [0, 1] \\ 0, & \text{caso contrário} \end{cases}
$$

Vamos criar, a partir da variável aleatória X, a nova variável  $Y = X + 1$  com função de densidade dada por  $g$ . Aqui, afirmarei que a distribuição dessa variável, é a mesma que a de  $X$ , substituindo o argumento (x) da função de densidade de X, por  $y-1$ , ou seja,  $q(y) = f(y-1)$ . Isto quer dizer que  $g(y) = 1$ , para  $0 \le y - 1 \le 1$ , ou seja, para  $1 \le y \le 2$ :

$$
g(y) = \begin{cases} 1, & \text{se } y \in [1, 2] \\ 0, & \text{caso contrário} \end{cases}
$$

Ao leitor mais curioso, a dedução dessa fórmula faz-se pelo uso da derivada da função de distribuição acumulada, explicitado, resumidamente, abaixo:

$$
I\!\!P[Y \le y] = I\!\!P[X + 1 \le y] = I\!\!P[X \le y - 1] \Rightarrow G(y) = F(y - 1) \Rightarrow g(y) = f(y - 1)
$$

Assim, podemos observar que a adição de uma constante faz com que o domínio da função seja transladado com valor igual ao dessa constante, no caso 1. Na Figura 5.9, vê-se, claramente, esse efeito no gráfico da função de densidade.

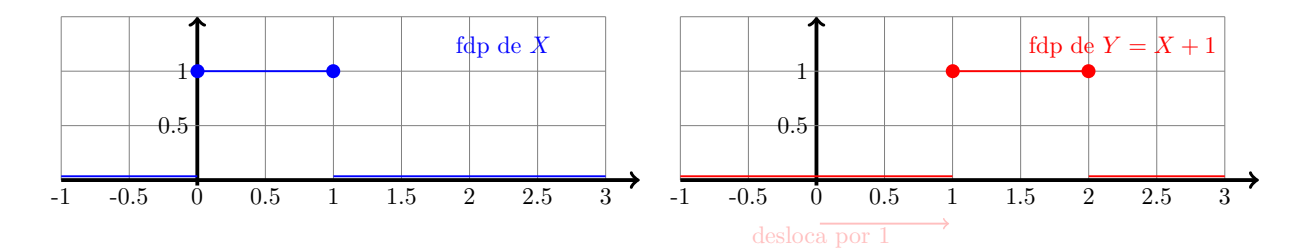

Figura 5.9: Funções de densidade de probabilidade das variáveis aleatórias  $X \in Y = X + 1$ 

#### 5.1.3.3 Multiplicação de uma variável aleatória contínua por uma constante

Essa é a penúltima parte da seção "Manipulações com variáveis aleatórias continuas". Aqui veremos o que acontece quando uma variável aleatória contínua é multiplicada por uma constante. Irei continuar o exemplo utilizando a variável X com distribuição uniforme  $[0, 1]$ . Assim, como feito anteriomente, vamos criar, a partir da variável aleatória X, a nova variável  $W = 2X$ com função de densidade dada por h. Novamente, afirmarei que a distribuição dessa variável, é a mesma que a de $X$  considerando um peso de  $\frac{1}{2}$ e substituindo o argumento (x) da função de densidade de X, por  $w/2$ , ou seja,  $h(w) = \frac{1}{2} \tilde{f}(\frac{w}{2})$  $\frac{w}{2}$ ). Isto quer dizer que  $h(w) = \frac{1}{2}$ , para  $0 \leq \frac{w}{2} \leq 1$ , ou seja, para $0 \leq w \leq 2$ :

$$
h(w) = \begin{cases} \frac{1}{2}, & \text{se } w \in [0, 2] \\ 0, & \text{caso contrário} \end{cases}
$$

Observe, caro leitor, que nesse caso além da alteração no domínio da função de densidade  $(\text{de } [0,1]$  para  $[0,2]$ ), também houve uma mudança no valor que a função assume nesse domínio (de 1 para  $\frac{1}{2}$ ). Isto ocorre pois, sendo uma função de densidade, a área embaixo do gráfico da função e acima do domínio deve ser 1 (Recorde a condição (b) da Definição 15). O que eu estou tentando dizer é que se o domínio da função aumenta 2 vezes, o valor da função deve ser diminuído de maneira inversamente proporcional, ou seja, por  $\frac{1}{2}$ , o que pode ser visualizado na Figura 5.10.

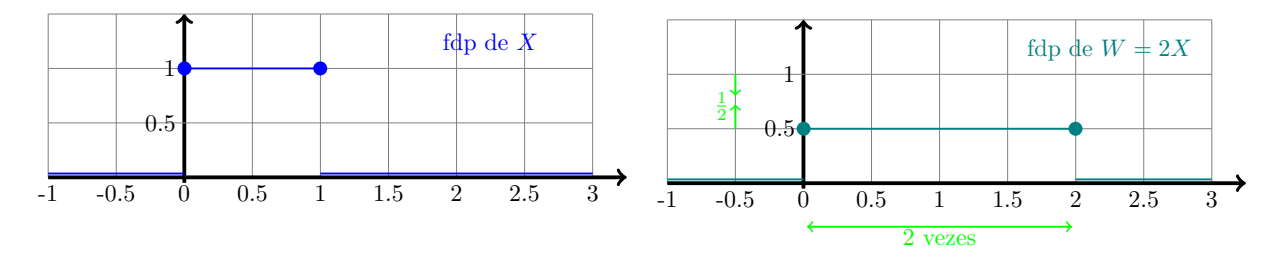

Figura 5.10: Funções de densidade de probabilidade das variáveis aleatórias  $X \in W = 2X$ 

De maneira análoga ao caso  $Y = X + 1$ , a dedução da fórmula da densidade de W, h, faz-se pelo uso da derivada da função de distribuição acumulada, explicitado, resumidamente, da seguinte maneira:

$$
I\!\!P[W \le w] = I\!\!P[2X \le w] = I\!\!P[X \le \frac{w}{2}] \Rightarrow H(w) = F\left(\frac{w}{2}\right) \Rightarrow h(w) = \frac{1}{2}f\left(\frac{w}{2}\right)
$$

Aqui vale uma observação importante. Nesse exemplo, estamos considerando a multiplicação por uma constante maior do que 1. Caso fosse uma constante menor do que um 1, teríamos que o domínio da função diminuiria, implicando no aumento do valor da função, ou seja, ela esticaria. Novamente, isso tudo porquê a área total deve ser mantida em 1. Como exercício, sugiro que considere o caso em que  $W' = \frac{1}{2}X$ .

#### 5.1.3.4 Soma e Multiplicação de uma variável aleatória contínua por constantes

Nessa última parte da seção "Manipulações com variáveis aleatórias continuas", juntaremos as manipulações estudadas nas duas partes anteriores e veremos o resultado de acréscimo e multiplicação feitas em sequência com uma variável aleatória contínua. Essa sequência é o que constrói variáveis aleatórias normais a partir da variável aleatória normal padrão, e, devido ao uso intenso de variáveis aleatórias normais, focamos agora justamente nessa sequência de manipulações. Isso será abordado novamente na Seção 5.3.

Seguindo os exemplos anteriores, irei considerar novamente que  $X$  é uma variável uniforme [0, 1] e vou aplicar, primeiramente, a transformação  $Y = X + 1$  e depois a transformação  $L = 2Y = 2(X + 1)$ . De 5.1.3.2, sabemos que adicionar uma constante positiva faz com que o gráfico da função seja transladado à direita (passo indicado em vermelho na Figura 5.10). De 5.1.3.3, sabemos que a multiplicação por um constante, faz com que o domínio seja aumentado e, por consequência, o valor da função seja diminuído (passo indicado em laranja na Figura 5.11). Temos então que a função de densidade resultante de  $L = 2(X + 1)$ ,  $k(l)$ , é dada por:

$$
k(l) = \begin{cases} \frac{1}{2}, & \text{se } l \in [2, 4] \\ 0, & \text{caso contrário} \end{cases}
$$

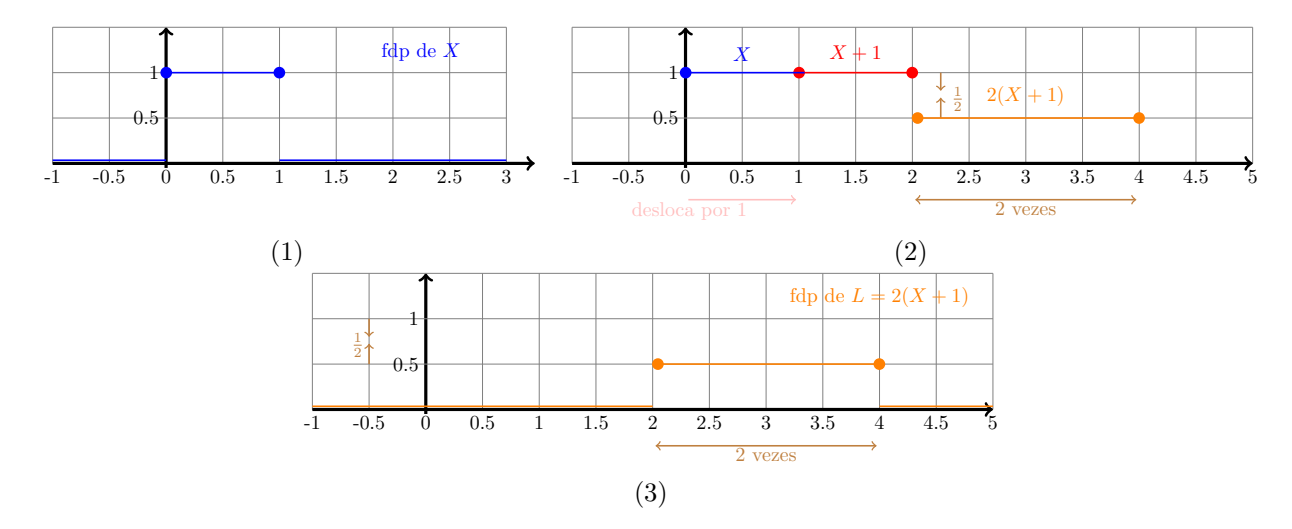

Figura 5.11: (1) fdp da variável aleatória  $X$ , (2) Método de transformação da variável aleatória X para a variável aleatória  $2(X + 1)$  e (3) fdp variável aleatória resultante  $L = 2(X + 1)$ 

Recado Final: A ideia das seções anteriores é que você, querido leitor, consiga ter um visão gráfica do que ocorre quando somamos uma constante à uma variável aleatória e multiplicamos por uma constante uma variável aleatória, além do resultado final aplicando em sequência essas duas manipulações. A utilidade dessas manipulações será esclarecida na seção em que trataremos das Normais Gerais (Seção 5.3). A ideia central que você deve se lembrar é que, independente do que está sendo feito com a variável aleatória, a área abaixo do gráfico da função e acima do eixo das abscissas deve continuar sendo 1. Segue um "pseudo" resumo da ideia geral:

(a) Ao somar uma constante positiva, o gráfico da função é deslocado à direita. Ao somar uma constante negativa (ou subtrair uma constante positiva), o gráfico da função é deslocado à esquerda.

(b) Ao multiplicar uma variável aleatória por uma constante maior do que 1, o domínio da função aumenta e o valor da função no domínio diminui, temos um "achatamento" do gráfico. Ao multiplicar uma variável aleatória por uma constante menor do que 1, o domínio da função diminui e o valor da função no domínio aumenta, temos um "esticamento" do gráfico.

# 5.2 Variável aleatória normal padrão

I. A presente seção destina-se à introdução da variável aleatória **Normal Padrão** e ao ensino do cálculo de valores de suas probabilidades com auxílio de tabelas.

E importante que você esteja avisado de que a variável aleatória Normal Padrão desempenha papel central em derivação de muitos métodos estatísticos entre os quais encontram-se todos os métodos ensinados no presente curso. No que se refere a você, meu leitor, isto significa que na sua execução de testes estatísticos que serão lhe ensinados você vai precisar calcular probabilidades envolvendo a Normal Padrão. Por isto, a aprendizagem deste cálculo deve estar no foco de sua atenção quando for ler a seção. Sendo colocado em termos claros e diretos, isto quer dizer que você precisa entender bem somente a apresentação da presente seção que começa com sua parte VIII. Quanto às partes II–VII, esses podem ser passadas agora de leve e adiadas para os momentos futuros nos quais você sentirá necessidade de conhecer a teoria de construção de Normal Padrão. Entretanto, eu, como a autor do texto, não posso ignorar esta teoria. Fui obrigado a apresentá-la, o que resultou num texto complexo, pois muitas ingredientes da construção exigem um profundo conhecimento de matemática. Onde foi impossível alcançar este nível, eu tentei explicar todos os porques de tal fracasso. As explicações não são muito amigáveis, fato que reforça a concessão de indulgência para você não se aprofundar demassiadamente na leitura da parte teórica da presente seção.

Vale também relaçar que Normal Padrão é um tipo especial de variáveis contínuas. Por isto, aplica-se a Normal Padrão toda a teoria de variáveis aleatórias contínuas desenvolvida na Seção 5.1. A despeito disso, eu fiz a presente seção ser quase que independente da Seção 5.1. Julguei que tal independência garanta que meu leitor consiga entender a construção da Normal Padrão mesmo se não compreendeu bem a teoria geral ensinada na Seção 5.1.

II. A função, que será usada na definição da variável aleatória Normal Padrão é a função f dada pela fórmula abaixo:

$$
f(x) = \frac{1}{\sqrt{2\pi}} e^{-\frac{x^2}{2}}, \quad \text{para todo } x \in \mathbb{R}
$$
 (5.5)

Essa será chamada função-densidade da variável aleatória Normal Padrão ou funçãodensidade da distribuição Normal Padrão. Todos os termos usados nesse nome têm sua razão de ser, e as razões serão reveladas nos momentos oportunos. Haverá em uso também o nome **função mãe** da Normal Padrão que refelte bem o papel desta função. O gráfico da função  $f$  está apresentado na Figura $5.12$ .

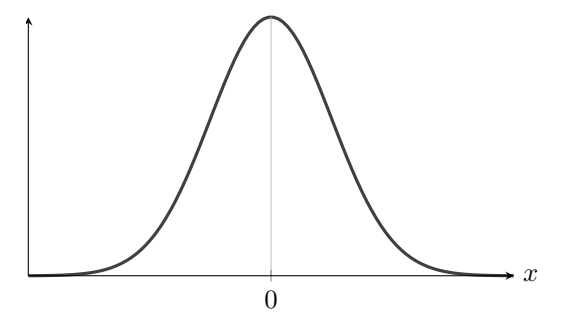

Figura 5.12: O grafo da função-densidade da variável aleatória Normal Padrão. O desenho ´e sem escala. As caudas do grafo n˜ao tocam no eixo de abcissas; elas se aproximam ao eixo conforme  $x \to +\infty$  e  $x \to -\infty$ . A "fresta" entre cauda e o eixo estreita-se muito rápido, fato que faz com que na precisão de exibição do desenho engana-nós mostrando a junção das caudas com o eixo.

III. Por favor, não se assuste com a fórmula da função f. Você não precisa decorá-la, nem precisará

usá-la em exercícios do livro e em provas do curso. São poucas as propriedades de f que devem ser conhecidas por você, e todas elas são óbvias ou bem compreensíveis. Eis a lista delas.

- (a) Em primeiro lugar, seu cérebro deve saber imaginar o grafo da função  $f$ . Para isso, é suficiente que você olhe a Figura 5.12 que apresenta cuidadosamente esse grafo. Seria útil que você decorasse as seguintes caraterísticas: f é côncova quando seu argumento está ao redor de 0, e é convexa quando o argumento corre para  $-\infty$  ou para  $+\infty$ . O que não precisa ser decorado é que as abcissas dos pontos de inflexão são −1 e 1 (que há dois pontos de inflexão é meio que óbvio).
- (b) A segunda propriedade notável de f é sua simetria em relação à reflexão em torno do eixo vertical. Essa propriedade é a consequência direta do fato de que  $f(x) = f(-x)$  para cada  $x \in \mathbb{R}$ , fato que verifica-se diretamente da análise da expressão de nossa f.
- (c) A terceira propriedade notável é que f é positiva, quer dizer que  $f(x) > 0$  para todo  $x \in \mathbb{R}$ . Isso acontece porquê e elevado a qualquer potência só pode resultar num valor positivo.
- (d) A última, quarta, propriedade notável de f é que a área debaixo de seu grafo é 1, ou, mas especificamente, a figura delimitada por baixo pelo eixo de abcissas e por cima pelo grafo de  $f$  tem área 1. A demonstração desse fato exige três meses de aulas expositórias, no minimo, e ainda um ano de estudos, caso você deseje entender direitinho todos os ingradientes envolvidos na demostração desse fato. É óbvio que não temos tempo para isso. Logo, para aceitar a veracidade dessa propriedade, peço que você simplesmente acredite na minha palavra. Assim, essa quarta propriedade torna-se tão fácil e natural como as três anteriores.
- IV.  $\triangleright$  Esse fato de que a área da figura debaixo do grafo de f é 1 pode estar em descompasso com a intuição que vê a figura como "extendida infinitamente à esquerda e à direita" e conclui – erroneamente mas comprensivamente – que a área de uma figura infinita não pode ser finita.

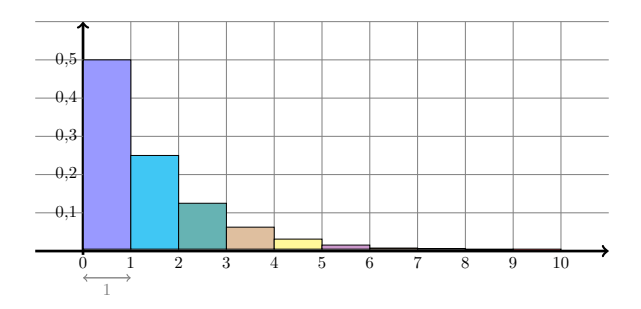

Figura 5.13: Exemplo de função que delimita uma figura infinita cuja área é finita (no caso, é 1). A função, no caso, é 0 no semi-eixo negativo, e está formada por topos dos retãngulos colocados no semi-eixo positivo.

Obviamente então, a figura debaixo do grafo de  $q$  assim construída está composta de retângulos, e a soma das áreas desses é a área da figura toda. Mas a mesma é 1 já que a soma das áreas dos retângulos é a soma da progressão geométrica de razão  $1/2$ . A conclusão é de fato errada e, para mostrar o erro, lhe apresento (na Figura 5.13) um exemplo de figura infinita cuja área é finita. Na minha apresentação, vou usar o fato por você conhecido da época do colegial que diz que

$$
\frac{1}{2} + \frac{1}{4} + \frac{1}{8} + \ldots = 1
$$

e que mostra como se pode chegar a ter um valor finito juntando-se um n´umero infinito de valores. Essa idéia pode ser usada para mostrar que pode existir área ilimitada cuja área é finita. No meu exemplo (ilustrado pela Figura 5.13), construo uma função q da seguinte maneira: entre 0 e 1, o valor de  $q \notin \frac{1}{2}$ , entre 1 e 2 é  $\frac{1}{4}$ , entre 2 e 3 é  $\frac{1}{8}$  e assim por diante.

V.  $\triangleright$  Muitas vezes alunos me perguntam por que a expressão de f contém estes valores mágicos e e  $\pi$ . Creio que uma explicação se faz necessária, a fim de que tais alunos se livrem da sensação de que há em  $f$  algo místico e inatingível para quem é não-matemático. Esta sensação atrapalha diversos estudantes na compreens˜ao de fatos a serem apresentados em nosso curso, os quais, na verdade, são muito simples e não usam, de forma alguma, fontes místicas por trás de  $f$ .

A misticidade erroneamente alegada por alguns deduz-se do encontro e amarração entre constantes e fenômenos universais. O que é universal nessa história são três seguintes coisas:

- (a) a constante  $\pi$  que é o quociente do comprimento de uma circunferência e seu diâmetro (sua universalidade está no fato que esse quociente é válido para qualquer circunferência);
- $(b)$  a constante e que é limite

$$
e := \lim_{n \to \infty} \left( 1 + \frac{1}{n} \right)^n \tag{5.6}
$$

(h´a diversos motivos para enxergar e como constante universal; uma das universalidades manifesta-se da seguinte forma: a função  $e^x$  é a <u>única</u> função cuja derivada coincide com ela própria);

(c) a fun¸c˜ao-densidade da distribui¸c˜ao Normal Padr˜ao (sua universalidade adveio da universalidade da distribuição Normal Padrão, que possui essa devido ao Teorema Central do Limite que alega que ela é a única distribuição para a qual convergem somas centralizadas e normalizadas de variáveis aleatórias independentes e identicamente distribuídas com variânica finita, sendo que a referida convergência ocorre para qualquer distribuição da variáveis aleatórias da sequência).

Então, o primeiro encontro místico é o entre  $\pi$  e e na fórmula para f. Na minha concepção das coisas, isso acontece porquê a área debaixo da função  $e^{-x^2/2}$  é  $\sqrt{2\pi}$ . Foi esse fato que obrigou a Natureza a dividir  $e^{-x^2/2}$  por  $\sqrt{2\pi}$ , já que a área debaixo de f deve ser 1 conforme manda o desejo da Natureza em fazer de  $f$  uma função-densidade. Verdade é que certas pessoas acham que há na Natureza razões muito profundas para tal amarração entre  $e \in \pi$ . Eu, pessoalmente, n˜ao acho.

O segundo encontro místico é entre f de um lado e  $e \in \pi$  do outro. Eu não vejo aqui muito mistério porquê a demonstração do Teorema Central de Limite mostra para mim que as expressões  $(1+1/n)^n$  surgem naturalmente quando considera-se somas centralizadas e normalizadas de variáveis aleatórias independentes e identicamente distribuídas. Isso se vê pela lente de Funções Características, fato que complicaria minha explicação caso eu desejasse explicar esse fenômeno no presente texto.

Pronto! Foi o que posso lhe contar sobre a magia ao redor da função-densidade da distribuição Normal Padrão. Você, talvez, goste mais dos "Contos de Fadas" de Charles Perrault, entre os quais encontra-se o seu amado conto da Chapezinho Vermelho (sobre o qual notaria que ela escaparia do lobo mau caso ficasse em casa estudando funções-densidade em vez de passear pela floresta).

VIa. Agora vou usar a função f para construir uma variável aleatória. Essa será chamada variável aleatória Normal Padrão ou variável aleatória com a distribuição Normal Padrão e denotada por Z. Essa notação será rigirosamente obedecida na presente seção. No livro todo,

haverão poucos lugares onde a variável aleatória Normal Padrão será denotada por uma letra diferente de Z. Ainda antes de prosseguir para a própria definição de Z, gostaria de avisar que a frase "variável aleatória Z é Normal Padrão" (ou, alternativamante, "Z é variável aleatória Normal Padrão") será codificada da seguinte maneira:

$$
Z \sim \mathcal{N}(0; 1) \tag{5.7}
$$

A mensagem transmitida pelos números 0 e 1 nessa codificação será revelada quando falarmos sobre toda a família de variáveis aleatórias normais; quanto à letra  $\mathcal N$  da codificação, ela naturalmente adveio da palavra "normal".

Estou ciente que não havia lhe explicado direitinho significado de "construir variável aleatória" contínua". Portanto, você tem todo o diretio de perguntar "O que o professor deve fazer para cumprir sua promessa de construir variável aleatória Normal Padrão?" Sugiro que a discussão desta dúvida seja adiada por um pouco. Voltarei a ela na parte VII da presente seção.

VIb. Minha construção de  $Z$  é "por decreto" e meu decreto constitui-se dos seguintes "parágrafos":

- (a)  $Z$  pode assumir qualquer valor em  $\mathbb R$ . Essa frase decifra-se assim (a decifração é necessária pois a construção da frase é apropriada para textos matemáticos): Quando se fala do "valor de Z" ou, equivalentemente, do "valor que Z assumiu ou vai assumir", tem-se em mente um número real, que pode ser qualquer um.
- (b) Para qualquer subconjunto  $C$  de  $\mathbb R$  que você consegue imaginar, a probabilidade que valor que Z assumirá pertencer a C dá-se pela área da figura em  $\mathbb{R}^2$  delimitada por de baixo por  $C$  e por de cima pela função  $f$  da (5.5) (se você deseja pela descrição mais formal e precisa desta figura, eis esta: é a união de todos os intervalos verticais  $[(x, 0), (x, f(x))]$ de  $\mathbb{R}^2$  tais que x está em C). Esta probabilidade denota-se por

$$
I\!\!P[Z \in C] \tag{5.8}
$$

 $\triangleright$  A notação (5.8) não é muito boa, pois ela pronuncia-se "a probabilidade da variável aleatória  $Z$  pertencer ao conjunto  $C^{\prime\prime}$  enquanto que o sentido correto dela, de acordo com a definição agora apresentada, é "a probabilidade que variável aleatória  $Z$  assumirá valor que pertence ao conjunto  $C$ ". A notação, então, não é boa, mas é o melhor de tudo que eu posso lhe oferecer.

O cláusula "qualquer subconjunto C de R que você consegue imaginar" não é uma brincadeira, tampouco humilhação. Acontece que realmente  $I\!\!P[Z \in C]$  não pode ser definida para qualquer subconjunto C de R. Tal limitação acarreta dois assuntos ligados a atual definição: como descrever os subconjuntos possíveis, e se é necessário identificar todos tais subconjuntos. Dado o nível matemático do presente texto, não consigo tocar nestes assuntos. Então, com o intuito de manter o rigor da apresentação mas adaptá-la para o nível aguentável, vamos concordar que os subconjuntos  $C$  que aparecerão no texto serão intervalos, raios, pontos e uniões finitas formadas deles. Feito este acordo, achei que seja útil mostrar explicitamente como fica a definição de  $Z$  para estes conjuntos especiais. Faço isto logo abaixo:

(b-i) Quando o conjunto C do item (b) acima é  $(a, b)$  (para quaisquer números reais  $a \in b$ , com  $a < b$ , a probabilidade da variável aleatória Z assumir valor em C defina-se como a área situada abaixo do gráfico da função f e acima do intervalo  $(a, b)$  (veja Figura 5.14-(1)) e denota-se por

$$
I\!\!P[Z \in (a, b)] \text{ ou } I\!\!P[a < Z < b] \tag{5.9}
$$

(b-ii) Quando o conjunto C do item (b) acima é um raio ( $-\infty$ , a) (para qualquer número real a), a probabilidade da variável aleatória Z assumir em C defina-se como a área situada abaixo do gráfico da função f e acima do raio  $(-\infty, a)$  (veja Figura 5.14-(2)) e denota-se por

$$
I\!\!P[Z \in (-\infty, a)], \text{ ou } I\!\!P[-\infty < Z < a], \text{ ou } I\!\!P[Z < a] \tag{5.10}
$$

(b-iii) Quando o conjunto C do item (b) acima é um raio  $(b; +\infty)$  (para qualquer número real b), a probabilidade da variável aleatória Z assumir valor em  $C$  defina-se como a área situada abaixo do gráfico da função f e acima do raio  $(b, \infty)$  (veja Figura 5.14-(3)) e denota-se por

$$
I\!\!P[Z \in (b, \infty)], \text{ ou } I\!\!P[b < Z < \infty], \text{ ou } I\!\!P[Z > b] \tag{5.11}
$$

(b-iv) Quando o conjunto C do item (b) acima é um número real c qualquer, a probabilidade da variável aleatória Z assumir valor em C denomina-se pela probabilidade de Z assumir valor c, defina-se como 0 diretamente (pois é nula a área da figura situada abaixo do gráfico da função f e acima do ponto c (veja Figura 5.14-(4))) e denota-se por

$$
I\!\!P[Z = c] \tag{5.12}
$$

(b-v) Quando o conjunto C do item (b) acima é todo R, a probabilidade da variável aleatória  $Z$  assumir valor em  $C$  defina-se como 1 diretamente (pois é 1 a área da figura delimitada por cima pela função f fato que segue-se imediatamente da propriedade (d) formulada na parte II da presente seção); a notação a ser usada neste caso é

$$
I\!\!P[Z \in \mathbb{R}], \text{ ou } I\!\!P[-\infty < Z < \infty] \tag{5.13}
$$

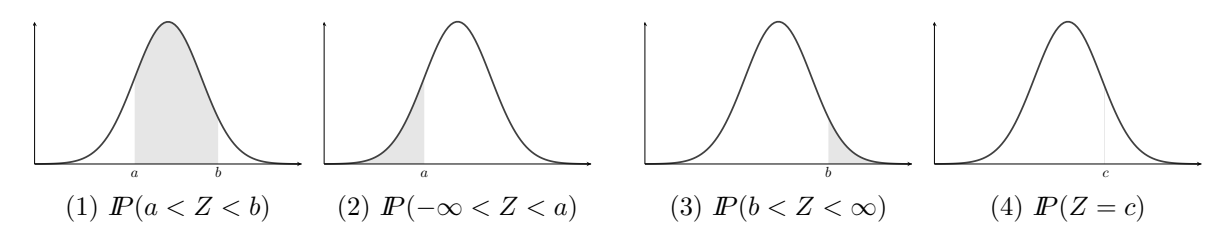

Figura 5.14: Áreas correspondentes aos casos do conjunto  $C$  descritos nos itens (b-i)–(b-iv) que dão a construção das probabilidades envolvendo a variável aleatória Z.

Ainda estamos falando da construção da variável aleatória Z. Agora pretendo apresentar VIc. para você as propriedades  $(5.14)$  e  $(5.15)$  da probabilidade envolvendo a variável aleatória Z. A primeira delas deve parecer para você bem natural; ela ampara-se pelo fato que as áreas de duas figuras planas disjuntas somam-se quando as figuras unem-se. Esta propriedade será muito usada no que se segue. Já a segunda pripriedade será usada uma vez só em relação de um assunto de pouca importância prática. Ainda bem, pois isto me libera da obrigatoriedade de sua demonstração; a demonstração formal não é trivial, embora parece ser não muito complicada que a demonstração da primeira propriedade.

$$
I\!\!P[Z \in C_1 \cup C_2] = I\!\!P[Z \in C_1] + I\!\!P[Z \in C_2] \text{ se } C_1 \text{ e } C_2 \text{ são dois subconjuntos } (5.14)
$$
  
disjuntos de R (isto é,  $C_1 \cap C_2 = \emptyset$ )

$$
I\!\!P[Z \in \bigcup_{i=1}^{\infty} C_i] = \sum_{i=1}^{\infty} I\!\!P[Z \in C_i] \text{ se } C_1, C_2, \dots \text{ é uma sequencia enumerável } (5.15)
$$

de subconjuntos disjuntos de R

(isto é,  $C_i \cap C_j = \emptyset$  para quaisquer  $i, j$  com  $i \neq j$ )

VId. Agora vem a última porçao desta longa parte VI toda destinada á construção da variável aleatória Z. Na presente porção você aprende as seguintes relações úteis que valem para quaisquer reais  $a \cdot b$  (na primeira das relações  $a$  deve ser menor que  $b$ ):

$$
P[Z \in (a, b)] = P[Z \in (a, b]] = P[Z \in [a, b]] = P[Z \in [a, b]]
$$
  
\n
$$
P[Z \in (-\infty, a)] = P[Z \in (-\infty, a]]
$$
  
\n
$$
P[Z \in (b, \infty)] = P[Z \in [b, \infty)]
$$
\n(5.16)

Todas as relações seguem-se da propriedade (5.14). Por exemplo, se eu definir  $C_1$  como  $(a, b)$ e definir  $C_2$  como b (a forma correta de escrever a definição de  $C_2$  é  $C_2 = \{b\}$ , mas isto é um formalismo dispensável) e colocar estes  $C_1$  e  $C_2$  na propriedade (5.14) então ela vai me justifica a primeira igualdade da primeira linha.

As probabilidades envolvidas nas relações (5.16) mas em notação pouco diferente. Eu decidi que seja útil lhe apresentar tal notação agora:

$$
I\!\!P[a < Z \le b] \text{ significance } I\!\!P[Z \in (a, b)], \quad I\!\!P[a \le Z < b] \text{ significance } I\!\!P[Z \in [a, b)],
$$
\n
$$
I\!\!P[a \le Z \le b] \text{ significance } I\!\!P[Z \in [a, b]], \quad I\!\!P[Z \le a], \text{ significance } I\!\!P[Z \in (-\infty, a]], \quad (5.17)
$$
\n
$$
I\!\!P[Z \ge b] \text{ significance } I\!\!P[Z \in [b, \infty)]
$$

VII. A construção da variável aleatória Normal Padrão agora apresentada não parece ser simples, mas ao mesmo tempo n˜ao parece ser completa. (A incompletude se sente diretamente nos momentos como o de limitação dos conjuntos C para os quais  $\mathbb{P}[Z \in C]$  possa ser definida. Além desta situação, há muitas outras que estão "embutidas" e que surgirão quando você for se aprofundar nos assuntos tocados em minha exposição). Estou ciênte da problematica atrelada à construção de Normal Padrão. E devido a esta que separei o texto todo em duas partes: a parte "teórica" cuja leitura é opcional e a "prática" que contém a informação mínima cuja leitura é necessária para a continuação do curso.

Ainda há alguns fatos sobre a Normal Padrão que merecem ser mencionados. Faço isto abaixo. Em particular, abaixo desbruço-me sobre a particularidade da construção de variáveis aleatórias contínuas, questão que ficou pendendte desde VIa. A leitura de tudo que estende-se até VIII é opcional. Quem se interessa somente pelo lado prático, pode passar diretamente para a parte VIII.

- $\triangleright$  A ser acrescido no futuro.
- VIII. Conforme foi avisado na parte I da presente seção, você, meu querido leitor, a curto prazo precisar´a somente aprender usar certas tabelas para calcular valores num´ericos de suas probabilidades; tabelas essas chamam-se Tabelas da Distribuição Normal.
	- $\triangleright$  "Por que tabelas?" Seria pergunta de qualquer um que conhece o básico de básicos sobre integrais. – "Digamos desejamos calcular o valor de  $I\!\!P[Z \in [a, b]]$ . Esta probabilidade foi definida como a área apropriada debaixo da função-densidade  $f$ . A área expressa-se por  $\int_a^b f(x)dx$ , e o Teorema de Newton-Leibniz disse que o valor da integral é  $F(b) - F(a)$ , onde  $\tilde{F}$  é a função primitiva de f, quer dizer a função cuja derivada é f. Portanto, tudo será resolvido facilmente após que  $F$  for colculada!"

O entrave na realização desta sugestão está no que não existe expressão analítica para a função F. Isto faz com que as áreas debaixo de f são calculadas por métodos de aproximação. Daío surgimento daquelas tabelas mencionadas acima e estudadas no que se segue.

 $\triangleright$  Importante mencionar que, atualmente, diversos softwares calculariam para você aquilo que você acharia nas referidas tabelas. Por exemplo, a função DIST.NORMP.N do Excel e a função pnorm do R. A adoção de tabelas tem motivação didática, para que o aluno compreenda como manipular probabilidades, de forma que o próprio conceito e as propriedades sejam firmados.

**Distribuição Normal : Valores de P( Z < z ) = A(z)**

|               | Segunda decimal de z |            |   |              |   |   |   |   |                |                                                                                                    |        |  |
|---------------|----------------------|------------|---|--------------|---|---|---|---|----------------|----------------------------------------------------------------------------------------------------|--------|--|
|               |                      | 0          | 1 | $\mathbf{2}$ | 3 | 4 | 5 | 6 | $\overline{ }$ | 8                                                                                                    | 9      |  |
|               |                      |            |   |              |   |   |   |   |                | 0.0 0.5000 0.5040 0.5080 0.5120 0.5160 0.5199 0.5239 0.5279 0.5319 0.5359                                                                              |        |  |
|               |                      |            |   |              |   |   |   |   |                | 0.1 0.5398 0.5438 0.5478 0.5517 0.5557 0.5596 0.5636 0.5675 0.5714 0.5753                                                                              |        |  |
|               |                      |            |   |              |   |   |   |   |                | 0.2 0.5793 0.5832 0.5871 0.5910 0.5948 0.5987 0.6026 0.6064 0.6103 0.6141                                                                              |        |  |
|               |                      |            |   |              |   |   |   |   |                | 0.3 0.6179 0.6217 0.6255 0.6293 0.6331 0.6368 0.6406 0.6443 0.6480 0.6517                                                                              |        |  |
|               |                      |            |   |              |   |   |   |   |                | 0.4 0.6554 0.6591 0.6628 0.6664 0.6700 0.6736 0.6772 0.6808 0.6844 0.6879                                                                              |        |  |
|               |                      |            |   |              |   |   |   |   |                | 0.5 0.6915 0.6950 0.6985 0.7019 0.7054 0.7088 0.7123 0.7157 0.7190 0.7224                                                                              |        |  |
|               |                      |            |   |              |   |   |   |   |                | 0.6 0.7257 0.7291 0.7324 0.7357 0.7389 0.7422 0.7454 0.7486 0.7517 0.7549                                                                              |        |  |
|               |                      |            |   |              |   |   |   |   |                | 0.7 0.7580 0.7611 0.7642 0.7673 0.7704 0.7734 0.7764 0.7794 0.7823 0.7852                                                                              |        |  |
|               |                      |            |   |              |   |   |   |   |                | 0.8 0.7881 0.7910 0.7939 0.7967 0.7995 0.8023 0.8051 0.8078 0.8106 0.8133                                                                              |        |  |
|               |                      |            |   |              |   |   |   |   |                | 0.9 0.8159 0.8186 0.8212 0.8238 0.8264 0.8289 0.8315 0.8340 0.8365 0.8389                                                                              |        |  |
| N             |                      |            |   |              |   |   |   |   |                | 1.0 0.8413 0.8438 0.8461 0.8485 0.8508 0.8531 0.8554 0.8577 0.8599 0.8621                                                                              |        |  |
| $\frac{9}{5}$ |                      |            |   |              |   |   |   |   |                | 1.1 0.8643 0.8665 0.8686 0.8708 0.8729 0.8749 0.8770 0.8790 0.8810 0.8830                                                                              |        |  |
|               |                      |            |   |              |   |   |   |   |                | 1.2 0.8849 0.8869 0.8888 0.8907 0.8925 0.8944 0.8962 0.8980 0.8997 0.9015                                                                              |        |  |
|               |                      |            |   |              |   |   |   |   |                | 1.3 0.9032 0.9049 0.9066 0.9082 0.9099 0.9115 0.9131 0.9147 0.9162 0.9177                                                                              |        |  |
|               |                      |            |   |              |   |   |   |   |                | 1.4 0.9192 0.9207 0.9222 0.9236 0.9251 0.9265 0.9279 0.9292 0.9306 0.9319                                                                              |        |  |
| decimal       |                      |            |   |              |   |   |   |   |                | 1.5 0.9332 0.9345 0.9357 0.9370 0.9382 0.9394 0.9406 0.9418 0.9429 0.9441                                                                              |        |  |
|               |                      |            |   |              |   |   |   |   |                | 1.6 0.9452 0.9463 0.9474 0.9484 0.9495 0.9505 0.9515 0.9525 0.9535 0.9545                                                                              |        |  |
| primeira      |                      |            |   |              |   |   |   |   |                | 1.7 0.9554 0.9564 0.9573 0.9582 0.9591 0.9599 0.9608 0.9616 0.9625 0.9633                                                                              |        |  |
|               |                      |            |   |              |   |   |   |   |                | 1.8 0.9641 0.9649 0.9656 0.9664 0.9671 0.9678 0.9686 0.9693 0.9699 0.9706                                                                              |        |  |
|               |                      |            |   |              |   |   |   |   |                | 1.9 0.9713 0.9719 0.9726 0.9732 0.9738 0.9744 0.9750 0.9756 0.9761 0.9767                                                                              |        |  |
|               |                      |            |   |              |   |   |   |   |                | 2.0 0.9772 0.9778 0.9783 0.9788 0.9793 0.9798 0.9803 0.9808 0.9812 0.9817                                                                              |        |  |
| $\bullet$     |                      | 2.1 0.9821 |   |              |   |   |   |   |                | 0.9826 0.9830 0.9834 0.9838 0.9842 0.9846 0.9850 0.9854 0.9857                                                                                         |        |  |
|               |                      | 2.2 0.9861 |   |              |   |   |   |   |                | 0.9864 0.9868 0.9871 0.9875 0.9878 0.9881 0.9884 0.9887 0.9890                                                                                         |        |  |
| inteira       |                      |            |   |              |   |   |   |   |                | 2.3 0.9893 0.9896 0.9898 0.9901 0.9904 0.9906 0.9909 0.9911 0.9913 0.9916                                                                              |        |  |
|               |                      |            |   |              |   |   |   |   |                | 2.4 0.9918 0.9920 0.9922 0.9925 0.9927 0.9929 0.9931 0.9932 0.9934 0.9936                                                                              |        |  |
|               |                      |            |   |              |   |   |   |   |                | 2.5 0.9938 0.9940 0.9941 0.9943 0.9945 0.9946 0.9948 0.9949 0.9951                                                                                     | 0.9952 |  |
| Parte         |                      |            |   |              |   |   |   |   |                | 2.6 0.9953 0.9955 0.9956 0.9957 0.9959 0.9960 0.9961 0.9962 0.9963 0.9964<br>2.7 0.9965 0.9966 0.9967 0.9968 0.9969 0.9970 0.9971 0.9972 0.9973 0.9974 |        |  |
|               |                      |            |   |              |   |   |   |   |                | 2.8 0.9974 0.9975 0.9976 0.9977 0.9977 0.9978 0.9979 0.9979 0.9980 0.9981                                                                              |        |  |
|               |                      | 2.9 0.9981 |   |              |   |   |   |   |                | 0.9982 0.9982 0.9983 0.9984 0.9984 0.9985 0.9985 0.9986 0.9986                                                                                         |        |  |
|               |                      |            |   |              |   |   |   |   |                | 3.0 0.9987 0.9987 0.9987 0.9988 0.9988 0.9989 0.9989 0.9989 0.9990 0.9990                                                                              |        |  |
|               |                      |            |   |              |   |   |   |   |                | 3.1 0.9990 0.9991 0.9991 0.9991 0.9992 0.9992 0.9992 0.9992 0.9993 0.9993                                                                              |        |  |
|               |                      |            |   |              |   |   |   |   |                | 3.2 0.9993 0.9993 0.9994 0.9994 0.9994 0.9994 0.9994 0.9995 0.9995 0.9995                                                                              |        |  |
|               |                      |            |   |              |   |   |   |   |                | 3.3 0.9995 0.9995 0.9995 0.9996 0.9996 0.9996 0.9996 0.9996 0.9996 0.9997                                                                              |        |  |
|               |                      |            |   |              |   |   |   |   |                | 3.4 0.9997 0.9997 0.9997 0.9997 0.9997 0.9997 0.9997 0.9997 0.9997 0.9998                                                                              |        |  |
|               |                      |            |   |              |   |   |   |   |                | 3.5 0.9998 0.9998 0.9998 0.9998 0.9998 0.9998 0.9998 0.9998 0.9998 0.9998                                                                              |        |  |
|               |                      |            |   |              |   |   |   |   |                | 3.6 0.9998 0.9998 0.9999 0.9999 0.9999 0.9999 0.9999 0.9999 0.9999 0.9999                                                                              |        |  |
|               | 3.7                  |            |   |              |   |   |   |   |                | 0.9999 0.9999 0.9999 0.9999 0.9999 0.9999 0.9999 0.9999 0.9999 0.9999                                                                                  |        |  |
|               |                      |            |   |              |   |   |   |   |                | 3.8 0.9999 0.9999 0.9999 0.9999 0.9999 0.9999 0.9999 0.9999 0.9999                                                                                     | 0.9999 |  |
|               |                      |            |   |              |   |   |   |   |                | 3.9 1.0000 1.0000 1.0000 1.0000 1.0000 1.0000 1.0000 1.0000 1.0000 1.0000                                                                              |        |  |

Figura 5.15: Para a variável aleatória Normal Padrão Z, a tabela fornce o valor de  $P[Z \leq z]$  para o valor de limiar z cuja parte inteira e a primeira decimal encontra-se na primeira coluna, e cuja segunda parte decimal encontra-se na primeira linha da tabela. Na intercecção da correspondente linha com a correspondente coluna encontra-se o valor (arredondado até a quarta casa após a vírgula) de  $P[Z \leq z]$ .

Vamos então ao que interessa. Antes de tudo, porém, é preciso dizer que se você abrir livros sobre estatística, perceberá que existem diferentes Tabelas da Distribuição Normal. O fato importante é que elas são diferentes em sua aparência, mas idênticas no essencial, no sentido que a partir de qualquer uma delas você pode construir qualquer outra. Isso ficará mais claro no seguir do texto. Cada uma dessas tabelas foi criada para atender a necessidade de alguns procedimentos estatísticos, daí a existência das diferenças. A lista abaixo apresenta os tipos mais comuns que você, caro leitor, irá encontrar. Você, meu leitor, pode usar qualquer uma delas quando for fazer exercícios eprovas de meu curso. Já o presente texto uso predominantemente a tabela do item T1; a preferˆencia por esta n˜ao tem motivos muito especiais.

T1. Tabela que fornece a área acima dos intervalos da forma (−∞; z] (ilustrada na Figura 5.16-(1)), isto é, o valor das probabilidades do tipo  $I\!\!P[Z \leq z]$ . Tal tabela se identifica por " $P[Z \leq z]$ " no seu título. Eu anexei a tabela na Figura 5.15. Na legenda desta tabela você vai achar a instrução de uso. Observe que a tabela foi formada para limiares  $z$  não negativos. Isto garante economia de espaço pois os valores correspondentes aos limiares negativos podem ser facilmente derivados a partir dos valores correspondentes aos limiares positivos. A derivação exige uma habilidade que será ensinada nos exemplos

da presente seção. Observo ainda que  $I\!\!P[Z \leq z]$  fornecida pela tabela chama-se "o valor no ponto z da **função de distribuição acumulada** de  $Z$ ". Tal função é muito útil, mas meu curso não tem tempo e espaço para explicar e ilustrar tais utilizações.

- T2. Tabela que fornece a área acima dos intervalos da forma  $[0; z]$ , isto é, o valor das probabilidades do tipo  $P[0 \leq Z \leq z]$  (ilustrado pela Figura 5.16-(2)). Esta tabela é feita para limiares não negativos de  $z$ ; o motivo para isto é o mesmo que foi explicado no item acima. Tal tipo de tabela identifica-se por " $P[0 \le Z \le z]$ " no seu título. Ela aprecerá no Exemplo 47.
- T3. Tabela que fornece a área acima dos intervalos da forma  $[-z, z]$ , isto é, o valor das probabilidades entre dois pontos simétricos,  $\mathbb{P}[-z \leq Z \leq z]$  (Figura 5.16-(3)). Essa tabela tem dá resposta direta quando se olha para intervalos de confiança. Não faremos uso dela no presente texto.
- T4. Tabela que fornece a área acima dos intervalos da forma  $[z; \infty)$ , isto é, o valor das probabilidades do tipo  $I\!\!P[Z > z]$  (Figura 5.16-(4)). Essa tabela tem grande utilidade quando se olha para os chamados testes de hipóteses. Assim como a tabela do tipo T3, esta não aparecerá no presente texto.

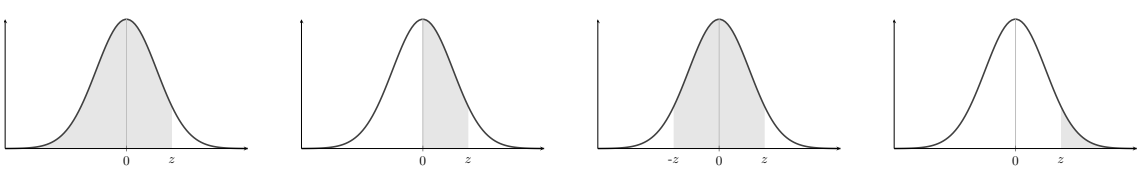

Figura 5.16: Ilustração das áreas correspondentes para cada tipo de Tabela da Distribuição Normal

 $\overline{\phantom{a}}$  Exemplo 46. Aquí, queremos mostrar o uso direto da Tabela do tipo T1. Para tal, escolhemos  $z = 2,35$  e colocamos a tarefa achar  $\mathbb{P}[Z \leq 2,35]$ . Se utilizar a Tabela do Tipo T1, a resposta virá diretamente: é precisa tomar a linha "2,3" (que é o interio e a primeira decimal de  $2, 35$ ) e a coluna 5 (que é o segundo decimal de  $2, 25$ ), e então, na intersecção destes, a Tabela fornce o valor de  $I\!\!P[Z \leq 2, 35]$ . No caso, ele é 0,9906 (não se pode esquecer que ele foi arredondado até a quarta casa após a vírgula). Todo o procedimento está iluastrado pela Figura 5.17. Figura 5.17.

↓ Exemplo 47. Aqui queremos mostrar o uso direto da Tabela do tipo T2. Para tal, escolhemos  $z = 2,35$  e colocamos a tarefa achar  $I\!\!P[0 \leq Z \leq 2,35]$ . Se utilizar a Tabela do Tipo T2, a resposta virá diretamente: é precisa tomar a linha "2,3" (que é o interio e a primeira decimal de  $2, 35$ ) e a coluna 5 (que é o segundo decimal de  $2, 25$ ), e então, na intersecção destes, a Tabela fornece o valor de  $\mathbb{P}[0 \leq Z \leq 2, 35]$ . No caso, ele é 0,4906 (não se pode esquecer que ele foi arredondado até a quarta casa após a vírgula). Todo o procedimento está iluastrado pela Figura 5.18. Fim do Exemplo 47↑

Exemplo 48. A leitura do presente exemplo não é obrigatório, pois todas as idéas por ele iluminadas aparecerá na parte  $IX$  cuja abragência é mais genérica de qu a do presente exemplo.

Nosso objetivo agora é encontrar o valor da  $I\ P[Z \leq 2, 35]$  utilizando a Tabela do tipo T2, quer dizer daquela que fornece os valores de  $I\!\!P[0 \leq Z \leq z]$ .

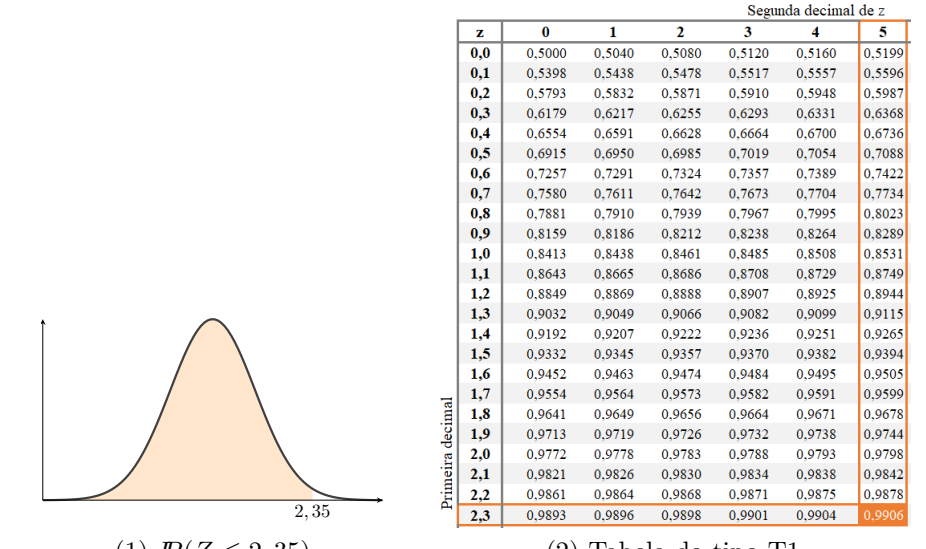

Figura 5.17: Área e tabela utilizadas no Exemplo 46 para o cálculo de  $I\!\!P(Z \le 2, 35)$ .

|                  |     |          |        |                | Segunda decimal de z |        |        |
|------------------|-----|----------|--------|----------------|----------------------|--------|--------|
|                  | z   | $\bf{0}$ | 1      | $\overline{2}$ | 3                    | 4      | 5      |
|                  | 0,0 | 0,0000   | 0,0040 | 0,0080         | 0,0120               | 0,0160 | 0,0199 |
|                  | 0,1 | 0.0398   | 0.0438 | 0.0478         | 0,0517               | 0.0557 | 0,0596 |
|                  | 0,2 | 0.0793   | 0,0832 | 0,0871         | 0,0910               | 0,0948 | 0.0987 |
|                  | 0,3 | 0,1179   | 0,1217 | 0,1255         | 0,1293               | 0,1331 | 0,1368 |
|                  | 0,4 | 0,1554   | 0,1591 | 0,1628         | 0,1664               | 0,1700 | 0,1736 |
|                  | 0,5 | 0,1915   | 0,1950 | 0,1985         | 0,2019               | 0,2054 | 0,2088 |
|                  | 0,6 | 0,2257   | 0,2291 | 0,2324         | 0,2357               | 0,2389 | 0,2422 |
|                  | 0,7 | 0,2580   | 0,2611 | 0,2642         | 0,2673               | 0,2704 | 0,2734 |
|                  | 0,8 | 0,2881   | 0,2910 | 0,2939         | 0,2967               | 0,2995 | 0,3023 |
|                  | 0,9 | 0,3159   | 0,3186 | 0,3212         | 0,3238               | 0,3264 | 0,3289 |
|                  | 1,0 | 0,3413   | 0,3438 | 0,3461         | 0,3485               | 0,3508 | 0,3531 |
|                  | 1,1 | 0,3643   | 0,3665 | 0,3686         | 0,3708               | 0,3729 | 0,3749 |
|                  | 1,2 | 0.3849   | 0,3869 | 0.3888         | 0,3907               | 0,3925 | 0,3944 |
|                  | 1,3 | 0,4032   | 0,4049 | 0,4066         | 0,4082               | 0,4099 | 0,4115 |
|                  | 1,4 | 0.4192   | 0,4207 | 0,4222         | 0.4236               | 0,4251 | 0,4265 |
|                  | 1,5 | 0.4332   | 0,4345 | 0,4357         | 0,4370               | 0,4382 | 0,4394 |
|                  | 1,6 | 0.4452   | 0,4463 | 0,4474         | 0,4484               | 0,4495 | 0.4505 |
|                  | 1,7 | 0.4554   | 0,4564 | 0,4573         | 0.4582               | 0,4591 | 0,4599 |
|                  | 1,8 | 0.4641   | 0.4649 | 0,4656         | 0,4664               | 0.4671 | 0.4678 |
|                  | 1,9 | 0.4713   | 0.4719 | 0,4726         | 0,4732               | 0,4738 | 0,4744 |
|                  | 2,0 | 0.4772   | 0,4778 | 0,4783         | 0,4788               | 0.4793 | 0,4798 |
|                  | 2,1 | 0.4821   | 0,4826 | 0,4830         | 0,4834               | 0,4838 | 0,4842 |
| Primeira decimal | 2,2 | 0.4861   | 0.4864 | 0.4868         | 0,4871               | 0,4875 | 0,4878 |
| 2,35             | 2,3 | 0.4893   | 0.4896 | 0.4898         | 0.4901               | 0,4904 | 0,4906 |

Figura 5.18: Área e tabela utilizadas no Exemplo 47 para o cálculo de  $P(0 \le Z \le 2, 35)$ .

A solução basea-se na fórmula (5.14) com  $C_1 = (-\infty, 0]$  e  $C_2 = (0, 2, 35]$ . Com tal escolha de  $C_1$  e  $C_2$ , a fórmula dá:

$$
I\!\!P[Z \le 2, 35] = I\!\!P[Z \le 0] + I\!\!P[0 < Z \le 2, 35] \tag{5.18}
$$

(vale a pena observar a ilustração dista relação em termos de áreas fornecida pela Figura 5.19). Agora só falta-nos observar que  $I\!\!P[Z \leq 0] = 0, 5$ , pois a área total debaixo de f é 1 e f é simétrica (conforme garantido pelas propriedades  $(b)$ –(d) formuladas na parte III). Juntando nossa observação com o valor 0,4906 fornecido para  $I\ P[0 < Z < 2,35]$  pela Tabela do tipo T2. conclui-se que  $I\!\!P[Z \le 2, 35] = 0,5000 + 0,4906 = 0,9906$ . Obviamente, o resultado coincide com aquele que a Tabela do tipo T1 daria se fosse consultada sobre o valor de  $IP[Z \leq 2, 35]$ . Fim do Exemplo 481

<sup>↓</sup> Exemplo 49. O presente exemplo está parecido com Exemplo 48 e sua leitura não é obrigatória pela mesma razão que foi dada naquele exemplo.

Nós queremos queremos encontrar o valor da  $P[0 \le Z \le 2, 35]$  utilizando a Tabela do tipo T1, quer dizer aquela tabela que fornece os valores para  $\mathbb{P}[Z \leq z]$ . A solução basea-se na relação (5.18) já desenvolvida no Exemplo 48. Para as necessiades do presente exemplo, é só

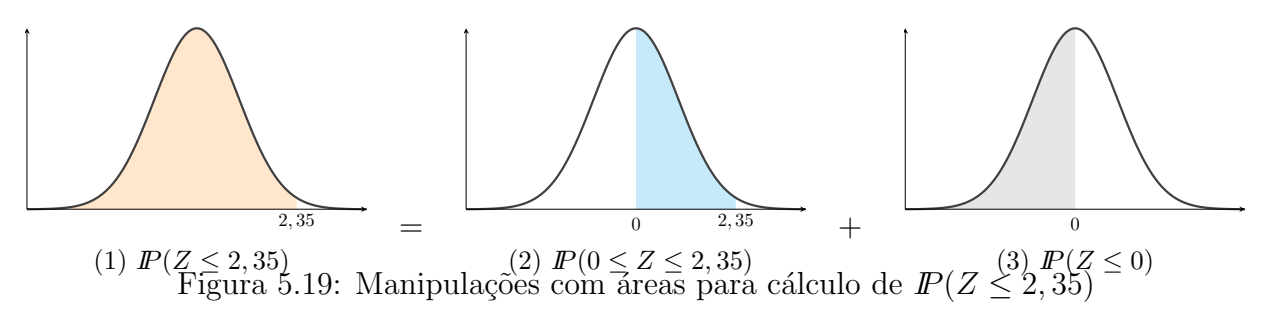

precisa remanejar seus termos para chegar na seguine relação:

$$
I\!\!P[0 \le Z \le 2, 35] = I\!\!P[Z \le 2, 35] - I\!\!P[Z \le 0] \tag{5.19}
$$

(vale a pena observar a ilustração dista relação em termos de áreas fornecida pela Figura 5.20). Como a Tabela do tipo T1 dá o valor 0,9906 para a probabilidade  $\mathbb{P}[Z \leq 2, 35]$  e como  $\mathbb{P}[Z \leq 0] = 0, 5$  conforme já descubrimos nos argumentos do Exemploo 48, então, com o emprego da relação (5.19) temos a resposta final:  $\mathbb{P}[0 \leq Z \leq 2,35] = 0,9906 - 0,5000 = 0.000$ 0, 4906. Naturalmente, isto coincide com o valor que a Tabela do tipo T2 dá diretamente para  $I\!\!P[0 \leq Z \leq 2, 35].$ 

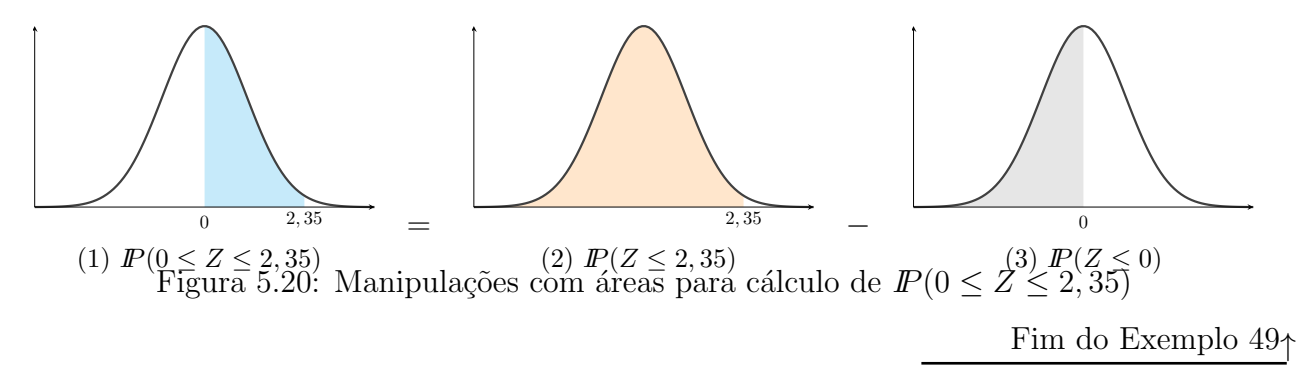

IX. Como há ainda muito material para ser lhe ensinado, é bom fazer agora uma parada e fornecer uma viz˜ao geral acerca aquilo que foi e aquilo que ainda vai aparecer.

Nossa presente conversa começa com a revelação da lista de problemas envolvendo Z que aparecerão em execução dos métodos estatísticos ensinados no presente curso:

- P1. Calcular  $I\!\!P[Z \leq z]$  e  $I\!\!P[Z \geq z]$  para z tanto positivo quanto negativo.
- P2. Calcular  $I\!\!P[-z \leq Z \leq z]$ .
- P3. Dado um valor p, achar o valor do limiar z tal que  $I\!\!P[Z \leq z]$  seja igual a p.
- P4. Dado um valor p, achar o valor do limiar z tal que  $\mathbb{P}[-z \leq Z \leq z]$  seja igual a p.

Observe que o tratamento do problema P1 para z positivo foi já apresentado nos Exemplos  $46-$ 49. Eu poderia continuar neste caminho e ensiná-lhe tratar todos os outros problemas da lista um por um. Entretanto, eu vou optar por outro caminho: eu vou lhe ensinar como calcular as probabilidades do tipo  $I\!\!P[a \leq Z \leq b]$  para quaisquer  $a \in b$ . Neste ensino você vai aprender a técnica de "manipulação de áreas" que lhe ajudará na solução dos problemas P1-P4 e todos os outros que possam surgir fora do contexto de meu curso.

X. Seguindo o plano traçado acima a presente parte vai te ensinar um método aplicável para calcular  $I\!\!P[a \leq Z \leq b]$  para quaisquer a e b. Seu nome é **método de manipulação de áreas** que reflete sua idéia básica que é muito simples: desenhar a área correspondente à probabilidade em interesse e separar essa em partes cujos valores numéricos possam ser facilmente obtidos

a partir de Tabelas de Probabilidades da variávela aleatória Normal Padrão. A justificativa  $\acute{\text{e}}$  meio que óbvia: que cada probabilidade envolvendo  $Z$  expressa-se pela área debaixo de sua função-mãe segue-se diretamente da nossa construção de Z; que área pode ser separada em pedaços distintos a calculada como a soma das áreas de pedaços é o conteúdo da propriedade  $(5.14)$ – $(5.15)$ . O que pode ser não óbvio para você é a possibilidade de separação por áreas cujos valores podem ser achados diretamente nas Tabelas de Probabilidades de  $Z$ . Isso é verdade, e será mostrado abaixo percorrendo por todas as combinações de valores de  $a e b$ . Ainda mais: nós vamos usar somente uma das Tabela que é a Tabela do tipo T1. Quando você aprender o uso do m´etodo, vocˆe vai perceber que no lugar desta poderia estar qualquer outra Tabela da Distribuição Normal.

Em minha exposição do funcionamento do método de manipulação de áreas, vou frequentemente usar os fatos sobre a função-mãe  $f$  da variável aleatória Normal Padrão que estão na lista abaixo (todos os fatos são dedutíveis das propriedades (a)-(d) listadas na parte III). Alguns destes fatos mostram ser úteis só se você pretede usar o método ensinado junto com Tabelas de tipo T2, T3 ou T4. Esse anúncio antecipado pode ser ignorado pois a exposição a vir após esta lista vai formular os fatos novamente onde for necessário.

- F1. A área total debaixo de  $f \notin 1$ .
- F2. Complementar: Para qualquer  $z \in \mathbb{R}$ , a área debaixo de f em cima do raio ( $-\infty$ , z] e a área debaixo de f em cima do raio  $(z,\infty)$  somam 1 (o que expressa-se por  $I\!\!P[Z\leq z]+I\!\!P[Z>$  $|z| = 1$ , se formos usar as probabilidades correspondentes às áreas envolvidas). Esse fato segue-se diretamente de F1.
- F3. Simetria: Para qualquer  $z \in \mathbb{R}$  positivo, a área debaixo de f em cima do raio  $(-\infty, -z]$  e a área debaixo de f em cima do raio  $(z,\infty)$  são iguais (o que expressa-se pela igualdade  $\mathbb{P}[Z \leq -z] = \mathbb{P}[Z \geq z]$ , se formos usar as probabilidades correspondentes às áreas envolvidas). Também, são iguais entre si a área debaixo de  $f$  em cima do intervalo  $[-b, -a]$  e a de cima do intervalo  $[a, b]$  para quaisquer  $a, b$  positivos com  $a < b$  (a expressão correspondente é  $\mathbb{P}[-b \leq Z \leq -a] = \mathbb{P}[a \leq Z \leq b]$ . Todas as igualdades seguem-se da simetria da função  $f$ .
- F4. Metade: A área debaixo de f em cima do semi-eixo negativo é 0, 5; também, 0, 5 é a área debaixo de f em cima do semi-eixo positivo (o que espressa-se assim:  $\mathbb{P}[0 \leq Z < \infty] =$  $I\!\!P[-\infty < Z \leq 0] = 0, 5$ . Isto é a consequencia direta dos fatos F1 e F2.

Vamos então à demontração do método de manipulação de áreas por exemplos de cálculo de probabilidades do tipo  $P[a \leq Z \leq b]$ . Vamos combinar que em todos os casos estaremos considerando que  $a \cdot b$  entender-se-ão como positivos; quando precisarmos considerar valores negativos, vamos então escrever −a e −b. Recordo que em cada caso a ser considerado abaixo, o objetivo é obter, via manipulações de áreas, a probabilidade no formato fornecido pela Tabela de tipo T1. Aviso que você precisa aprender toda esta técnica. Para ser mais convencente e incisivo, aviso que nas provas de meu curso vou exigir justificativas por trás de seus respostas  $\alpha$ s minhas questões sobre  $I\!\!P[a \leq Z \leq b]$ , e tais justificativas só podem ser as aplicações do método de manipulação de áreas.

(a) Os dois valores s˜ao positivos.

A probabilidade que queremos nesse caso é a área cinza rachurada. Ela corresponde à diferença entre a área rachurada total - azul e cinza menos a área rachurada em azul. As probabilidades correspondentes às áreas da diferença são  $I\!\!P[Z \leq b]$  e  $I\!\!P[Z \leq a]$  respectivamente. Os valores das duas encontram-se na Tabela do tipo 1 (isto está garantido, me particular, pelo fato que  $a \cdot b$  são positivos). A resposta final está na expressão ao lado do desenho abaixo.

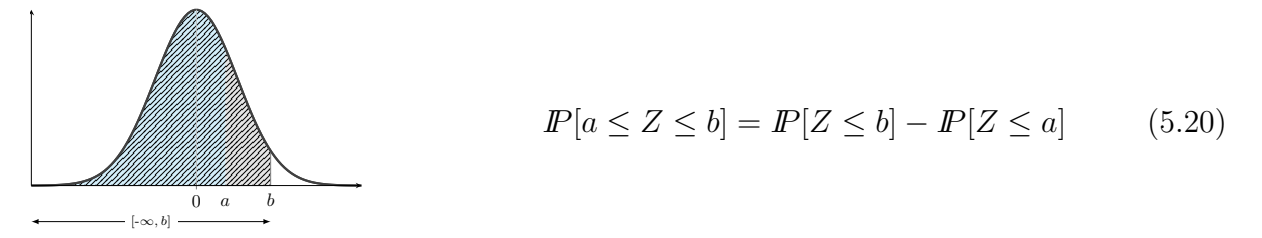

(b) Os dois valores são negativos ( $-a e - b$ ).

A probabilidade que queremos corresponde à área cinza rachurada, a qual é a diferença entre a área rachurada total ( $\mathbb{P}[Z \le -b]$ ) menos a área rachurada em azul ( $\mathbb{P}[Z \le -a]$ ). Observe que, devido a simetria da função  $f$ , a área cinza rachurada é igual a área em cinza, ou seja,  $\mathbb{P}[-a \leq Z \leq -b] = \mathbb{P}[b \leq Z \leq a]$ . Juntando tudo isso, chega-se à resposta final.

$$
P[-a \le Z \le -b] = P[Z \le -b] - P[Z \le -a]
$$
  
=  $\{1 - P[Z > -b]\} - \{1 - P[Z > -a]\}$   
=  $P[Z > -a] - P[Z > b]$   
=  $P[Z \le a] - P[Z \le b]$  (5.21)

(c) Um valor é positivo (b) e outro negativo  $(-a)$ .

A probabilidade que queremos é a área cinza rachurada; ela é a diferença entre a área rachurada total ( $\mathbb{P}[Z \leq b]$ ) menos a área rachurada em azul ( $\mathbb{P}[Z \leq -a]$ ). Para continuar a conta, usamos a simentria de f, que implica em que  $I\!\!P[Z \le -a] = I\!\!P[Z \ge a]$ , e depois, usamos o fato que a área totla debaixo de f é 1, que garante que  $I\!\!P[Z \ge a] = 1 - I\!\!P[Z \le a]$ .

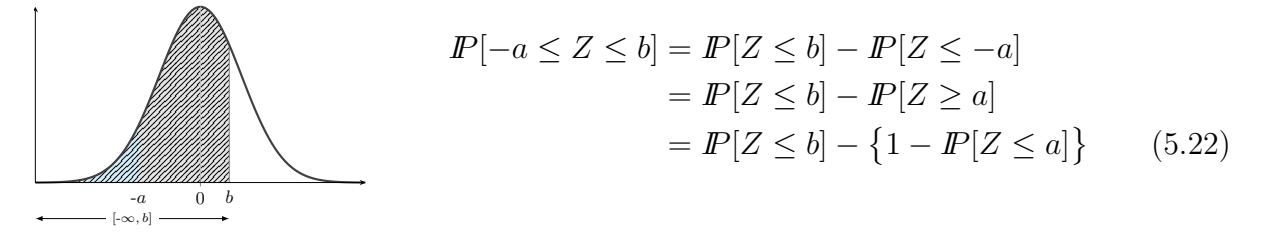

(d) Um valor  $\acute{e} -\infty$  (a) e outro  $\acute{e}$  positivo (b)

Nesse caso, essa é exatamente a probabilidade que a Tabela do tipo T1 fornece.

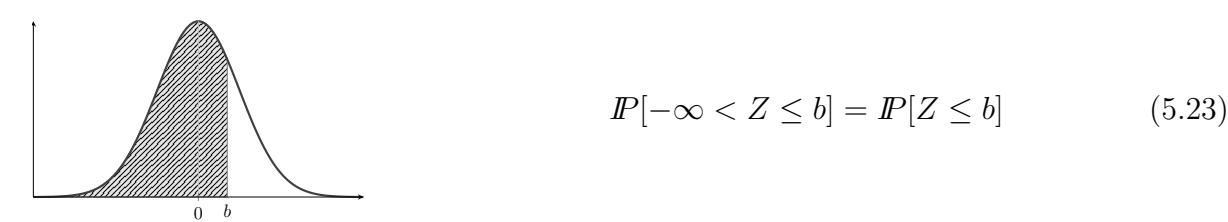

(e) Um valor é  $-\infty$  (a) e o outro é negativo ( $-b$ )

A probabilidade que queremos é área em cinza rachurada. Deviso à simentria da função  $f$ , o valor dela é igual ao valor da área em cinza.

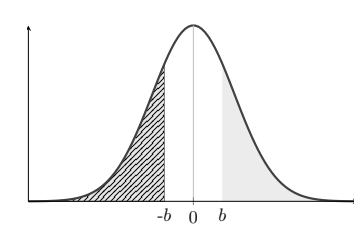

$$
I\!\!P[-\infty < Z \le -b] = I\!\!P[Z \ge b] = 1 - I\!\!P[Z \le b] \tag{5.24}
$$

(f) Um valor é negativo  $(-a)$  e outro é  $+\infty$  (b).

Aqui, poderia simplesmente aplicar a simetria de f para conlcuir que  $\mathbb{P}[Z \ge -a] =$  $\mathbb{P}[Z \leq a]$ . Entretanto, eu gostaria de aproveitar a pergunta do presente item para mostrar que o método de manipulação de áreas pode desenvolver seus argumentos por caminhos diferentes.

Então, o primeiro caminho já foi visto: é usar a simetria para passar de  $I\!\!P[Z \ge -a]$  para  $I\!\!P[Z \leq a]$ , o que resolve plenamente a questão, já que  $I\!\!P[Z \leq a]$  está na Tabela do tipo T1.

Mas suponha que alguém vá pelo caminho diferente: suponha que o primeiro passo é passar da área rachurrada para 1 menos a área rachurrada azul, quer dizer, de  $I\!\!P[Z \ge -a]$ para 1 − IP[Z ≤ −a]. Isto n˜ao d´a a resposta final, pois a Tabela do tipo 1 n˜ao fornece probabilidade de  $I\!\!P[Z \leq z]$  quando  $z < 0$ . Então, usa-se a simetris de f mais uma vez para garantir que  $I\!\!P[Z \le -a]$  possa ser substituída por  $I\!\!P[Z \ge a]$ . Isto tudo dá 1 − IP[Z ≥ a], o que novamente n˜ao pode ser visto como a resposta final pois a Tabela do tipo T1 não fornce valor para  $I\ P[Z \geq a]$ . Mas como a área total debaixo de f é 1, então  $I\!\!P[Z \leq a] + I\!\!P[Z \geq a] = 1$ , e portanto  $1 - I\!\!P[Z \geq a]$  é igual  $I\!\!P[Z \leq a]$ . Isto já é a resposta final. Naturalmente, ela coincide com a resposta obtida no parágrafo anterior.

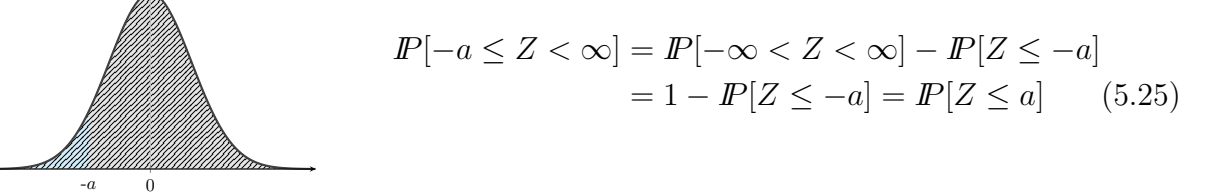

(g) Um valor é positivo (a) e outro é  $+\infty$  (b).

A probabilidade que queremos é a área cinza rachurada e ela corresponde a área total debaixo de  $f$  (que é 1) menos a área rachurada em azul. Isto dá a resposta final.

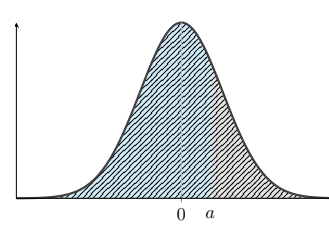

$$
I\!\!P[a \le Z < \infty] = I\!\!P[-\infty < Z < \infty] - I\!\!P[Z \le a] \\
= 1 - I\!\!P[Z \le a] \tag{5.26}
$$

**XI.** Recorde que na parte IX, em sua lista  $P1-P4$ , foram formuladas quatro questões mais frequentes do curso todo que estão relacionadas às probabilidades envolvendo  $Z$ . A técnica adequada para a solução de todas essas questões foi apresentada na parte  $X$ . Por motivos didáticos, porém, eu gostaria de mostrar explicitamente os caminhos de resolução dos problemas P3 e P4. Farei isto agora em Exemplos 50 (que tratará P3) e 51 (que tratará P4). Quanto ao problema P1, todos os casos possíveis desta natureza foram analisados nos itens d–g da parte  $X$ . Já a solução

do probelma P2 deduz-se do item c, se substituir  $a = z e b = z$ , pois com tal substituição a probabilidade  $P[-b \leq Z \leq a]$  torna-se em  $P[-z \leq Z \leq z]$ .

↓ Exemplo 50. Aqui vou mostrar como achar o limiar z que garante que  $P[Z \leq z]$  seja igual a valor p fixado antemão. É o problema denominado "P3" na lista apresentada na parte IX. Ele pode ser chamado também de problema inversa, pois ele indaga sobre limiar dada probabilidade, em contraste com todos os problemas tratados por nós até o momento nos quais procuravamos pela probabilidade dado limiar..

Eu chamo sua atenção que sua navegação no mar de problemas relacionados com as probabilidades envolvendo Z enfrentará tempestade perigoso somente no seu encontro com o problema inverso no caso  $p < 0, 5$ . A dificuldade e a sua salvação serão mostrados no item (ii) abaixo.

- (i) Aqui vou mostarar com achar z tal que  $I\!\!P[Z \leq z] = 0,9750$  com uso da Tabela do tipo T1. A solução é direta: procura-se pelo valor 0,9750 no corpo da tabela e lê-se o valor de z nas marginais correspondentes à posição de 0,9750: como este valor está na intersecção de linha "1,9" com a coluna " $6$ ", então (de acordo com a regra da construção da tabela), conclui-se que  $z = 1,96$ . Esta é a resposta final.
- (ii) Aqui vou mostrar como achar z tal que  $I\!\!P[Z \leq z] = 0,0250$ . Assim como no item (i), usaremos a Tabela do tipo 1.

Note que, apesar da aparente identidade desta pergunta com a pergunta do item (i), h´a uma diferença que afetará o tratamento desta: o valor 0,025 não se encontra no corpo da tabela. A razão formal disso é óbvia: a Tabela do tipo 1 foi feita para limiares maiores que 0, e para cada limeiar z destes, o valor de  $I\!\!P[Z \leq z]$  é maior que 0, 5. Essa justificativa acarreta a conclusão de extrema importância: se  $p < 0, 5$  então  $z$  que resolve  $P[Z \leq z]$  $\acute{e}$  negativo. O que resta  $\acute{e}$  saber como achar o valor de z. Isto será mostrado no parágrafo abaixo.

O método que causa menor quantidade de erros na sua execução por iniciantes é assimi Introduz-se u via  $u = -z$ . Como z é negativo (conforme descobrimos no parágrafo anteiror), então  $u$  é positivo. Isso é importante, pois  $u$  estará na Tablea do tipo T1. Só é precisa achar a probabilidade associada a  $u$ . Para isto, usamos a simetria da função-mãe f. Ela nos dá:  $I\!\!P[Z \leq z] = I\!\!P[Z > u]$ , e consequentemente,  $I\!\!P[Z > u] = 0,025$ . (Se você deseja visulaizar essa passagem, olha na figura usada no argumento (e) na parte X; nela  $-b$  marca a posição de z enquanto que b marca a posição de u.) Infelizmente, ainda não podemos usar a tabela para achar u, pois nossa tabela foi feita para probabilidades do tipo  $I\!\!P[Z \leq \text{alguma coisa}]$ . Mas se  $I\!\!P[Z \geq u] = 0,025, \text{ então } I\!\!P[Z \geq u] = 1 - 0,025 = 0,975$ segundo ao cálculo mostrado no item (f)  $\bf{X}$ . Agora a tabela se aplica e conclui que  $u = 1, 96$ (a conclusão deduz-se pelo reciocínio mostrado em (i) acima). Para fechar a solução, é precisa lembrar que  $u = -z$ . Portanto,  $z = -1, 96$ .

Fim do Exemplo 50<sup>↑</sup>

 $\overline{\triangledown}$  Exemplo 51. Aqui mostrarei como achar z tal que  $I\!\!P[-z \leq Z \leq z] = 0,98$ . O procedimento a ser mostrado aplica-se a qualquer valor p, quer dizer, não explusivamente ao  $p = 0.98$ . O probelma formulado agora em termos metematicos e portanto claros as vezes aparece em forma da seguinte nebulosa exressão verbal: "achar os valores de  $Z$  entre os quais estão compreendidos os 98% centrais da distribuição". Evito comentários, e muito mais esclarecimentos, para não ficar nervoso.

- (i) A solução do problema é direta, se formos usar a Tabela do tipo T3. Procuraremos o valor 0, 98 no corpo da tabela e leremos a resposta, isto é o valor de  $z$  nas marginais correspondentes. Não vou prorrogar a exposição pois a Tabela do tipo T3 não foi e não será apresentada no meu texto.
- (ii) Agora vamos resolver o problema mas limitando-nos pela obrigação de usar a Tabela do tipo T1. Para nos adequar à Tabela, vamos serrar no meio a área correspondente a  $I\!\!P[-z \leq Z \leq z]$  e grudar uma das metades à área de  $I\!\!P[Z \leq 0]$ . Isso vai criar  $I\!\!P[Z \leq z]$ cujo valor está na tabela que queremos utilizar. Formalmente, a solução aparece assime primeiramente, faz-se a seguinte sequencia de cálculos:

$$
I\!\!P[-z \le Z \le z] = I\!\!P[Z \le z] - I\!\!P[Z \le -z] \tag{5.27}
$$
  
= I\!\!P[Z \le z] - I\!\!P[Z \ge z]   
= I\!\!P[Z \le z] - \{1 - I\!\!P[Z \le z]\}   
= 2 \times I\!\!P[Z \le z] - 1 \tag{5.27}

Ao considerar só o início e o fim, e ao juntar isto com o desejo de que  $\mathbb{P}[-z \leq Z \leq z]$ tenha o valor 0, 98 conclui-se que

$$
2 \times \mathbb{P}[Z \le z] - 1 = 0,98 \Rightarrow \mathbb{P}[Z \le z] = (0,98+1)/2 = 0,99
$$

O passo final ´e procurar no corpo da tabela, o valor de z que resulta na probabilidade de 0, 99. Aqui, n˜ao podemos encontrar exatamente a probabilidade desejada no corpo da tabela, mas encontramos as probabilidades 0,9898 (que dá que  $z = 2,32$ ) e 0,9901 (que acarreta que  $z = 2,33$ ). Qualquer um dos valores de z pode ser a resposta. Não tocaremos na questão da melhor das escolhas.

 $\triangleright$  Uma impressão errada que um professor pode adquirir, após ter trabalhado com a pergunta do Exemplo 51, situa-se no fato de que, dado um valor p da probabilidade desejada, achar z tal que  $\mathbb{P}[-z \leq Z \leq z]$  é tão simples quanto achar z que satisfaz, por exemplo,  $\mathbb{P}[-z \leq Z \leq 2z]$ ou  $I\!\!P[z \leq Z \leq 2z]$ . Ocorre que as últimas duas perguntas são extremamente difíceis, assim como qualquer outra pergunta que seja diferente de  $\mathbb{P}[-z \leq Z \leq z]$ . O ponto relevante nesta discussão é que essa boa pergunta se resolve com o uso da simetria da função  $f$ . Já em qualquer outra situação esta simetria não nos auxila.

Fim do Exemplo 51↑

# 5.3 Variáveis aleatórias normais

- I. A exposição da presente seção é sobre a família de variáveis aleatórias contínuas chamadas normais. Um dos membros da família é a variável aleatória normal padrão que foi construída na Seção 5.2. A inversão de ordem na exposição – do particular para o geral – tem suas razões: a didática desse caminho é a melhor de todas, de acordo com minha experiência.
- II. O plano da exposição é assim: definir variável aleatória normal da maneira mais económica poss´ıvel e introduzir em seguida a f´ormula que permite calcular as probabilidades envolvendo tal variável. Isso será feito na parte III que é suficiente para que você, meu leitor, possa passar a fazer exercícios (que estão na Seção 5.6). Tudo o texto ulterior à parte III é disnecessário para os fins de solução dos exercícios do presente capítulo, mas agregará muito ao sua aprendizagem de variáveis aleatórias contínuas que será lhe útil para a compreenção das explicações de capítulos posteriores.
- IIIa. A função-densidade da variável aleatória normal. Faço assim: Fixo um número real positivo e o chamo por  $\sigma$  (se você não gostar desta linguagem genérica, pense, por exemplo, que  $\sigma = 5$ ). Fixo um outro número real, desta vez pode ser positivo, negativo ou nulo, e o chamo de  $\mu$  (novamente, você pode usar, por exemplo,  $\mu = 4$ ). Uso os números escolhidos para construir a seguinte função:

$$
f_{\mu,\sigma}(x) = \frac{1}{\sigma\sqrt{2\pi}}e^{-\frac{(x-\mu)^2}{2\sigma^2}}, \text{ alternative,} \frac{1}{\sigma}\frac{1}{\sqrt{2\pi}}e^{-\frac{1}{2}\left(\frac{x-\mu}{\sigma}\right)^2}, \quad x \in \mathbb{R}
$$
 (5.28)

Os "números"  $\mu \in \sigma$  são os chamados parâmetros da função construída e é por isso que eles estão mencionados na notação da função, explicitamente falando, como o subscrito da função.

Minha intenção é usar no futuro  $f_{\mu,\sigma}$  como função-densidade para construir a correspondente variável aleatória contínua, mas antes disso vamos olhar mais cuidadosamente na função construída.

Tudo que será dito sobre  $f_{\mu,\sigma}$  e depois usado em exposição subsequente baseia-se na relação dela com a função-densidade da variávela aleatória Normal Padrão; recordaremos a forma dela:

$$
f(x) = \frac{1}{\sqrt{2\pi}} e^{-\frac{x^2}{2}}, \quad \text{para todo } x \in \mathbb{R}
$$
 (5.29)

E em seguida, ao comparar essa expressão com a expressão de  $f_{\mu,\sigma}$  constataremos que

- R1. A própria f é um caso particular de  $f_{\mu,\sigma}$  que corresponde aos valores  $\mu = 0$  e  $\sigma = 1$ ; em decorrência disso, vamos susbstituir f por  $f_{0,1}$  no tudo que se segue.
- R2. A função  $f_{0,1}$  adquire a expressão da função  $f_{\mu,\sigma}$  quando fizemos em  $f_{0,1}$  as seguintes alterações:
	- R2(a). substituirmos x em  $f_{0,1}$  por  $\frac{1}{\sigma}(x-\mu)$ ,
	- R2(b). dividirmos toda a expressão por  $\sigma$ .

As alterações  $R2(a)$  e  $R2(b)$  foram explicitamente formuladas pois desejamos empregá-las para desenhar  $f_{\mu,\sigma}$ . O emprego usa o fato que cada alteração corresponde à certa modificação do grafo da função  $f_{0,1}$ . Você, meu leitor, aprendeu essas modificações no colegial, mas não me custa nada repetí-las agora:

M(a). A substituição R2(a) faz o grafo da função  $f_{0,1}$  ser delatada  $\sigma$  vezes em direção horizontal, e depois o deslocamento do grafo resultante por  $\mu$  unidades (à direita, se  $\mu$  é positivo, e à esquerda se  $\mu$  é negativo).

M(b). A divisão por  $\sigma$  faz a compressão em direção vertical por  $\sigma$ .

As alterações  $M(a)$  e  $M(b)$  foram ilustradas nas Figuras 5.21 e 5.22. No final de cada sequencia, você vê  $f_{\mu,\sigma}$ ; na Figuras 5.21  $\sigma$  é maior que 1, enquanto que na Figura 5.22  $\sigma$  é menor que 1. Nossa ilustração separou-se em duas pois a "delatação" por  $\sigma$  expressa-se em esticamento quando  $\sigma > 1$  mas em compressão quando  $\sigma < 1$ .

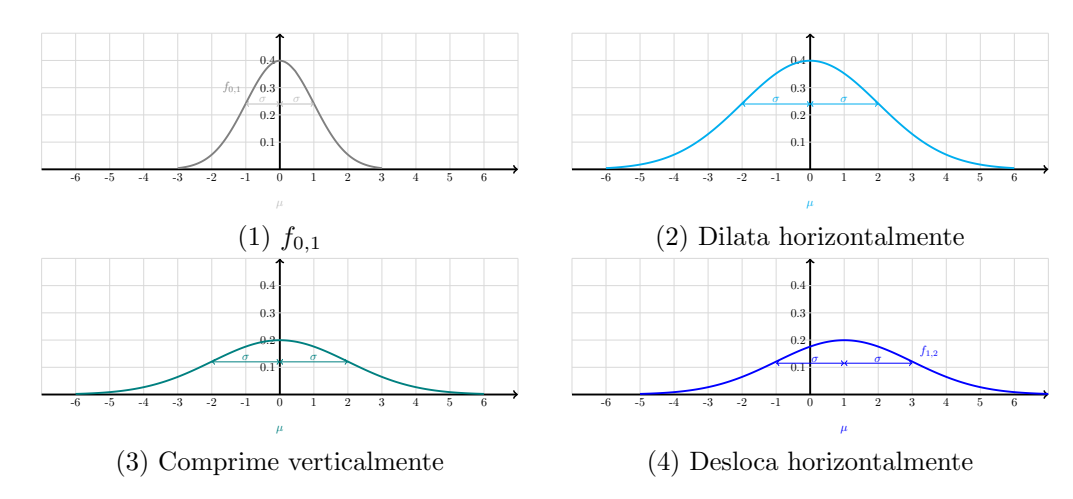

Figura 5.21: Transformações realizadas no gráfico da normal padrão  $(f_{0,1})$  que resultam na normal geral  $(f_{\mu,\sigma})$  para o caso em que  $\sigma$  é maior do que 1.

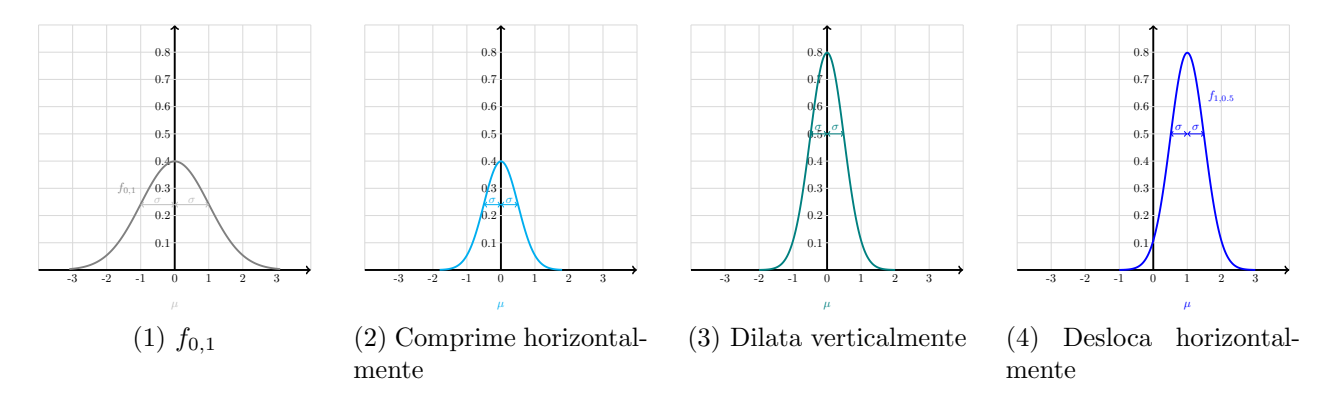

Figura 5.22: Transformações realizadas no gráfico da normal padrão  $(f_{0,1})$  que resultam na normal geral  $(f_{\mu,\sigma})$  para o caso em que  $\sigma$  é maior do que 1.

- IIIb. A construção da variável aleatória normal a partir de função-densidade. O fato do qual partimos agora é: qualquer  $f_{\mu,\sigma}$  é função densidade no sentido da Definição 15. Para não lhe obrigar a voltar à citada definição, recordo que exige-se que função esteja não negativa e que a área debaixo dela seja 1. Isto tudo está válido no caso de  $f_{\mu,\sigma}$  pois as transformações R1-R2 que a criam a partir de  $f_{0,1}$  não alteram a positividade global de  $f_{0,1}$ , nem a área total debaixo do grafo de  $f_{0,1}$ , que era 1.
	- $\triangleright$  Talvéz vale esmiuçar o seguinte: a área não mudou pois as alterações que formaram  $f_{\mu,\sigma}$  a partir de  $f_{0,1}$  primeiramente dilataram esta  $\sigma$  vezes na direção horizontal e depois a comprimiram as exatas  $\sigma$  vezes na direção vertical.

Já que  $f_{\mu,\sigma}$  é uma função-densidade, ela gera uma variável aleatória via o mesmo procedimento que foi usado na Seção 5.2 para construção de variável aleatória Normal Padrão a partir da função-densidade  $f_{0,1}$ . A variável gerada é o objeto central da presente seção.

Definição 17. (Variável aleatória normal geral). Para qualquer  $\mu$  real e qualquer  $\sigma$  real positivo, a variável aleatória cuja função-densidade  $\acute{e}$ 

$$
f_{\mu,\sigma}(x) = \frac{1}{\sigma\sqrt{2\pi}}e^{-\frac{(x-\mu)^2}{2\sigma^2}}, \qquad x \in \mathbb{R}
$$

chama-se variável aleatória normal de média  $\mu$  e variância  $\sigma^2$ . Os termos "média" e "variância" usados neste nome justificam-se pela Proposição 17.

Relacionado à Definição 17, há a escrita

$$
X \sim \mathcal{N}\left(\mu, \sigma^2\right) \tag{5.30}
$$

que leia-se "a variável aleatória  $|X|$ é normal de média  $\mu$  e variância  $\sigma^{2n}$ , ou, em termos preferidos por alguns autores, "a variável aleatória  $X$  tem distribuição normal de média  $\mu$  e variância  $\sigma^{2n}$ . A segunda leitura adquire sentido lógico caso  $f_{\mu,\sigma}$  for chamada **função-densidade da** distribuição normal de média  $\mu$  e variância  $\sigma^2$ . As vezes, eu vou usar esse termo, embora eu não goste muito dele, e a razão para tal é que o uso dele requer a introdução da média e da variânica de distribuição. Isso pode ser feito facilmente, mas torna a ser um ruído na exposição.

Observe que se  $\sigma^2$  for a variância de uma variável aleatória, então seu desvio padrão é  $\sigma$  $(\text{simplesmente porque o desvio padrão defina-se como raíz quadrada da variância}).$  É por isso que há mais um nome para X; o nome é "a variável aleatória normal de média  $\mu$  e desvio padrão  $\sigma$ ".

A próxima proposição justifica o nome dada pela definição acima. Observa que "média" substituiu "esperança". Aviso que não será oferecida a demostração desta proposição.

Proposição 17 (sobre a esperança e a variância da variável aleatória gerada pela funçãodensidade (5.28)).

Para qualquer  $\mu$  real e qualquer  $\sigma$  real positivo, a variável aleatória cuja funçãodensidade é

$$
f_{\mu,\sigma}(x) = \frac{1}{\sigma\sqrt{2\pi}}e^{-\frac{(x-\mu)^2}{2\sigma^2}}, \qquad x \in \mathbb{R}
$$

tem sua esperança matemática igual a  $\mu$  e sua variância igual a  $\sigma^2$ .

IIIb. Cálculo de valores das probabilidades envolvendo variáveis normais. Não tocarei na questão de porque precisaremos calcular essas probabilidades, e prossigo diretamente à exposição de como se faz tal cálculo.

Toda a conversa a vir é sobre o calculo de valor de  $P[a \leq X \leq b]$  onde  $X \sim \mathcal{N}(\mu, \sigma^2)$ e a e b são números reais ou  $-\infty$  ou  $+\infty$ . Os leitores, que conhecem integrais, sabem que o valor procurado é dado pela  $\int_a^b f_{\mu,\sigma}(x)dx$ , e que essa integral é igual a  $F(b) - F(a)$  onde F é a função primitiva de  $f_{\mu,\sigma}$ , quer dizer a função cuja derivada é  $f_{\mu,\sigma}$ . Se F fosse conhecida, então  $F(b) - F(a)$  resolveria o problema tanto para os quem conhece a teoria de integração quanto para os quem não. Acontece que a expressão analítica de  $F$  é desconhecida. Por isso  $I\!\!P[a \leq X \leq b]$  calcula-se por métodos de aproximação. Para nós isto significa que há tabelas que vamos consultar quando precisarmos de  $P[a < X < b]$ .

A boa notícia é que para qualquer  $X \sim \mathcal{N}(\mu, \sigma^2)$  e quaisquer  $a$  e  $b$ , a probabilidade  $I\!\!P[a \leq$  $X \leq b$  pode ser transformada de tal forma que seu valor pode ser achado em qualquer Tabela da Distribuição de Normal Padrão. Naturalmente a vantagem disso é a denecessidade de criar uma tabela para cada par possível de  $\mu$  e  $\sigma$ . A transformação será apresentada em seguida.

A transofrmação supramencionada chama-se **padronização** e ela expressa-se pela seguinte fórmula:

para qualquer 
$$
X \sim \mathcal{N}(\mu, \sigma^2)
$$
 e para quaisquer reais  $a$  e  $b$   
sendo que  $a$  pode ser  $-\infty$ , e  $b$  pode ser  $\infty$ , vale que  

$$
I\!\!P[a \leq X \leq b] = I\!\!P\left[\frac{a-\mu}{\sigma} \leq Z \leq \frac{b-\mu}{\sigma}\right],
$$

$$
onde z \sim \mathcal{N}(0, 1)
$$
(5.31)

A raíz dessa relação entre variáveis aleatórias Normal Padrão (Z) e normal não padrão (X) está na relação entre suas funções-densidade sobre a qual falavamos na parte IIIa. É o fato que você deve saber, mas a demostração completa não tem utilidade no nosso curso e, portanto, não será apresentada.

 $\triangleright$  Com o intuíto de não esquecer esquecer o formato da fórmula (5.31) eu inventei para mim uma "meio-demonstração" que lhe apresento abaixo. Pode usar, se gostar.

$$
I\!\!P[a \le X \le b] = \text{ tomo a probabilidade que me interesa}
$$
  

$$
I\!\!P[a - \mu \le X - \mu \le b - \mu] = \text{subtraio } \mu \text{ de todos os lados}
$$
  

$$
I\!\!P\left[\frac{a - \mu}{\sigma} \le \frac{X - \mu}{\sigma} \le \frac{b - \mu}{\sigma}\right] \text{divide por } \sigma \text{ todos os lados}
$$
 (5.32)

Chamo em seguida uma fada madrinha que possui diploma de Doutor em Probabilidade e Esatatística. A fada murmura: "De acordo com lei da Natureza, uma variávela aleatória normal dimunuida por sua média e dividia por seu desvio padrão está obrigada se comportar como a Normal Padrão!" Então ela toca na expressão  $\frac{X-\mu}{\sigma}$  e a tranforma em Z. Tudo o resto fica sem alterações e saí o resultado:

$$
I\!\!P\left[\frac{a-\mu}{\sigma} \le Z \le \frac{b-\mu}{\sigma}\right]
$$

A única vantagem prática desta demonstração de (5.31) está no que ela indiretamente lhe obriga a recordar o princípio central da fórmula: subtrair a média e dividir pelo desvio padrão.

Cabe ainda a seguinte observação: Em todo o procedimento agora mostrado, a parte incpmpreensível é a identificação de  $\frac{X-\mu}{\sigma}$  com Z. Todo o resto pode ser explicado. Por exemplo, a passagem da primeira linha de (5.32) para sua segunda linha justifica-se assim: para qualquer variável aleatória Y e qualquer constante a, o evento  $Y \le a$  ocorre se e somente se ocorre o evento  $Y - c \le a - c$ , e portanto, as probabilidades desses dois eventos são iguais.

(a) O valor de  $I\!\!P[2 \leq X \leq 3]$  calcula-se assim:

$$
I\!\!P[2 \le X \le 3] = I\!\!P[2 - 1 \le X - 1 \le 3 - 1]
$$
  
= 
$$
I\!\!P\left[\frac{2 - 1}{2} \le \frac{X - 1}{2} \le \frac{3 - 1}{2}\right]
$$
  
= 
$$
I\!\!P\left[\frac{2 - 1}{2} \le Z \le \frac{3 - 1}{2}\right]
$$
  
= 
$$
I\!\!P[0, 5 \le Z \le 1]
$$
  
= 
$$
I\!\!P[Z \le 1] - I\!\!P[Z \le 0, 5] = 0,8413 - 0,6915 = 0,1498
$$

<sup>↓</sup> Exemplo 52. Aqui mostrarei o emprego da fórmula de padronização para cálculo de probabilidades envolvendo uma variável aleatória normal não padrão com o uso da Tabela da Distribuição Normal Padrão do tipo T1, quer dizer, daquela tabela que fornece os valores de  $\mathbb{P}[Z \leq z]$ , para  $z \geq 0$ . Em todos os itens desse exemplo,  $X \sim \mathcal{N}(1, 4)$ .

(b) O valor de $I\!\!P[-3 \leq X \leq -2]$ calcula-se assim:

$$
I\!\!P[-3 \le X \le -2] = I\!\!P[-3 - 1 \le Y - 1 \le -2 - 1]
$$
  
=  $I\!\!P\left[\frac{-3 - 1}{2} \le \frac{X - 1}{2} \le \frac{-2 - 1}{2}\right]$   
=  $I\!\!P\left[\frac{-3 - 1}{2} \le Z \le \frac{-2 - 1}{2}\right]$   
=  $I\!\!P\left[-2 \le Z \le -1, 5\right]$   
=  $I\!\!P[Z \le -1, 5] - I\!\!P[Z \le -2] = I\!\!P[Z \ge 1, 5] - I\!\!P[Z \ge 2]$   
=  $[1 - I\!\!P[Z \le 1, 5]] - [1 - I\!\!P[Z \le 2]]$   
=  $I\!\!P[Z \le 2] - I\!\!P[Z \le 1, 5] = 0,9772 - 0,9332 = 0,0440$ 

(c) O valor de $I\!\!P[-2\leq X\leq 3]$ calcula-se assim:

$$
I\!\!P[-2 \le X \le 3] = I\!\!P[-2 - 1 \le X - 1 \le 3 - 1]
$$
  
=  $I\!\!P\left[\frac{-2 - 1}{2} \le \frac{X - 1}{2} \le \frac{3 - 1}{2}\right]$   
=  $I\!\!P\left[\frac{-2 - 1}{2} \le Z \le \frac{3 - 1}{2}\right]$   
=  $I\!\!P[-1, 5 \le Z \le 1]$   
=  $I\!\!P[Z \le 1] - I\!\!P[Z \le -1, 5] = I\!\!P[Z \le 1] - I\!\!P[Z \ge 1, 5]$   
=  $I\!\!P[Z \le 1] - [1 - I\!\!P[Z \le 1, 5]]$   
= 0,8413 - [1 - 0,9332] = 0,7745

(d) O valor de $I\!\!P[-\infty < X \leq 3]$ calcula-se assim:

$$
I\!\!P[-\infty \le X \le 3] = I\!\!P[X \le 3] = I\!\!P[X - 1 \le 3 - 1]
$$
  
=  $I\!\!P\left[\frac{X - 1}{2} \le \frac{3 - 1}{2}\right]$   
=  $I\!\!P\left[Z \le \frac{3 - 1}{2}\right]$   
=  $I\!\!P\left[Z \le 1\right] = 0,8413$ 

(e) O valor de $I\!\!P[-\infty < X \leq -2]$ calcula-se assim:

$$
I\!\!P[-\infty \le X \le -2] = I\!\!P[X \le -2] = I\!\!P[X - 1 \le -2 - 1]
$$
  
=  $I\!\!P\left[\frac{X - 1}{2} \le \frac{-2 - 1}{2}\right]$   
=  $I\!\!P\left[Z \le \frac{-2 - 1}{2}\right]$   
=  $I\!\!P\left[Z \le -1, 5\right] = I\!\!P\left[Z \ge 1, 5\right]$   
=  $1 - [Z \le 1, 5] = 1 - 0,9332 = 0,0668$ 

(f) O valor de  $I\!\!P[-2 \leq X < +\infty]$  calcula-se assim:

$$
I\!\!P[-2 \le X \le +\infty] = I\!\!P[X \ge -2] = I\!\!P[X - 1 \ge -2 - 1]
$$
  
=  $I\!\!P\left[\frac{X - 1}{2} \ge \frac{-2 - 1}{2}\right]$   
=  $I\!\!P\left[Z \ge \frac{-2 - 1}{2}\right]$   
=  $I\!\!P\left[Z \ge -1, 5\right]$   
=  $I\!\!P\left[Z \le 1, 5\right] = 0,9332$ 

(g) O valor de  $I\!\!P[3 \leq X < +\infty]$  calcula-se assim:

$$
I\!\!P[3 \le X \le +\infty] = I\!\!P[X \ge 3] = I\!\!P[X - 1 \ge 3 - 1]
$$
  
=  $I\!\!P\left[\frac{X - 1}{2} \ge \frac{3 - 1}{2}\right]$   
=  $I\!\!P\left[Z \ge \frac{3 - 1}{2}\right]$   
=  $I\!\!P\left[Z \ge 1\right]$   
=  $1 - I\!\!P\left[Z \le 1\right] = 1 - 0,8413 = 0,1587$   
Findo Example 52<sup>+</sup>

↓ Exemplo 53. Aqui eu mostrarei como usar a fórmula de padronização para resolver probelma inversa enovolvendo variáveis aleatória normal que não é normal padrão. Recordo que "inversa" é o nome dado ao problema que pede achar limiar ou limiares que dão o valor desejado de probabilidade. Os cálculos do exemplo são adequados para que no final possa ser usada a Tabela da Distribuição de Normal Padrão do tipo T1, quer dizer, a tabela que fornece os valores de  $\mathbb{P}[Z \leq z]$ , para  $z \geq 0$ . Em todos os itens desse exemplo,  $X \sim \mathcal{N}(1, 4)$ .

(h) Para encontrar o valor de x tal que  $I\!\!P[-\infty < X \leq x] = 0,75$  faz-se o seguinte procedimento:

$$
I\!\!P[-\infty < X \leq x]
$$
\n
$$
= I\!\!P[X \leq x] = I\!\!P[X - 1 \leq x - 1]
$$
\n
$$
= I\!\!P\left[\frac{X - 1}{2} \leq \frac{x - 1}{2}\right]
$$
\n
$$
= I\!\!P\left[\frac{X - 1}{2} \leq z\right], \text{ onde } z = \frac{x - 1}{2}
$$

Agora basta procurar no corpo da tabela o valor de 0, 75 para encontrar z. No caso, o valor mais próximo é  $z = 0,67 \Rightarrow \frac{x-1}{2} = 0,67 \Rightarrow x = 2,34.$ 

(i) Para encontrar o valor de x tal que  $I\!\!P[-\infty < X \leq x] = 0,25$  faz-se o seguinte procedimento:

$$
I\!\!P[-\infty < X \leq x] = I\!\!P[X \leq x]
$$
\n
$$
= I\!\!P[X - 1 \leq x - 1]
$$
\n
$$
= I\!\!P\left[\frac{X - 1}{2} \leq \frac{x - 1}{2}\right]
$$
\n
$$
= I\!\!P\left[Z \leq \frac{x - 1}{2}\right]
$$
\n
$$
= I\!\!P\left[Z \leq z\right], \text{ onde } z = \frac{x - 1}{2}
$$

Lembre-se que na tabela acumulada, não há valores de probabilidades menores do que 0, 5, pois  $z \geq 0$ . Sendo assim, z deve ser um número negativo. Vamos denotar esse número por  $-u, u > 0$ . Então:

$$
0,25 = I\!\!P[Z \le -u] = I\!\!P[Z \ge u] = 1 - I\!\!P[Z \le u] \Rightarrow I\!\!P[Z \le u] = 1 - 0,25 = 0,75
$$

Agora basta procurar no corpo da tabela o valor de 0, 75 para encontrar u. No caso, o valor mais próximo é  $u = 0,67, \Rightarrow z = -0,67$ . Logo,  $\frac{x-1}{2} = -0,67 \Rightarrow x = -0,34$ .

(j) O problema de encontro dos valores entre os quais são compreendidos os 70% centrais da distribuição da variável aleatória X traduz-se do seguinte modo: encontrar  $x \in \mathbb{R}$  positivo tal que  $\mathbb{P}[-x \le X \le x] = 0, 70$ . A solução dá-se pelo seguinte caminho:

$$
I\!\!P[-x \le X \le x] = I\!\!P[X \le x] - I\!\!P[X \le -x] = I\!\!P[X \le x] - I\!\!P[X \ge x]
$$
  
\n
$$
= I\!\!P[X \le x] - [1 - I\!\!P[X \le x]]
$$
  
\n
$$
= 2 \times I\!\!P[X \le x] - 1
$$
  
\n
$$
= 2 \times I\!\!P[X - 1 \le x - 1] - 1
$$
  
\n
$$
= 2 \times I\!\!P\left[\frac{X - 1}{2} \le \frac{x - 1}{2}\right] - 1
$$
  
\n
$$
= 2 \times I\!\!P\left[Z \le \frac{x - 1}{2}\right] - 1
$$
  
\n
$$
= 2 \times I\!\!P\left[Z \le z\right] - 1, \text{ onde } z = \frac{x - 1}{2}
$$

Primeiro, precisamos igualar ao valor de probabilidade solicitado, 0, 7:

$$
2 \times \mathbb{P} \left[ Z \le z \right] - 1 = 0, 7 \Rightarrow \mathbb{P} \left[ Z \le z \right] = \frac{0, 7 + 1}{2} = 0, 85
$$

Agora basta procurar no corpo da tabela o valor de 0, 85 (probabilidade) para encontrar z. No caso, o valor mais próximo é  $z = 1, 4 \Rightarrow \frac{x-1}{2} = 1, 4 \Rightarrow x = 3, 8$ .

Fim do Exemplo 53<sup>↑</sup>

IV. A parte final dessa seção foi excluída temporariamente pois sua ietura não é obrigatória.

### 5.4 Exercícios sobre variável aleatória normal padrão

Ex. 73. Seja  $Z$  a variável aleatória normal padrão. Determine:

(a)  $I\!\!P[Z \leq 2, 13]$ ; (b)  $I\!\!P[Z < 2, 13]$ ; (c)  $I\!\!P[Z \geq 2, 13]$ ; (d)  $I\!\!P[0 \leq Z < 2, 13]$ ; (e)  $I\!\!P[Z \le -2, 13]$ ; (f)  $I\!\!P[-2, 13 \le Z \le 2, 13];$  (g)  $I\!\!P[Z \le 5];$  (h)  $I\!\!P[Z \le -4, 5].$ 

Ex. 74. Seja  $Z$  a variável aleatória normal padrão. Determine:

(a) o valor de z tal que  $I\!\!P[Z \leq z] = 0,8907$ ; (b) o valor de z tal que  $I\!\!P[Z < z] = 0,8907$ ; (c) o valor de z tal que  $I\!\!P[Z \geq z] = 0, 1093;$  (d) aproximadamente, o valor de z tal que  $I\!\!P[Z \leq z] = 0$ 0, 9 (Obs.: a solução deixará clara a necessidade da presença do termo "aproximadamente" e sua repercussão na abordagem à pergunta.); (e) o valor de z tal que  $I\!\!P[Z \leq z] = 0, 1093;$  (f) o valor de z tal que o valor de z tal que  $I\!\!P\left[-z \leq Z \leq z\right] = 0.5$ . Obs.: A tarefa do tipo do item (f) aparecer´a frequentemente no decorrer do curso e, consequentemente, nas provas. Enteretanto, o padrão da tarefa será sempre o do item (f), só 0,5 pode mudar para outro valor numérico. Em particular, nunca lhe pedirei nada do tipo "encontrar o valor de  $z$  tal que  $I\!\!P\left[-z \leq Z \leq 2z\right] = 0.5$ ". A razão é simples: este e similares são muito difíceis para o nível de nosso curso.

Exc. 75. No presente exercício, eu repeti as questões dos Exercícios 73 e 74 aplicando pequenas modificações as quais, na sua maioria, resuzem-se à simples alteração de valor. O motivo para tal repetição é puramente didático. É útil que você saiba de sua essência: Acontece que há poucas as habilidades relacionadas à variável aleatória Normal Padrão que você precisa adquirir. São duas básicas: (i) dado limiar, achar a correspondente probabilidade (como está perguntado nas questões do Exercício 73), e (ii) dada probabilidade, achar o correspondente limiar (como está perguntado nas questões do Exercício 74). Vale ainda mencionar que para solucionar questões dos grupos  $(i)$  e  $(ii)$ , você precisa saber como manipular as áreas debaixo da função-mão da distribuição Normal Padrão. Tal conhecimento poderia ser chamado por habilidade (iii).

Se na acquisição das habilidades (i), (ii), (iii) você usou fortemente o gabarito dos Exc. 73 e 74, então você precisa receber perguntas semelhantes nas quais você poderia testar as habilidades adquiridas. É para isso servem as questões do presente exercício. Tente faze-lo com forças próprias e consulte o gabarito somente para checar a resposta final.

Seja  $Z$  a variável aleatória normal padrão. Determine:

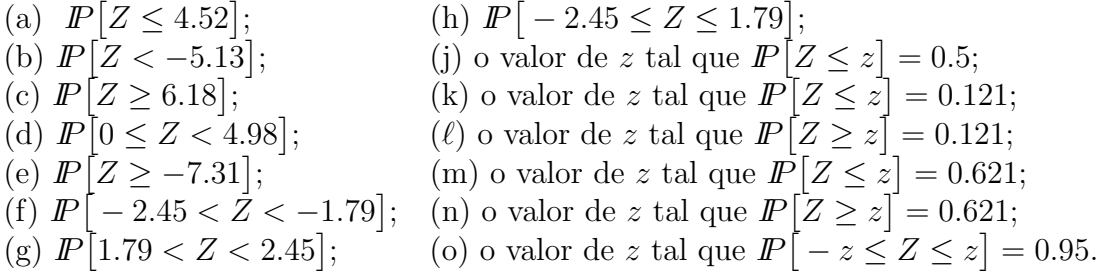

Exc. 76. Na solução desse exercício, está proibido usar a Tabela da Distribuição Normal Padrão. A idéia da proibição é obrigar você a empregar na sua solução a interpretação de probabilidade via área e as seguintes propriedades da função-densidade f de distribuição normal padrão: (a) f é espelhadamente simétrica em relação ao eixo vertical; (b)  $f(x)$ decresce quando x aumenta de 0 ao +∞, e  $f(x)$  decresce quando x diminui de 0 ao −∞ (em termos matem´aticos rigorosos, diz-se que f cresce em (−∞, 0] e decresce em  $[0, +\infty)$ ). Só com o intuíto de forncer uma ajudinha a mais, digo lhe que a utilidade da propriedade (b) está no que ela garante que, por exemplo,  $\mathbb{P}\left[1 \leq Z \leq 2\right]$  é maior que  $I\!\!P[1, 5 \le Z \le 2, 5].$ 

Em cada par de probabilidades dadas abaixo, ache a maior sem usar a Tabela da Distribuição Normal Padrão:

(a)  $I\!\!P[Z \le 1]$  e  $I\!\!P[Z \le 2]$ ;<br>(b)  $I\!\!P[Z \le -1]$  e  $I\!\!P[Z \le -2]$ ; (c)  $I\!\!P[0 \le Z \le 1]$  e  $I\!\!P[0 \le Z \le 2]$ ;<br>(d)  $I\!\!P[-1 \le Z \le 0]$  e  $I\!\!P[0 \le Z \le 2]$ ; (e)  $\mathbb{P}[-1 \le Z \le 2]$  e  $\mathbb{P}[-3 \le Z \le 1]$ ; (f)  $\mathbb{P}[0 \le Z \le 3]$  e  $\mathbb{P}[1 \le Z \le 4]$ .

# 5.5 Soluções aos exercícios sobre variável aleatória normal padrão

Importante mencionar que utilizaremos a chamada Tabela da Distribuição Acumulada da Normal Padrão, ou seja, aquela que retorna os valores de  $P[Z \leq z]$ , para  $z \geq 0$ .

#### Solução do Exc. 73.

- (a) Utilizando a Tabela da Distribuição Acumulada da Normal Padrão temos que procurar o valor que está na interseção da linha "2.1" com a coluna "3" (já que a combinação desses dois significa que o limiar para o qual a Tabela dará a correspondente área  $(2, 13)$ . Utilizando a referida tabela temos que o valor é 0, 9834, ou seja,  $\mathbb{P}[Z \le 2, 13] = 0,9834$ .
- (b) A  $\mathbb{P}[Z \leq 2, 13]$  é igual a  $\mathbb{P}[Z \leq 2, 13]$ , segundo a explicação dada em aula. Recorde que a igualdade ocorre devido ao fato de que  $\mathbb{P}[Z = z] = 0$  para um z qualquer. Vale você recordar que esse fato faz parte da definição da variável aleatória  $Z$ , e que ele é válido – também devido à própria definição – para qualquer variável aleatória contínua.
- (c) A solução segue-se da relação  $I\ P[Z \geq 2, 13] + I\ P[Z \leq 2, 13] = 1$ , que implica no que  $I\!\!P[Z > 2, 13] = 1 - I\!\!P[Z < 2, 13] = 1 - 0,9834 = 0,0166$ . A relação usada na solução foi apresentada na aula. A despeito disso, achei que repetir aqui o argumento poderia ser útil. O argumento começa com a substituição de  $Z \geq 2, 13$  por  $Z \in [2, 13; +\infty)$  e de  $Z < 2, 13$ por  $Z \in (-\infty, 2, 13)$ . Após disso, observam-se dois fatos: que [2, 13; + $\infty$ ) e ( $-\infty$ ; 2, 13) não têm pontos em comum (isto pode ser escrito assim: [2, 13; +∞) ∩ ( $-\infty$ ; 2, 13) =  $\emptyset$ ), e que a união dessas duas semirretas dá todo o R, quer dizer

$$
[2, 13; +\infty) \cup (-\infty; 2, 13) = (-\infty, +\infty)
$$
\n(5.33)

Esses fatos em conjunto com a propriedade da probabilidade chamada aditividade implicam no que

$$
I\!\!P[Z \in [2, 13; +\infty)] + I\!\!P[Z \in (-\infty; 2, 13)] = I\!\!P[Z \in (-\infty; +\infty)] \tag{5.34}
$$

Isso acarreta a relação formulada no início da presente solução já que  $P[Z \in (-\infty; +\infty)] =$ 1 (e vale lembrar também que essa última igualdade é uma das relações que são colocadas por decreto na definição de variável aleatória contínua).

(d) O pilar da solução é a relação

$$
\mathbb{P}[Z < 0] + \mathbb{P}[0 \le Z \le 2, 13] = \mathbb{P}[Z \le 2, 13] \tag{5.35}
$$

que deduz-se pelo caminho idêntico àquilo que foi usado na dedução da relação (5.34) (com a intenção de lhe fornecer uma ajudinha extra, digo-lhe que (5.35) segue-se da relação  $(-\infty, 0)$  ∪  $[0, 2, 13] = (-\infty, 2, 13]$  da mesma maneira como  $(5.34)$  segui-se da relação  $(5.33)$ ). Agora, observe que em consequência da simetria da função-mãe da variável aleatória Z tem-se que o valor da  $\mathbb{P}[Z < 0]$  é 1/2. Então, juntando as partes, temos que  $\mathbb{P}[0 \le Z \le 2, 13] = \mathbb{P}[Z \le 2, 13] - \mathbb{P}[Z < 0] = 0,9834 - 0, 5 = 0,4834.$ 

(e) A simetria da função-mãe nos provem da igualdade  $\mathbb{P}[Z \le -2, 13] = \mathbb{P}[Z \ge 2, 13]$ . Acerca da última probabilidade, o item  $(c)$  acima nos dá seu valor: 0,0166. Esse, portanto, é a resposta à questão do presente item.

- (f) A chave da solução é a observação de que, devido a simetria da função-mãe, a probabilidade em questão é igual a  $2 \times \mathbb{P}[0 \leq Z \leq 2, 13]$ . Usando o resultado do item (d), chega-se então à resposta:  $2 \times 0,4834 = 0,9668$ . Uma segunda forma de obter o mesmo resultado é da seguinte maneira: sabemos que acontece exclusivamente  $[Z < -2, 13]$  ou  $[-2, 13 \leq Z \leq 2, 13]$  ou  $[Z > 2, 13]$ , como as probabilidades dos eventos  $[Z < -2, 13]$ e  $[Z > 2, 13]$  já foram obtidas nos itens (c) e (d) (não são os mesmos eventos porém têm as mesmas probabilidades pois o evento  $[Z = 2, 13]$  tem probabilidade nula), então a probabilidade restante corresponde ao evento  $[-2, 13 \le Z \le 2, 13]$ .
- $(g)$  O limiar 5 não está na Tabela. O valor máximo para limiares presentes na Tabela é 3, 99. Faz-se o que no caso? Argumenta-se nesse caso assim: por um lado,  $\mathbb{P}[Z \le 5] \le 1$  (já que nenhuma probabilidade pode ser maior que 1), e por outro lado,  $\mathbb{P}[Z \le 5] \ge \mathbb{P}[Z \le 3, 99]$ (pois  $5 > 3,99$ ). Juntando os dois lados com a informação oriunda da Tabela de que:  $\mathbb{P}[Z \leq 3,99] = 1$ , conclui-se que  $\mathbb{P}[Z \leq 5] = 1$ . Esta é a resposta final? Não! Pois  $\mathbb{P}[Z \leq 5]$  não pode ser 1, por não corresponder à área debaixo de toda a função-mãe, a qual é 1, de acordo com as propriedades de funções-mãe. A resposta correta soa assim: Com a precisão de quatro casas após a virgula, que a Tabela nos proporciona, podemos deduzir que a parte inteira e as quatro casas após a vírgula do valor da  $\mathbb{P}[Z \leq 5]$  são 0, 9999. Não vou entrar em maiores detalhes a respeito, pois meus objetivos didâticos me aconselham e obrigam a escolher valores de limiar entre −3, 99 e 3, 99, quer dizer, os valores para os quais a Tabela dá a área correspondente e que está está estritamente entre  $0$  e 1. Na prática, se você precisar calcular área ligada aos limiares fora do intervalo [−3, 99; 3, 99], procure pela tabela da distribui¸c˜ao normal cuja precis˜ao seja maior que a da Tabela usada por nós neste curso.
- (h) Pelo mesmo raciocínio que o do item  $(g)$ , a resposta na pergunta deste item é assim:  $\mathbb{P}[Z \leq -4, 5]$  é um valor maior que zero, cuja parte inteira e quatro casas após a vírgula são 0,0000.

#### Solução do Exc. 74.

- (a) Procuramos o valor 0,8907 no corpo da Tabela da Distribuição Normal. Este valor está na intersecção da linha "1.2" e a coluna "3". Portanto, 1, 23 é a resposta à pergunta deste item.
- (b) De acordo com os argumentos apresentados na solução do item (b) do Exercício 73, tem-se que  $\mathbb{P}[Z \leq z] = \mathbb{P}[Z \leq z]$ , para z qualquer que seja. Então, aproveitando o resultado do item (a) do presente exercício, conclua-se que a resposta aqui é  $1, 23$ .
- (c) Como  $\mathbb{P}[Z > z] + \mathbb{P}[Z < z] = 1$  para qualquer z que seja (veja a justificativa desta igualdade na solução do item (c) do Exercício 73, e como  $1 - 0$ , 1093 = 0, 8907, então a pergunta do presente item pode ser reformulada como achar z para o qual  $\mathbb{P}[Z \leq z] =$ 0, 8907. Mas isto nós já fizemos na solução do item (a) acima. Portanto, aqui a resposta também é 1, 23. Outra forma de pensar é considerar  $\mathbb{P}[Z \geq z] = \mathbb{P}[-Z \leq -z] = \mathbb{P}[Z \leq z]$  $-z = 0, 1093$ , o valor de z que satisfaz essas igualdades é  $z = 1, 23$ .
- (d) Ao tentar a execução da abordagem usada no item anterior, reparamos que  $0, 9$  não está no corpo da Tabela da Distribuição Normal Padrão. Isto não significa a inexistência de z satisfazendo  $\mathbb{P}[Z \leq z] = 0, 9$ . Ele existe, mas ele é um número com algoritmos além da segunda casa após a virgula, e como a Tabela foi feita só para limiares com, no máximo, duas casas após a vírgula, então, naturalmente, o valor deste  $z$  não está nas marginais da Tabela, e a área correspondente, quer dizer, 0,9 não está no seu corpo. Neste caso,

procuramos na tabela o valor próximo ao desejado 0,9. São dois, a saber: 0,8997 e 0, 9015. Qual dos dois serve? A resposta depende de nossos objetivos. Para o efeito de exercícios e provas do curso, pode tomar qualquer um dos dois. Mas seja avisado: se seu colega tomou o valor diferente do seu, os valores de  $z$ , o seu e o do colega, sairão diferentes. Ainda mais, nos exercícios dos capítulos posteriores, este  $z$  não será a resposta final, mas um valor no meio de uma solução, que ainda, no decorrer da solução, envolver-se-á em contas algébricas. Isto pode causar graaaaaandes diferenças entre respostas finais, a sua e a do seu hipotético colega que escolheu da Tabela o valor diferente do seu. É claro que nenhum de vocês está errado, e que na minha correção de suas soluções, eu não descontei a nota devido à liberdade dada às suas escolhas.

Voltando ao números do presente exercício, fecha-se a solução assim: se escolhermos 0, 8997, teremos a resposta  $z = 1, 28$ , enquanto que a escolha0, 9015 dará  $z = 1, 29$ . Estas são nossas respostas, mas devo avisar que há pessoas e materiais didáticos que insistiriam que a resposta é uma e única e que esta é  $z = 1, 28$ , já que 0, 8997 está mais próximo que 0, 9015 ao requerido 0, 9. Existem também os quem sugerem a calcular o valor de  $z$  como a soma ponderada de 1, 28 e 1, 29, sendo que os pesos destes valores refletem a relação entre as distâncias de  $0,8997$  e de  $0,9015$  até  $0,9$ . No caso, as distâncias são  $0,0003$  e  $0,0015$ , e a resposta, segundo a sugestão, será assim:

$$
\frac{0,0015}{0,0003+0,0015} \times 1,28 + \frac{0,0003}{0,0003+0,0015} \times 1,29 \approx 1,2817
$$

Observe que o  $z$  do valor mais próximo ao 0,9 recebe peso maior. As vezes, pessoas simplificam as contas e tomam os pesos iguais, quer dizer, 1/2 para cada um, chegando então à resposta

$$
\frac{1}{2} \times 1, 28 + \frac{1}{2} \times 1, 29 = 1, 285
$$

Tudo isto é um excesso de capricho do ponto de vista da matéria do presente capítulo. Entretanto, deve ser avisado que a tarefa aqui tratada surge em questões sobre estimação de parâmetros e teste de hipóteses, e que nestas, arredondar para mais ou para menos significa diminuir ou aumentar a confiança da resposta final. Quando chegarmos a tais questões, farei o comentário apropriado, e deduzirei dele argumento preciso e cuidadoso que dará a resposta única e não dúbia. Mas isto acontecerá lá, no futuro-tal-tal-distante.

(e) Uma olhada na Tabela revela o fato assustador: no seu corpo n˜ao se encontra o valor 0, 1093. Passando o susto, vimos que isto é normal e acontece por que  $z$  deve ser menor que 0. (Se você ainda não percebeu o porque, volte á solução do item (e) do Exercício 79. Uma vez que limiares menores que 0 não estão na tabela da distribuição normal, precisamos relacionar nossa tarefa a uma outra que envolve limiar maior que 0. Isto é fácil, pois a relação genérica

 $\mathbb{P}[Z \leq y] = \mathbb{P}[Z \geq -y]$ , para qualquer y (mesmo negativo)

nos permite concluir que para limiar u relacionado ao "nosso" z via

$$
u = -z \tag{5.36}
$$

vale

$$
\mathbb{P}[Z \ge u] = 0,1093\tag{5.37}
$$

Esta equação já foi resolvida no item  $(c)$ . A resposta é:

$$
u = 1,23\tag{5.38}
$$

Substituindo isto na Equação 5.36, terminamos a solução:  $z = -1, 23$ .

**Observação:** Em vez introduzir u, poderíamos trabalhar com  $-z$ . Isto encurta a solução. Mas não lhe aconselho esta economia, pois vi muitas provas cujos autores acham que  $-z$ já é aquele limiar negativo, do qual procuramos, e, como  $-z = 1, 23$  (este resultado é a re-escrita da Equação 5.38 com −z substituindo u, o que é legitimo e correto), então a resposta final é 1, 23. É claro que este erro veio da pressão e pressão na hora de prova. Mas se você prefere se prevenir dele, use u no lugar de  $-z$  assim como fiz na presente solução.

(f) O valor procurado atende à relação  $\mathbb{P}[0 \leq Z \leq z] = 0, 5/2 = 0, 25$  devido à simetria da função-mãe da variável aleatória Z. Por outro lado, pelo item (d) do Exercício 73 temos:  $\mathbb{P}[0 \leq Z \leq z] = \mathbb{P}[Z \leq z] - 0, 5 = 0, 25$ . Assim, temos que procurar z tal que  $\mathbb{P}[Z \leq z] = 0, 75$ . Na tabela não se encontra o valor 0,75, portanto tomaremos um dos mais próximos a este, os quais são  $0,7486$  e  $0,7517$  e que correspondem ao valor de z igual respectivamente, 0, 67 e 0, 68 - pode escolher qualquer um destes para sua resposta.

#### Solução do Exc. 75.

- (a) Utilizando a Tabela da distribuição normal dada em aula não temos o valor "4,52", porém temos o valor "3,99" que com quatro casas decimais é considerado ser 1, portanto, a resposta deste item, ou seja,  $\mathbb{P}[Z \leq 4, 52] = 1$ .
- (b) Queremos calcular  $\mathbb{P}[Z \leq -5, 13]$ , utilizando o resultado do item (h) do Exercício 73, temos que  $\mathbb{P}[Z \, < -5, 13] \leq \mathbb{P}[Z \, < -4, 5] = 0,0000$ , como probabilidade não pode ser negativa então temos que  $\mathbb{P}[Z \le -5, 13] = 0,0000$ .
- (c)  $\mathbb{P}[Z \ge 6, 18] = 1 \mathbb{P}[Z < 6, 18]$ , utilizando o mesmo argumento do item (a) chegaremos que  $\mathbb{P}[Z < 6, 18] = 1$  e portanto  $\mathbb{P}[Z \ge 6, 18] = 0$ .
- (d)  $\mathbb{P}[0 \le Z < 4, 98] = \mathbb{P}[Z < 4, 98] 0, 5 = 1 0, 5 = 0, 5.$
- (e)  $\mathbb{P}[Z > -7, 31] = 1 \mathbb{P}[Z < -7, 31] = 1 0 = 1.$
- (f) Temos que P[−2, 45 < Z < −1, 79] = P[1, 79 < Z < 2, 45] pela simetria da função-mãe, dessa forma utilizando a Tabela da distribuição normal padrão,  $\mathbb{P}[-2, 45 < Z < -1, 79] =$  $\mathbb{P}[Z < 2, 45] - \mathbb{P}[Z < 1, 79] = 0,9929 - 0,9633 = 0,0296.$
- $(g)$  Resultado já calculado no item anterior.
- (h)  $\mathbb{P}[-z-2, 45 \leq Z \leq 1, 79] = \mathbb{P}[-z-4, 24 \leq Z \leq 0] = 0.5 \mathbb{P}[Z \leq -z 4.24]$
- (i) Pela simetria da função-mãe em torno do zero, então temos que  $z = 0$ .
- (j) O valor de z tal que  $\mathbb{P}[Z \leq z] = 0,121$  não está presente na Tabela, porém temos que  $\mathbb{P}[Z \ge -z] = 0, 121 = 1 - \mathbb{P}[Z < -z] \rightarrow \mathbb{P}[Z < -z] = 0, 879 \rightarrow -z = 1, 17 \rightarrow z = -1, 17.$
- (k)  $\mathbb{P}[Z > z] = 0, 121 \rightarrow \mathbb{P}[Z < z] = 1 0, 121 = 0, 879 \rightarrow z = 1, 17.$
- (1)  $\mathbb{P}[Z \leq z] = 0,621 \to z = 0,31.$
- (m)  $\mathbb{P}[Z > z] = 0,621 \rightarrow \mathbb{P}[Z < -z] = 0,621 \rightarrow -z = 0,31 \rightarrow z = -0,31.$
- (n) P[ $-z \leq Z \leq z$ ] = 0, 95  $\rightarrow$  P[0  $\leq Z \leq z$ ] = 0, 95/2 pois é função-mãe é simétrica. Portanto  $\mathbb{P}[0 \leq Z \leq z] = 0,95/2 \to \mathbb{P}[Z \leq z] = 0,5+0,95/2 = 0,975 \to z = 1,96.$

Solução do Exc. 76. O gabarito deveria ter desenhos e somente desenhos. Isso está de acordo com a proibição no uso da Tabela da Distribuição Normal Padrão conforme imposto pelo enunciado. Acontece que fazer desenhos é muito mais trabalhoso do que escrever fórmulas. Foi essa a razão de porquê meu aluno-monitor "desenhou" as soluções usando fórmulas. Entretanto, observe que suas soluções de fato não se amparam em lugar algum na Tabela da Distribuição Normal Padrão.

- (a)  $\{Z \leq 2\} = \{Z \leq 1\} \cup \{1 < Z \leq 2\}$  e como  $\mathbb{P}[1 < Z \leq 2] > 0$  então  $\mathbb{P}[Z \leq 1] < \mathbb{P}[Z \leq 2]$ .
- (b) De forma similar.  $\{Z \le -1\} = \{Z \le -2\} \cup \{-2 < Z \le -1\}$ e como  $\mathbb{P}[-2 < Z \le -1] > 0$ então  $\mathbb{P}[Z \leq -2] < \mathbb{P}[Z \leq -1]$ .
- (c)  ${0 \le Z \le 2} = {0 \le Z \le 1}$  ∪  ${1 < Z \le 2}$  e como  $\mathbb{P}[1 < Z \le 2] > 0$  então  $\mathbb{P}[0 \le Z \le 1] < \mathbb{P}[0 \le Z \le 2].$
- (d) Temos que  $\{-1 \leq Z \leq 0\}$  e  $\{0 \leq Z \leq 1\}$  são eventos com mesma probabilidade. Podemos escrever  ${0 \le Z \le 2} = {0 \le Z \le 1}$  ∪  ${1 < Z \le 2}$ , como  $\mathbb{P}[1 < Z \le 2] > 0$  então  $\mathbb{P}[-1 \le Z \le 0] < \mathbb{P}[0 \le Z \le 2].$
- (e) De forma similar ao item (d) temos que: os eventos  $\{-1 \leq Z \leq 2\}$  e  $\{-2 \leq Z \leq 1\}$ são equivalentes em termos de terem as mesmas probabilidades. Além disso,  $\{-3 \leq Z \leq \mathbb{Z}\}$ 1} = {-3 ≤ Z < -2} ∪ {-2 ≤ Z ≤ 1} e portanto  $\mathbb{P}[-3 \le Z \le 1]$  >  $\mathbb{P}[-2 \le Z \le 1]$  =  $\mathbb{P}[-1 \leq Z \leq 2].$
- (f) Temos que os eventos  $\{0 \leq Z \leq 3\}$  e  $\{1 \leq Z \leq 4\}$  têm mesmo comprimento, porém o segundo está mais distante do zero, local cuja a função-mãe tem maior probabilidade, portanto  $\mathbb{P}[0 \leq Z \leq 3] > \mathbb{P}[1 \leq Z \leq 4].$

# 5.6 Exercícios sobre variáveis aleatórias normais gerais

Lembrete sobre notação. A notação " $X \sim \mathcal{N}(\mu, \sigma^2)$ " significa "a variável aleatória X tem distribuição Normal com a média  $\mu$  e a variância  $\sigma^{2}$ ". Se for necessário assinalar que  $\mu$  e  $\sigma^2$ usadas em contas são, respectivamente, a média e a variância da variável aleatória denotada por X, vou então usar a notação  $\mu_X$  e  $\sigma_X^2$  no lugar de  $\mu$  e  $\sigma^2$ .

As vezes, em vez de introduzir X via a escrita " $X \sim \mathcal{N}(\mu, \sigma^2)$ ", eu escrevo o seu significado verbal, quer dizer, escrevo algo assim: "seja  $X$  a variável aleatória com distribuição Normal de média  $\mu$  e de variância  $\sigma^{2n}$ (observe que a preposição "com" após "Normal", que aponta aos valores da média e da variância, foi substituida por "de"; isto é permitido, e não muda o sentido de nada). Ainda falando sobre a introdução de variáveis nos enunciados dos exercícios a seguir, devo avisar que a introdução textual, as vezes, pode soar assim: "seja X a variável aleatória com distribuição Normal de média  $\mu$  e de desvio padrão  $\sigma$ "(o exemplo do uso desta maneira está já abaixo no Exc. 77.) A razão da troca de indicação ao valor da variância para a que indica o valor do desvio padrão é que o último é o que interessa na fórmula de padronização (veja abaixo). Por favor, evite usar a variância nos lugares destinados ao desvio padrão! Este aviso aplica-se em dois casos principais: na fórmula de padronização (veja abaixo) e na escrita  $\mathcal{N}(\cdot, \cdot)$ . Naquela fórmula, o denominador é o desvio padrão, a naquela escrita, o segundo lugar entre as parênteses está destinado à variância, e você e nunca, nunca, nunca<sup>3</sup> pode coloca-la o valor do desvio padrão.

Lembrete sobre a fórmula de padronização. Agora vamos à fórmula que você vai usar para transformar problemas envolvendo Normais Gerais ao problema envolvendo Normal Padrão. Tal fórmula chama-se a fórmula de padronização, e seu emprego resulta, no frigir dos ovos, na possibilidade do uso da Tabela da Distribuição Normal Padrão para a determinação da resposta numérica. Eis esta: para  $a \in b$ , números finitos satisfazendo  $a < b$ , vale que

$$
I\!\!P\left[a \leq X \leq b\right] = I\!\!P\left[\frac{a-\mu}{\sigma} \leq Z \leq \frac{b-\mu}{\sigma}\right], \text{ onde } X \sim \mathcal{N}(\mu, \sigma^2) \text{ e } Z \text{ é Normal Padrão (5.39)}
$$

Vale apresentar dois casos particulares da fórmula que são frequentemente usados:

$$
I\!\!P\left[X \leq b\right] = I\!\!P\left[Z \leq \frac{b-\mu}{\sigma}\right], \ e \ I\!\!P\left[X \geq a\right] = I\!\!P\left[Z \geq \frac{a-\mu}{\sigma}\right] \tag{5.40}
$$

Exc. 77. Seja X uma variável aleatória com distribuição normal de média 500 e desvio padrão 100.

(a) Calcule  $I\!\!P[X \leq 450].$ 

(b) Calcule  $I\!\!P[X \geq 650]$ .

(c) Calcule  $I\!\!P$ [550  $\leq X \leq 650$ ].

(d) Dê os valores entre os quais estão compreendidos os  $98\%$  centrais da distribuição de X.

Dica: Para entender a tarefa, é precisa recordar que o eixo da simetria da função-mãe da variável aleatória X é a reta vertical que passa por  $x = 500$  (a média, cujo valor, no caso, é 500). (Vale recordar também que "função-mãe" é a nossa maneira de chamar aquilo que comumente chama-se por função-densidade.) Por isto que os valores de X podem ser ditos como "centrados em 500". E uma maneira de se expressar, nada além disto e nada mais profundo que isto. Traduzindo a linguagem de express˜ao para os termos usuais, concluimos que a tarefa é achar dois valores  $a e b$ , que estejam equidistanciados em relação ao centro da

 ${}^{3}$ Este "nunca, nunca, nunca" eu tomei emprestado da canção "Rule, Britannia", daquele seu lugar que diz: Rule Britannia!

Britannia rule the waves

Britons never, never, never shall be slaves.

distribuição, quer dizer, ao valor 500, e que sejam tais que  $P [a \le X \le b] = 0,98$ . (e) Dê o valor de z tal que  $I\!\!P[X \leq z] = 0,05.$ 

#### Ex. 78.

- (a) Determine  $I\!\!P[X \leq 1.2]$  e  $I\!\!P[X \leq -1.2]$  para  $X \sim \mathcal{N}(1, 1);$
- (b) determine x tal que  $I\!\!P[0 \le X \le x] = 0.8$  para  $X \sim \mathcal{N}(1, 1);$
- (c) determine x tal que  $I\!\!P[X \leq x] = 0.8$  para  $X \sim \mathcal{N}(1, 1);$
- (d) determine  $I\!\!P[Y \leq 1.2]$  e  $I\!\!P[Y \leq -1.2]$  para  $Y \sim \mathcal{N}(1, 4);$
- (e) determine  $I\!\!P[V \leq 1.2]$  e  $I\!\!P[V \leq -1.2]$  para  $V \sim \mathcal{N}(1, 16)$ ;
- (f) determine  $I\!\!P[W \leq 1.2]$  e  $I\!\!P[W \leq -1.2]$  para  $W \sim \mathcal{N}(2, 1);$
- (g) determine  $I\!\!P[U \leq 1.2]$  e  $I\!\!P[U \leq -1.2]$  para  $U \sim \mathcal{N}(-0.5; 1);$

(h) para cada uma das variáveis aleatórias dos itens acima, determine o limiar tal que a probabilidade de assumir valores menores que este limiar seja 0.7;

 $(j)$  para cada uma das variáveis aleatórias dos itens acima, determine o limiar tal que a probabilidade de assumir valores menores que este limiar seja 0.2.

Exc. 79. Na solução desse exercício, você está proibido a usar a Tabela da Distribuição Normal Padrão. A idéia da proibição é obrigar você a empregar na sua solução a interpretação de probabilidade via área e as propriedades do grafo da função-densidade da distribuição normal; acredito que na solução dos items  $(e)-(g)$ , será precisa também fazer a padronização das probabilidades comparadas.

Em cada par de probabilidades dadas abaixo, ache a maior sem usar a Tabela da Distribuição Normal Padrão:

- (a)  $\mathbb{P}[2 \le Y \le 3]$  e  $\mathbb{P}[3 \le Y \le 4]$ , onde  $Y \sim \mathcal{N}(2; (3)^2)$ ;
- (**b**)  $I\!\!P[2 \le U \le 3]$  e  $I\!\!P[3 \le U \le 5]$ , onde  $U \sim \mathcal{N}(3; (2)^2)$ ;
- (c)  $\mathbb{P}[2 \le V \le 3]$  e  $\mathbb{P}[2 \le W \le 3]$ , onde  $V \sim \mathcal{N}(3; (2)^2)$  e  $W \sim \mathcal{N}(2; (3)^2)$ ;
- (d)  $I\!\!P[0 \leq A \leq 1]$  e  $I\!\!P[2 \leq B \leq 4]$ , onde  $A \sim \mathcal{N}(0; (3)^2)$  e  $B \sim \mathcal{N}(2; (3)^2)$ ;
- (e)  $\mathbb{P}[-1 \leq C \leq 8]$  e  $\mathbb{P}[2 \leq D \leq 4]$ , onde  $C \sim \mathcal{N}(2; (3)^2)$  e  $D \sim \mathcal{N}(4; (1)^2)$ ;
- (f)  $\mathbb{P}[3 \le D \le 9]$  e  $\mathbb{P}[-4 \le G \le 5]$ , onde  $D \sim \mathcal{N}(3; (2)^2)$  e  $G \sim \mathcal{N}(2; (3)^2)$ ;
- (g)  $\mathbb{P}[-20 \le F \le -5]$  e  $\mathbb{P}[-6 \le K \le 0]$ , onde  $F \sim \mathcal{N}(0; (5)^2)$  e  $K \sim \mathcal{N}(-6; (2)^2)$ .

#### Exc. 80.

(a) Seja Y a variável aleatória com a distribuição  $\mathcal{N}(0; \sigma^2)$ . Qual deve ser o valor de  $\sigma^2$ , quer dizer, o valor da variância de Y, para que  $I\!\!P[Y \leq 1]$  seja igual a 0,975?

(b) Seja A a variável aleatória com a distribuição  $\mathcal{N}(\mu; 2^2)$ . Qual deve ser o valor de  $\mu$ , quer dizer, da média de A, para que  $I\!\!P[A \leq 5, 92]$  seja igual a 0,975?

(c) Seja D a variável aleatória com a distribuição  $\mathcal{N}(\mu; 3^2)$ . Qual deve ser o valor de  $\mu$  para que  $I\!\!P[D \leq 5, 92]$  seja igual a 0,975?

(d) Ache  $\sigma$  com o qual  $V \sim \mathcal{N}(0, \sigma^2)$  satisfaça  $0,9850 = \mathbb{P}[V \ge -4, 34]$ .

(e) Ache μ com o qual  $U \sim \mathcal{N}(\mu, 3^2)$  satisfaça 0,0150 =  $I\!\!P[U ≥ 0, 51]$ .

(f) Ache  $\sigma$  com o qual  $X \sim \mathcal{N}(0, \sigma^2)$  satisfaça 0, 1190 =  $I\!\!P[X \le -4, 72]$ .

(g) Ache  $\mu$  com o qual  $W \sim \mathcal{N}(\mu, 25)$  satisfaça 0, 2420 =  $\mathbb{P}[W \ge 6]$ .

#### Exc. 81.

(a) Ache a média e a variância da variável aleatória X sobre a qual sabe-se que ela tem distribuição normal e que a probabilidade de X assumir valor maior que 25 é igual a 0,1056, enquanto que a probabilidade de X ser maior que 12 vale 0,9772.

Dica. A ideia da solução é que cada uma das duas condições dadas no enunciado gera – via a utilização da fórmula de padronização e a posterior consulta à Tabela da Distribuição Normal –uma equação envolvendo os desconhecidos  $\mu$  e  $\sigma$ . Assim, temos duas equações com duas incognitas. A forma das equações garante a existência e a unicidade da solução.

(b) Ache a média e a variância da variável aleatória  $X$  sobre a qual sabe-se que ela tem distribuição normal e que  $I\!\!P[X < 3, 34] = 0,9850$  e  $I\!\!P[X < 2, 36] = 0,8810$ .

(c) Ache a média e a variância da variável aleatória X sobre a qual sabe-se que ela tem distribuição normal e que  $I\!\!P[X < 1, 31] = 0,1190$  e  $I\!\!P[X < 3, 08] = 0,9846$ .

Exc. 82. Para alunos com estudo aprofundado de matemática, tipo os que fazem garduação em Matemática, Matemática Aplicada, Estatística, Física, Economia e qualquer curso da Escola Politécnica. É possivel sugerir valores  $p \in q$ , ambos entre 0 e 1, e valores P e Q da maneira que os problemas do tipo de Exc. 81 não possua solução, quer dizer que não existam  $\mu$  e  $\sigma$ satisfazendo  $I\!\!P[X < P] = p \in I\!\!P[X < Q] = q$ , onde  $X \sim \mathcal{N}(\mu, \sigma^2)$ ?

# 5.7 Soluções aos exercícios sobre variáveis aleatórias normais

**Notação:** Escreverei  $\stackrel{padron}{=}$  para assinalar que nesta passagem uso a fórmula de padronização e escreverei  $\stackrel{tablea}{=}$  para assinalar que uso a Tabela da distribuição normal padrão.

#### Solução do Exc. 77.

(a)  $I\!\!P[X \le 450] = I\!\!P[(X - \mu_X)/\sigma_X \le (450 - 500)/100] = I\!\!P[Z \le -0, 5] = 1 - I\!\!P[Z \le 0, 5] \stackrel{tablela}{=}$  $1 - 0.6915$ . (b)  $I\!\!P[X \ge 650] = I\!\!P[(X - \mu_X)/\sigma_X \ge (650 - 500)/100] = I\!\!P[Z \ge 1, 5] = 1 - I\!\!P[Z \le 1, 5] \stackrel{tablela}{=}$  $1 - 0.9332$ . (c)  $I\!\!P[550 \le X \le 650] = I\!\!P[(550 - 500)/100 \le (X - \mu_X)/\sigma_X \le (650 - 500)/100] = I\!\!P[0, 5 \le$  $Z \le 1, 5$ ] =  $I\!\!P[Z \le 1, 5] - I\!\!P[Z \le 0, 5]$   $\stackrel{table}{=}$  0, 9332 - 0, 6915.

(d) A palavra "centrais" significa que procuramos um intervalo cujo centro coincide com o valor da esperança da variável aleatória  $X$ , da maneira que a área compreendida nesse intervalo, obtida a partir da função-mãe da variável aleatória X, seja 0,98. Designamos por x a distância do centro até os limites do intervalo. Com esta notação tem-se que a abcissa do extremo esquerdo do intervalo é  $500 - x$  e a do extremo direito é  $500 + x$ , e portanto podemos escrever a pergunta da seguinte maneira formal: achar x tal que  $I\!\!P[500 - x \le X \le 500 + x]$  seja igual 0, 98. Faremos o seguinte cálculo:

$$
0,98 = P[500 - x \le X \le 500 + x]
$$
  
= 
$$
P[((500 - x) - 500)/100 \le (X - \mu_X)/\sigma_X \le ((500 + x) - 500)/100]
$$
  
= 
$$
P[-x/100 \le Z \le x/100]
$$

Já que a função-mãe da variável aleatória normal padrão é simétrica em torno do eixo de ordenadas, ent˜ao tem-se a seguinte propriedade:

$$
0,98 = I\!\!P[-x/100 \le Z \le x/100] \text{ se esomente se } \frac{0,98}{2} = I\!\!P[0 \le Z \le x/100] \tag{5.41}
$$

Para que possamos usar a Tabela, transformaremos a última equação da seguinte maneira:

$$
\frac{0,98}{2} = P[0 \le Z \le x/100] \text{ se esomente se } 0,5 + \frac{0,98}{2} = P[Z \le x/100]
$$
 (5.42)

Isso tudo implica no que devemos procurar por x tal que  $0.99 = P[Z \le x/100]$ . O valor 0.99 não está presente entre as probabilidades fornecidas pela Tabela. (Atenção: 0.99 é a probabilidade e n˜ao ´e um limiar, logo ele deve ser procurado no corpo da Tabela mas n˜ao nas suas marginais.) Usaremos 0, 9901 que é o valor mias próximo a 0, 99 presente na Tabela. Essa nos dá: 0,9901 =  $\mathbb{P}[Z \le 2, 33]$ . Portanto  $x/100 = 2, 33$ . Daí,  $x = 233$ . Voltando ao intervalo solicitado pelo enunciado, lembramos que na solução deste, designamos por  $x$  a distância do centro do intervalo até seus extremos. Como o centro do intervalo está posicionado na média da distribuição X, que é 500, concluimos que o intervalo procurado é  $[500 - 233; 500 + 233] =$ [267; 733].

(e)  $0, 05 = \mathbb{P}[X \le x] = \mathbb{P}[(X - \mu_X)/\sigma_X \le (x - 500)/100] = \mathbb{P}[Z \le z]$ , onde denotamos  $(x - 500)/100$  por z. Então, como o "novo" incognito z, o problema soa assim:

$$
achar z tal que 0,05 = I\!\!P[Z \le z]
$$
\n
$$
(5.43)
$$

Recordeo-lhe que nas soluções de problemas desse tipo (o tipo aqui referido é "achar o limiar tal que a probabilidade recortada por ele seja um valor dado"), você deve esboçar o gráfico da função-densidade e marcar no desenho a figura cuja área está em questão. Fazendo tal desenho, você vé que no presente caso o valor de z só pode ser negativo. Como limiares negativos não são forncedidos pela Tabela, então o problema  $(5.43)$  deve ser transformada – via a introdução do novo incognito u pelo  $u = -z$  – no seguinte problema:

$$
achar\ u\ \text{tal que}\ 1 - 0,05 = I\!\!P[Z \le u] \tag{5.44}
$$

Como o valor 0,95 não está no corpo da Tabela, tomaremos no seu lugar 0,9505. Para esse, a Tabela nos disse:  $0,9505 = \mathbb{P}[Z \le 1,65]$ . Portanto  $u = 1,65$ , e, consequentemente,  $z = -1,65$ . Lembrando a relação entre x e z, concluímos que  $x = -1,65 \times 100 + 500 = 335$ .

Observação. Conforme observado na solução, não há, no corpo da Tabela da Distribuição Normal, um valor exato 0, 95. Os mais próximos ao 0, 95 são 0, 9495, ao qual corresponde o valor  $z = 1, 64, e$  0, 9505, ao qual corresponde o valor  $z = 1, 65$ . Na solução do item (e) do Exc. 77, tomamos  $z = 1,65$  sem nenhuma razão específica. Observe que se tomassemos 0,9495, então z seria 1, 64 e, consequentemente, x seria  $-1, 64 \times 100 + 500 = 336$ . Esse seria uma resposta correta, assim como 335 derivada acima.

#### Solução do Exc. 78.

A solução foi feita pelo monitor do curso mas não verificada por mim. Logo, há possibilidade de haver erros e/ou o uso da linguagem que foge do padrão da linguagem dos textos elaborados por mim.

(a) 
$$
\mathbb{P}[X \le 1, 2] \stackrel{padron}{=} \mathbb{P}[Z \le \frac{1, 2-1}{1}] = \mathbb{P}[Z \le 0.2] \stackrel{tablea}{=} 0.5793
$$
, e  $\mathbb{P}[X \le -1, 2] \stackrel{padron}{=} \mathbb{P}[Z \le q\frac{-1, 2-1}{1}] = \mathbb{P}[Z \le -2.2] = 1 - \mathbb{P}[Z \le 2, 2] \stackrel{tablea}{=} 1 - 0,9861 = 0.0139$ .

(b) A igualdade  $I\!\!P[0 \leq X \leq x] = 0,2$  equivale, segundo à formula de padronização, à igualdade  $I\!\!P[\frac{0-\mu_X}{\sigma_X}]$  $\frac{-\mu_X}{\sigma_X} \leq Z \leq \frac{x-\mu_X}{\sigma_X}$  $\left[\frac{-\mu_X}{\sigma_X}\right] = 0, 2.$  Ao introduzir z via  $z = x - 1$  e ao substituir  $\mu_X$  e  $\sigma_X$  por seus respectivos valores numéricos (que são 1 e 1), escrevemos a última igualdade da seguinte maneira:  $\mathbb{P}[-1 \leq Z \leq z] = 0, 2$ ; nesta z é incognito, que queremos achar (para ser posteriormente usada afim de achar x). Olhando na igualdade, vocˆe percebe que se −1 fosse −∞, você então saberia achar z sem problemas; mesmo se no lugar de −1 houvesse 0, você saberia o caminho que levaria à descoberta de z. Mas −1 é pedra no sapato. Entretanto, há caminhos para se livrar dele. Um dos mais simples é escrever:

$$
0, 2 = P[-1 \le Z \le z] = P[Z \le z] - P[Z \le -1] \stackrel{tablea}{=} P[Z \le z] - (1 - 0, 8413) \Leftrightarrow (5.45)
$$
  

$$
\Leftrightarrow 0, 3587 = P[Z \le z]
$$

O problema da segunda linha da Eq. (5.45) resolve-se pelo caminho indicado na solu¸c˜ao do Exc. 74 $(e)$ . O ponto aqui é que para não errar na resposta, é precia identificar se z está à esquerda ou à direita do 0. No caso,  $z$  está à esquerda do 0. De acordo com a abordagem ensinada (veja o conteúdo da Observação que se encontra após a resolução do Exc. 74 $(e)$ ), você precisa introduzir u via  $u = -z$  e procurar pelo seu valor que satisfaça  $P[Z \le u] = 1 - 0,3587$ . A Tabela nos dá:  $P[Z \le 0, 36] = 0,6406$ . Logo  $u = 0,36$ , e portanto,  $z = -0,36$ . Finalmente,  $x = z + 1 = -0, 36 + 1 = 0, 64.$ 

(c)  $I\!\!P[X \leq x] \stackrel{padron}{=} I\!\!P[Z \leq \frac{x-1}{1}$  $\left[\frac{-1}{1}\right] = 0, 8 \Rightarrow \mathbb{P}[Z \leq z] = 0, 8$ , onde  $z = x - 1$ . Consultando a tabela temos que o valor mais próximo de 0,8 é 0.7995, assim $z = 0, 84 \Rightarrow x = 1, 84$ (d) Lembrando que  $\sigma^2 = 4 \Rightarrow \sigma = 2$  (valor do denominador da transformação de Z):

$$
I\!\!P[Y \le 1, 2] \stackrel{padron}{=} I\!\!P\left[Z \le \frac{1, 2 - 1}{2}\right] = I\!\!P[Z \le 0, 1] \stackrel{tablea}{=} 0,5398
$$
  

$$
I\!\!P[Y \le -1, 2] \stackrel{padron}{=} I\!\!P\left[Z \le \frac{-1, 2 - 1}{2}\right] = I\!\!P[Z \le -1, 1] = 1 - I\!\!P[Z \le 1, 1] \stackrel{tablea}{=} 1 - 0,8643
$$

(e) Lembrando que  $\sigma^2 = 16 \Rightarrow \sigma = 4$  (valor do denominador da transformação de Z):

$$
I\!\!P[V \le 1, 2] \stackrel{padron}{=} I\!\!P\left[Z \le \frac{1, 2 - 1}{4}\right] = I\!\!P[Z \le 0, 05] \stackrel{tablela}{=} 0,5199
$$
\n
$$
I\!\!P[V \le -1.2] \stackrel{padron}{=} I\!\!P\left[Z \le \frac{-1, 2 - 1}{4}\right] = I\!\!P[Z \le -0, 55] = 1 - I\!\!P[Z \le 0, 55] \stackrel{tablela}{=} 1 - 0,7088
$$
\n
$$
(f)
$$

$$
I\!\!P[W \le 1, 2] \stackrel{padron}{=} I\!\!P\left[Z \le \frac{1, 2 - 2}{1}\right] = I\!\!P[Z \le -0.8] = 1 - I\!\!P[Z \le 0.8] \stackrel{tablela}{=} 1 - 0,7881
$$

$$
I\!\!P[W \le -1, 2] \stackrel{padron}{=} I\!\!P\left[Z \le \frac{-1, 2 - 2}{1}\right] = I\!\!P[Z \le -3.2] = 1 - I\!\!P[Z \le 3, 2] \stackrel{table}{=} 1 - 0.6255
$$
\n(g)

$$
I\!\!P[U \le 1, 2] \stackrel{padron}{=} I\!\!P\left[Z \le \frac{1, 2 - (-0, 5)}{1}\right] = I\!\!P[Z \le 1, 7] \stackrel{tablela}{=} 0,9554
$$

$$
I\!\!P[U \le -1, 2] \stackrel{padron}{=} I\!\!P\left[Z \le \frac{-1, 2 - (-0, 5)}{1}\right] [Z \le -0, 7] = 1 - I\!\!P[Z \le 0, 7] = 1 - 0,7580
$$

(h) Para uma variável  $X \sim \mathcal{N}(\mu_X; \sigma^2 X)$  temos

$$
0,7 = I\!\!P[X < x] \stackrel{padron}{=} I\!\!P\left[Z \le \frac{x - \mu_x}{\sigma_x}\right] = I\!\!P[Z \le z], \text{ onde } z = \frac{x - \mu_x}{\sigma_x}
$$

Consultando a tabela, o valor mais próximo de é 0,6985 sendo  $z = 0, 52$ . Então,

$$
z = \frac{x - \mu_x}{\sigma_x} = 0, 52 \Rightarrow x = 0, 52 \times \sigma_x + \mu_x
$$

Agora basta substituir os valores de  $\mu_X$  e  $\sigma_X$  para cada uma das variáveis X. (i) Para uma variável  $X \sim \mathcal{N}(\mu_X; \sigma^2 X)$  temos

$$
0, 2 = I\!\!P[X < x] \stackrel{padron}{=} I\!\!P\left[Z \le \frac{x - \mu_x}{\sigma_x}\right] = I\!\!P[Z \le z], \text{ onde } z = \frac{x - \mu_x}{\sigma_x}
$$

Vemos que o valor 0, 2 não está na tabela. Assim, z é negativo. Vamos considerar então  $u = -z$ . Então:

$$
0, 2 = I\!\!P[Z \le -u] = I\!\!P[Z \ge u] = 1 - I\!\!P[Z \le u] \Rightarrow I\!\!P[Z \le u] = 0, 8
$$

Consultando a tabela, o valor mais próximo de é 0.7995 sendo  $u = 0,84 \Rightarrow z = -0,84$ 

$$
z = \frac{x - \mu_x}{\sigma_x} = -0,84 \Rightarrow x = -0,84 \times \sigma_x + \mu_x
$$

Agora basta substituir os valores de  $\mu_X$  e  $\sigma_X$  para cada uma das variáveis X.

#### Solução do Exc. 79.

A solução foi feita pelo monitor do curso mas não verificada por mim. Logo, há possibilidade de haver erros e/ou o uso da linguagem que foge do padrão da linguagem dos textos elaborados por mim.

- (a) Fazendo a padronização temos que  $I\!\!P[2 \le Y \le 3]$   $\stackrel{padron}{=} I\!\!P[0 \le Z \le 1/3]$  e  $I\!\!P[3 \le Y \le 3]$  $4] \stackrel{padron}{=} P[1/3 \leq Z \leq 2/3]$ . Ambos os eventos têm comprimento de 1/3. Basta verificar onde que há maior massa de densidade, ou seja, onde área da função-mãe no respectivo intervalo é maior, como a função-mãe da variável aleatória  $Z$  tem área maior em torno da média, que no caso é zero, então a probabilidade  $\frac{padron}{=} [2 \le Y \le 3]$  é maior.
- (b) Utilizando o mesmo procedimento do item (a) temos que:  $I\!\!P[2 \le U \le 3]$ <sup>padron</sup>  $I\!\!P[-1/2 \le 3]$  $Z \le 0$  =  $I\!\!P[0 \le Z \le 1/2]$  e  $I\!\!P[3 \le U \le 5]$   $\stackrel{padron}{=} I\!\!P[0 \le Z \le 1]$ , note que  $I\!\!P[0 \le Z \le 5]$  $1/\overline{2}$  <  $I\!\!P[0 \leq Z \leq 1]$ . Portanto  $I\!\!P[3 \leq U \leq 5]$  é a maior.
- (c) De forma análoga ao item (b) temos que:  $\mathbb{P}\left[2 \leq V \leq 3\right] \stackrel{padron}{=} \mathbb{P}[-1/2 \leq Z \leq 0] =$  $I\!\!P[0 \leq Z \leq 1/2]$  e  $I\!\!P[2 \leq W \leq 3]$   $\stackrel{padron}{=} I\!\!P[0 \leq Z \leq 1/3]$ . Notamos que  $I\!\!P[0 \leq Z \leq 3]$  $1/2] > I\!\!P[0 \leq Z \leq 1/3]$ , portanto a probabilidade  $I\!\!P[2 \leq V \leq 3]$  é maior.
- (d) De maneira similar os itens (b) e (c) obtemos que:  $I\!\!P[0 \leq A \leq 1]$   $\stackrel{padron}{=}$   $I\!\!P[0 \leq Z \leq 1/3]$  $e P[2 \leq B \leq 4]$   $\stackrel{padron}{=} P[0 \leq Z \leq 2/3]$  portanto  $P[2 \leq B \leq 4] > P[0 \leq A \leq 1]$  pois  $I\!\!P[0 \leq Z \leq 2/3] > I\!\!P[0 \leq Z \leq 1/3].$
- (e)  $\mathbb{P}[-1 \leq C \leq 8] \stackrel{padron}{=} \mathbb{P}[-1 \leq Z \leq 2] \stackrel{\cdot}{=} \mathbb{P}[2 \leq D \leq 4] \stackrel{padron}{=} \mathbb{P}[-2 \leq Z \leq 0] = \mathbb{P}[0 \leq 4]$  $Z \le 2$ ], note que  $\mathbb{P}[-1 \le Z \le 2] > \mathbb{P}[0 \le Z \le 2]$ . Ou seja,  $\mathbb{P}[-1 \le C \le 8] > \mathbb{P}[2 \le 2]$  $D \leq 4$
- (f) Utilizando os argumentos do item (a) temos que os eventos associados as probabilidade  $I\!\!P[3 \le D \le 9] \stackrel{padron}{=} I\!\!P[0 \le Z \le 3]$  e  $I\!\!P[-4 \le G \le 5] \stackrel{padron}{=} I\!\!P[-2 \le Z \le 1]$  têm comprimentos iguais, porém o evento  ${-2 < Z < 1}$  acumula mais massa de probabilidade que o evento  ${0 \leq Z \leq 3}$  pelo fato do primeiro evento está mais concentrado em torno zero do que o segundo.
- (g)  $\mathbb{P}[-20 \le F \le -5] \stackrel{padron}{=} \mathbb{P}[-4 \le Z \le -1]$  e  $\mathbb{P}[-6 \le K \le 0] \stackrel{padron}{=} \mathbb{P}[0 \le Z \le 3]$  os mesmos argumento de (a) e (f), temos comprimentos iguais porém o evento { $-4 \leq Z \leq$ −1} acumula mais massa de probabilidade pelo fato de está mais próximo do zero.

#### Solução do Exc. 80.

(a) A igualdade 0, 975 =  $I\!\!P[Y \leq 1]$ , que veio do enunciado, junto com a fórmula de padronização dão: 0,975 =  $\mathbb{P}[Z \leq 1/\sigma]$ , onde Z é a normal padrão. Para esta, usando a Tabela da Distribuição Normal, achamos que  $1/\sigma = 1,96$ . Daí,  $\sigma \approx 0,51$ , o que é a resposta em termos do desvio padrão. Se desejar dar a resposta em termos da variânica, esta será:  $\sigma^2 = (0, 51)^2 =$ 0, 2601.

(b) A igualdade  $0.975 = P[A \le 5.92]$ , que veio do enunciado, junto com a fórmula de padronização dão: 0,975 =  $I\!\!P[Z \leq (5, 92-\mu)/2]$ , onde Z é a normal padrão. Para esta, usando a Tabela da Distribuição Normal, achamos que  $(5, 92-\mu)/2 = 1, 96$ . Daí,  $\mu = 5, 92-2 \times 1, 96 = 2$ . (c) A solução é semelhante à anterior, porém com variância diferente, tendo  $D \sim \mathcal{N}(\mu; 3^2)$ .

$$
\frac{I\!\!P}[Y \le 5.92] = 0.975 \to \frac{I\!\!P}[Z \le \frac{5.92 - \mu}{3}] = 0.975 \to \to \frac{5.92 - \mu}{3} = 1.96 \to -\mu = 3 \times 1.96 - 5.92 \to \mu = 0.04.
$$

- (d) O limiar para 0,9850 é 2,17. Daí a relação 4,  $34/\sigma = 2$ , 17. Isto dá  $\sigma = 2$ .
- (e) O limiar para 0,0150 é 2,17. Daí surge-se a relação 2, 17 =  $(0, 51 \mu)/3$ . Isto dá  $\mu = -6$ .
- (f) O limiar para 0,8810 é 1,18. Dai 1,  $18 = 4, 72/\sigma$ . Portanto,  $\sigma = 4$ .
- (g) O limiar para 0,7580  $\acute{\text{e}}$  0,70. Portanto 0, 7 =  $(6 \mu)/5$ . Dai  $\mu = 2, 5$ .

Solução ao Exc. 81. (a) Construimos um sistema de duas equações:

$$
\begin{cases} P[Z \ge \frac{12-\mu}{\sigma}] = 0.9772\\ P[Z \ge \frac{25-\mu}{\sigma}] = 0.1056 \end{cases}
$$

Estas nos dão que

$$
\begin{cases} \frac{12-\mu}{\sigma} = -2\\ \frac{25-\mu}{\sigma} = 1,25 \end{cases}
$$

Observando o sistema, podemos subtrair a segunda equação da primeira, gerando:

$$
-3.25 = \frac{(12 - 25) - (\mu - \mu)}{\sigma} \to \sigma = 4
$$

Agora, para achar a média, só subsituir  $\sigma$  em uma das equações do sistema:

$$
-2 = \frac{(12 - \mu)}{4} \to \mu = 20.
$$

(b) Se não errei nas contas, cheguei à resposta:  $\mu = 1$  e  $\sigma^2 = 2^2$ .

(c) Se não errei nas contas, cheguei à resposta:  $\mu = 2 e \sigma^2 = 0.5^2$ .

Solução do Exc. 82. Sim. Na verdade os valores  $p e q$  estão relacionados aos valores de  $P$ e Q, ou seja, n˜ao podemos escolher quaisquer 4 valores para essas quantidades. Por exemplo, suponha que  $P = \mu e Q = \mu + \sigma$ , então  $\mathbb{P}[X < P] = \mathbb{P}[X < u] = \mathbb{P}[Z < 0] = 0, 5$  enquanto que  $\mathbb{P}[X < Q] = \mathbb{P}[X < \mu + \sigma] = \mathbb{P}[Z < 1] = 0,8413.$  Isto é, p tem que ser 0,5 e q tem quer ser 0, 8413. Portanto, com outros valores de  $p e q$  não será possível resolver o problema.